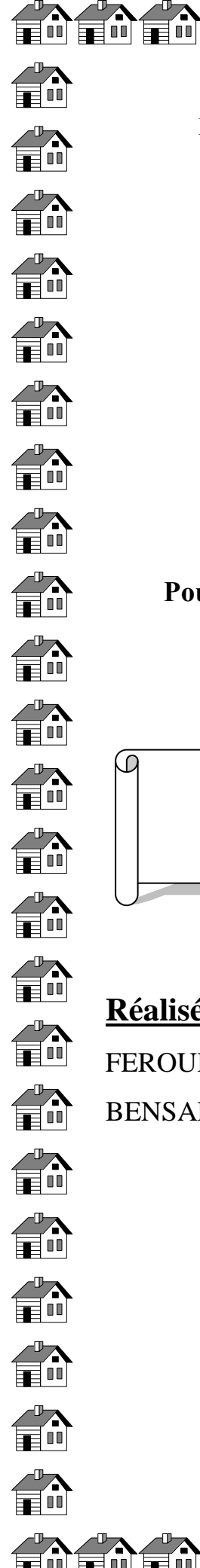

**République Algérienne Démocratique et Populaire Ministère de l'Enseignement Supérieur et de la Recherche Scientifique Université A.MIRA-BEJAIA**

ENENENENENENENEN

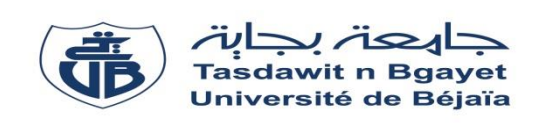

**Faculté de Technologie Département de Génie Electrique**

## **Projet de Fin d'Etude**

**Pour l'obtention du diplôme de Master en Energies Renouvelables Spécialité : Energies Renouvelables en Electrotechnique** 

**Thème**

*Gestion d'énergie d'un système hybride à énergies renouvelables en fonctionnement autonome avec stockages* 

**Réalisé par :**

FEROUDJ Cylia BENSADI Asma

董前

复动复动

 **Dirigé par :** M<sup>r</sup> : K. IDJDARENE M<sup>r</sup> M<sup>r</sup>: I. HACINI

量品

富品

Γō

 $\frac{d}{dt}$  $\overset{\circ}{\blacksquare}$ 俞 en<br>Eu  $\sum_{i=1}^{n}$ en<br>Hu *(* )  $\mathbf{m}$  $\mathbf{F}$  $\mathbf{F}$ 齡  $\frac{d}{d\mathbf{h}}$ 

 $\mathbf{F}$ 

 $\frac{d}{dt}$ 

 $\Omega$ 

重型重型

an<br>ali

 $\sum_{i=1}^{n}$ 

**Année Universitaire : 2018/2019**

Enenenenenen

Remerciements

 Qu'il nous soit d'abord permis de remercier et d'exprimer notre gratitude envers le Bon Dieu ,qui nous a donné la patience et le courage pour que nous puissions achever ce modeste travail.

Au terme de ce travail on voudrait remercier monsieur **KASSA IDJDARENE** professeur à l'université de Bejaia pour son encadrement, pour la chance qu'il nous a donné en nous proposant ce thème et pour tout ce qu'on a pu apprendre au cours de ces quartes (4) mois.

On remercie également vivement monsieur **ISMAIL HACINI**, pour son aide inestimable.

On exprime nos remerciements pour madame **KAHINA HACINI née BERABEZ** pour ces précieux conseils.

On tient à remercier tout particulièrement les membres du jury pour nous faire l'honneur d'examiner ce modeste travail.

On est très reconnaissante envers monsieur **SALAH ATROUN** pour son sympathique accueil.

*Dédicaces* 

A mes très chers parents mon papa BOUALEM, ma maman NORIA, aucun mot ne pourrait exprimer à leur juste valeur la gratitude et l'amour que je vous porte, papa tu es une vraie école de la vie, je ne cesse d'apprendre tous les jours avec toi, maman, prunelle de mes yeux, mon puits de tendresse, d'amour et de sécurité, vous êtes tous les deux la source de ma force, ma muse et mon espoir que dieu v mon puits de tendresse, d' amour et de sécurité, vous êtes tous les deux la source de ma force,

A mes défunts grands parents (titi Johra, jedi Moho, ainsi que jedi Madjid) ;

A ma grand mère chalabia, à qui je souhaite longue vie

A mes tantes et mes oncles

A mes cousins et cousines

A ma préférée FAIZA

A GreenYaz

A mon amie du parcours CYLIA

A tous mes amis (ies)

Pour ceux qui se sont, et qui se battent pour une Algérie meilleure

Pour tous je leur dédie ce travail

*Asma (Maya)* 

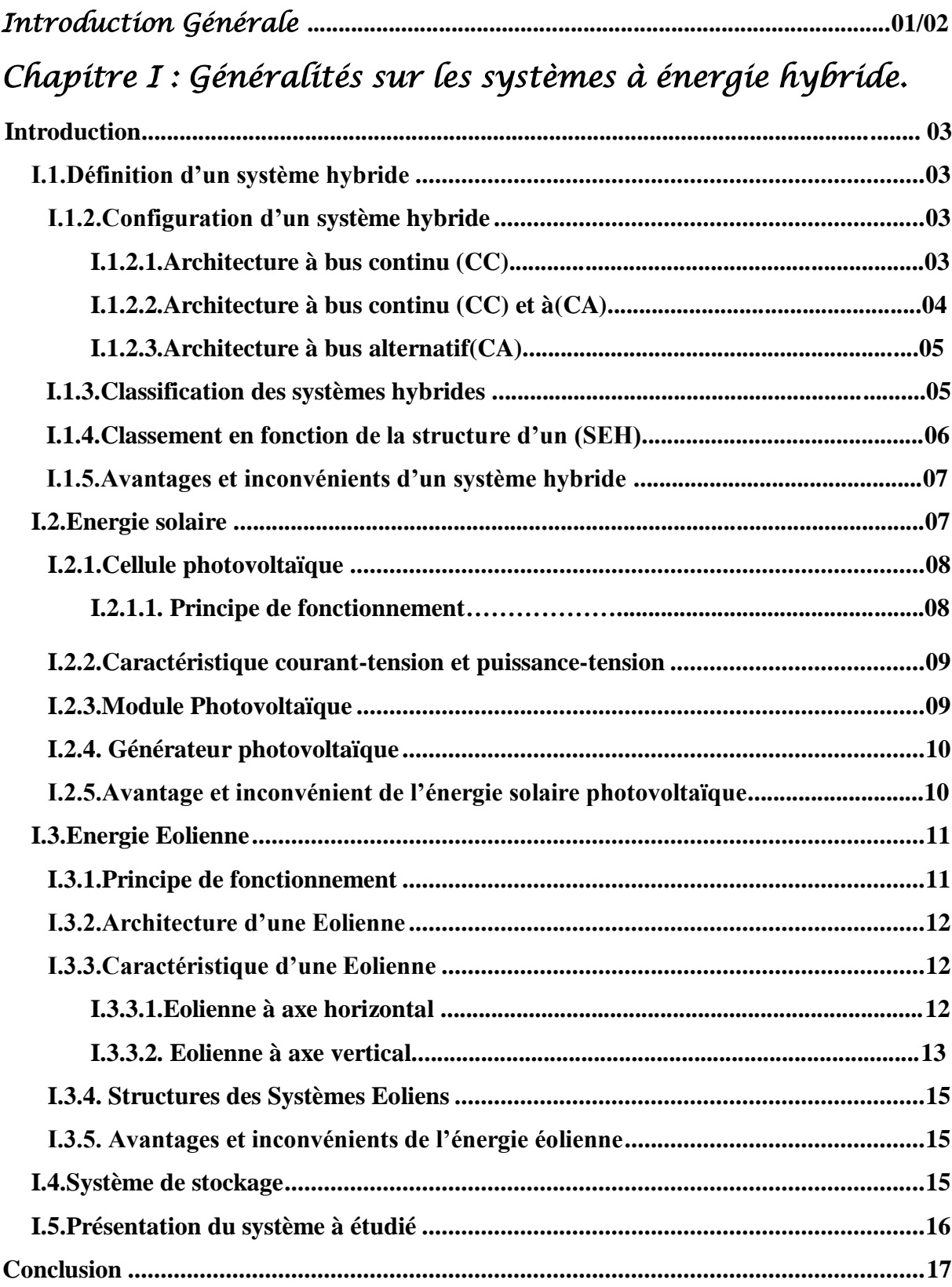

## *Chapitre II : Modélisation des composants du système hybride*

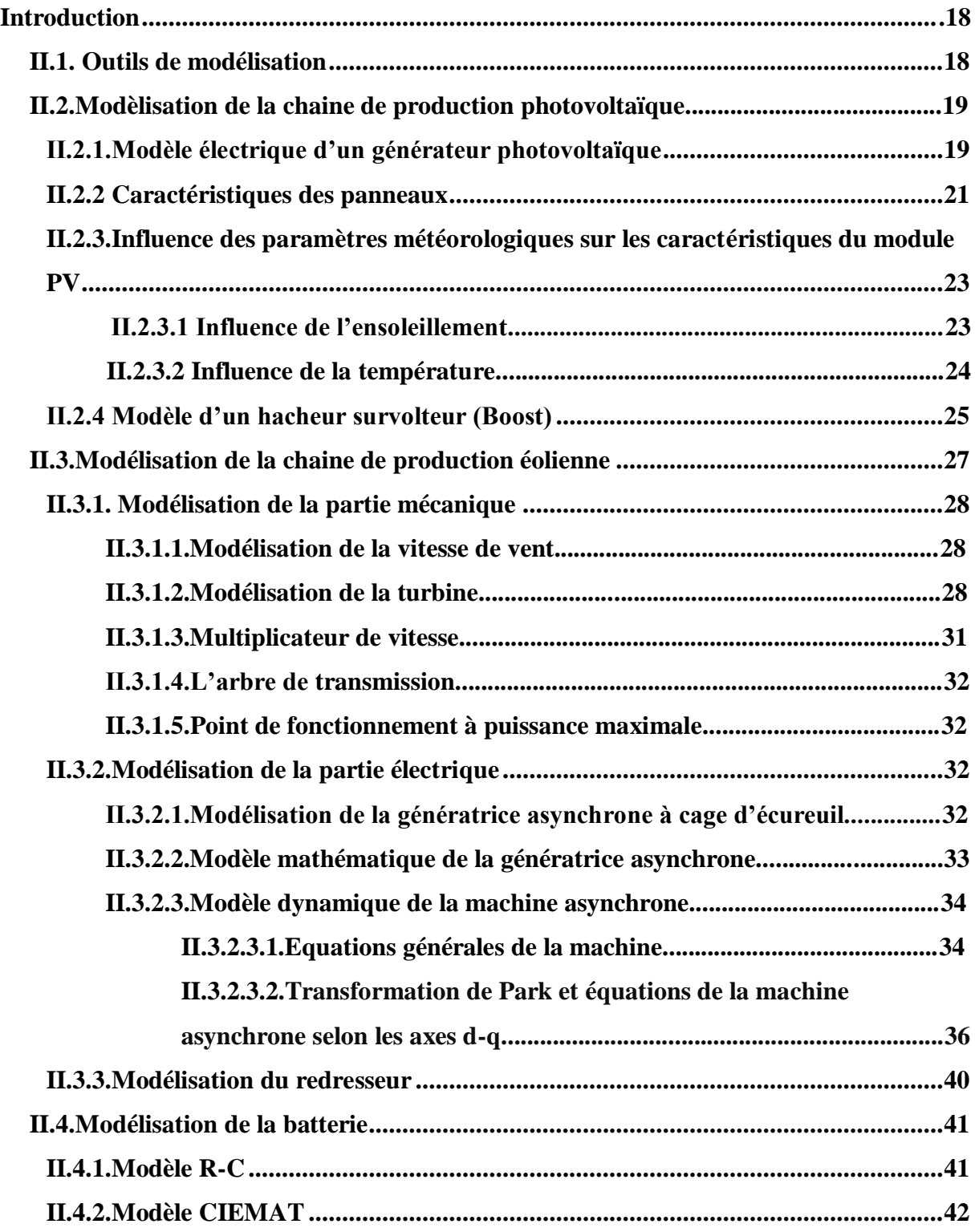

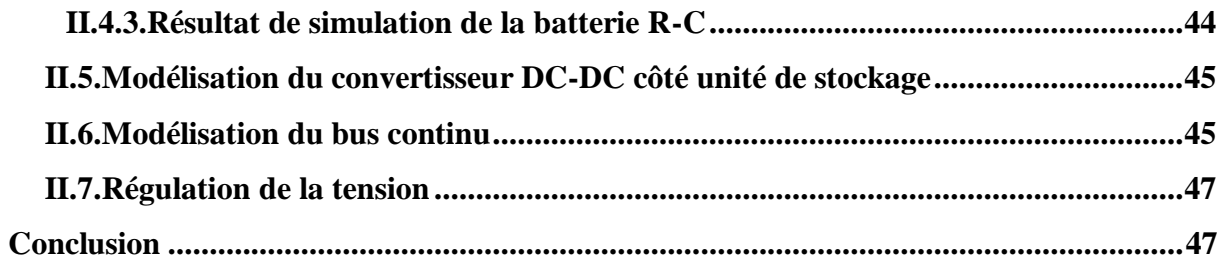

## *Chapitre III : Commande des composants du système hybride*

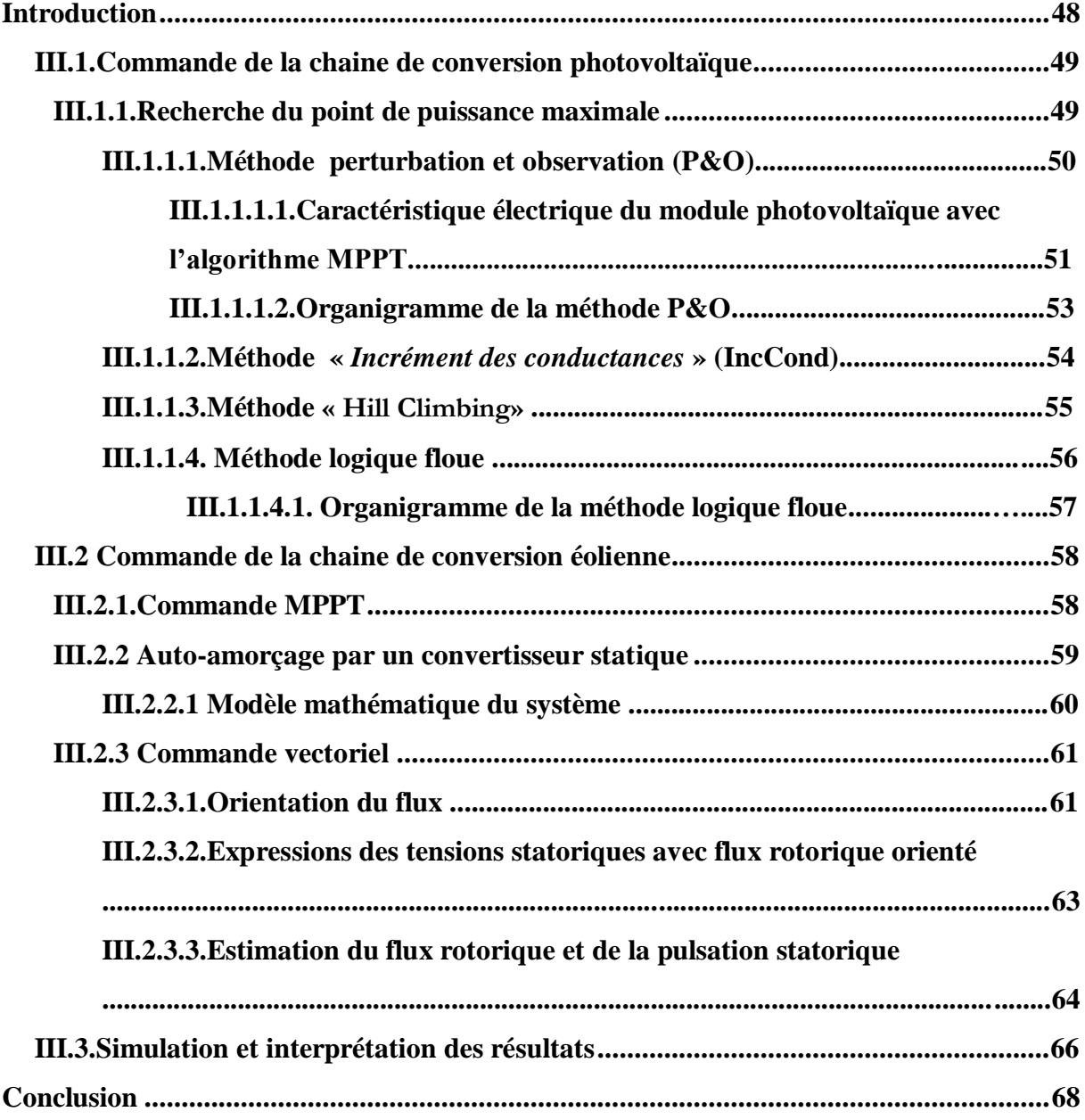

## *Chapitre IV : Gestion d'un système hybride avec stockage*

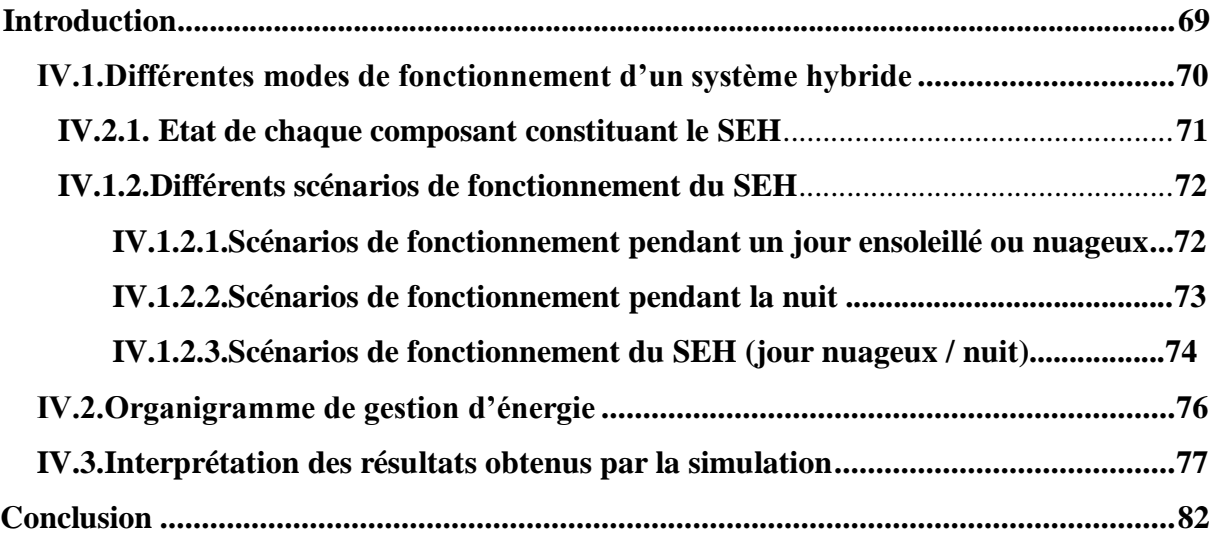

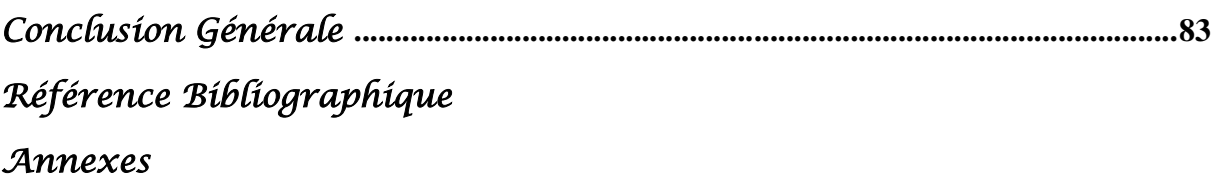

# Abréviations

**AC** : Courant Alternatif « Alternatif Current ».

**Bus CC** : Bus à courant continu.

**CIEMAT** : Centre de recherche énergétique environnementale et technologique (Centro de

Investigaciones Energéticas, Mediombientales y Technologicas).

**CAES :** Compressed air energy storage ( Air comprimé).

**DC** : Courant continu « direct current ».

**CS** : Convertisseur statique.

**EDC** : Etat de charge.

**Fem** : Force électromotrice.

**AC/DC** : Convertisseur tension alternatif/continu.

**DC/DC** : Convertisseur tension continu/continu.

**GAS** : Génératrice asynchrone.

**GPV** : Générateur photovoltaïque.

**IC** : Conductance incrémentée.

**MPPT** : Maximum power point tracking (Recherche du maximum de puissance).

**N.P** : désigne une zone du cristal ou le dopage varie brusquement, passant d'un dopage p à un dopage n.

**PI** : Proportionnel intégral.

**PV** : Photovoltaïque.

**P&O** : Perturbation et observation : Commande de perturbation et observation.

**PPM** : Point de puissance maximal.

**SEH** : Système d'énergie hybride.

**STC** : Conditions standards de fonctionnement.

**SMES** : Superconducting magnetic energy storage.

**Wc** : Watt-crête (puissance maximale dans les conditions standards de fonctionnement).

**Wt :** Wind turbine (éolienne).

# mboles

- : La variation de l'erreur dans l'algorithme FLC **[-].**
- : La variation du courant **[A]**.
- : La variation de la puissance **[W].**
- : La variation de la tension **[V].**
- : Le coefficient d'incrémentation du courant **[A/°C].**
- : Coefficient d'incrémentation de la tension **[V/°C].**
- ʎ : Rapport entre la vitesse des pales et la vitesse du vent **[/].**
- : Vitesse angulaire de rotation de la turbine **[rad/sec].**
- : Vitesse angulaire **[rad/sec].**
- : Couple moteur **[N.m].**
- : Capacité de stockage de la batterie **[Ah]**.
- : Coefficient aérodynamique de puissance de la turbine **[-].**
- : Coefficient de puissance maximale de la turbine éolienne **[-].**
- : Rapport cyclique **[-].**
- : Tension à vide de la batterie **[V].**
- : L'erreur de l'algorithme FLC **[-].**
- : L'irradiation solaire **[W/m²].**
- : Insolation dans les conditions standards **[W/m²].**
- : Courant photovoltaïque **[A].**
- : Le photon courant de la cellule **[A].**
- : Courant traversant la diode dans le circuit équivalent de la cellule PV **[A].**
- : Courant traversant la résistance parallèle **[A].**
- : Courant à la puissance maximale **[A].**
- : Courant à la puissance maximale **[A].**
- : Courant de court circuit **[A].**
- : Le courant modulé par le redresseur **[A].**
- : Puissance de la batterie **[W].**
- é : Puissance de l'éolienne **[W].**
- : Puissance du Panneau photovoltaïque **[W].**
- : Puissance de charge **[W].**
- **:** Courant fournie par le générateur photovoltaïque **[A]**.
- : Courant fournie par le système éolien **[A]**.
- : Courant qui traverse la capacité **[A]**.
- : Courant produit par le système hybride PV-éolien **[A]**.
- : Courant de la batterie **[A].**
- $i_{ch}$ : Courant de la charge [A].
- : Constante de Boltzmann (K=1.38 J/k) **[J/k].**
- : Facteur d'idéalité **[-].**
- $R_{sh}$ : Résistance shunt (Parallèle)  $[\Omega]$ .
- $\mathbf{R}_s$ : Résistance série  $[\Omega]$ .
- : La température dans les conditions standards **[°C].**
- : La tension redressée **[V].**
- : Tension au point de puissance maximale **[V].**
- : Tension en circuit ouvert **[V].**
- : Inertie totale de l'arbre de transmission comprenant l'inertie de la génératrice et de la turbine **[m.s/rad].**
- : Coefficient de frottement dynamique **[m.s/rad].**
- : Couple électromagnétique développé par la génératrice asynchrone **[N.m].**
- : Couple développé par la turbine sous l'action du vent **[N.m].**
- : Vitesse mécanique de la génératrice **[tr/min].**
- : Vitesse de la turbine **[tr/min].**
- $[V_s]_{a,b,c}$ : Le vecteur des tensions statoriques  $[V]$ .
- $[V_r]_{a,b,c}$ : Le vecteur des tensions rotoriques  $[V]$ .
- $[i_s]_{a,b,c}$ : Le vecteur des Courants statoriques  $[A]$ .

 $[ir]_{a,b,c}$ : Le vecteur des Courants rotoriques  $[A]$ .

 $[\phi s]_{a,b,c}$ : Le vecteur des flux à travers les phases statoriques  $[Wb]$ .

 $[\hat{\phi}r]_{a,b,c}$ : Le vecteur des flux à travers les phases rotoriques  $[Wb]$ .

Ls,  $Lr$ : Inductance propre d'une phase statorique et rotorique  $[H]$ .

 $\textit{Ms}$ : Inductance mutuelle entre les phases statoriques [H].

 $Mr:$  Inductance mutuelle entre les phases rotoriques [H].

 $M_{sr}$ ,  $M_{rs}$ : Inductance mutuelle entre phase statorique et phase rotorique [H];

 $M_{max}$ : Maximum de la mutuelle inductance stator rotor quand leur axes coïncident [H] ;

Liste des figures

## *Chapitre I : Généralités sur les systèmes d'énergie hybride*

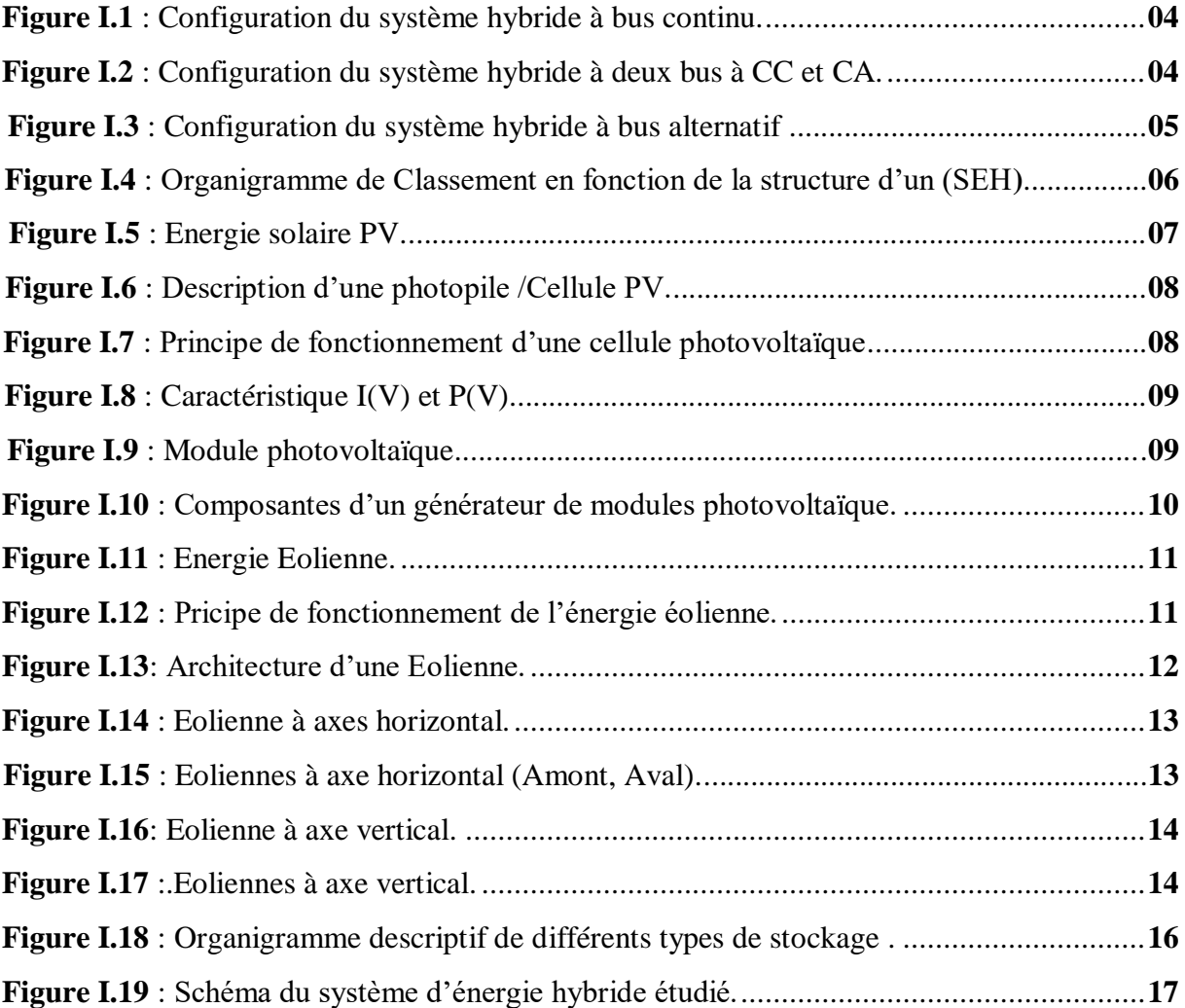

### *Chapitre II : Modélisation des composants du système hybride*

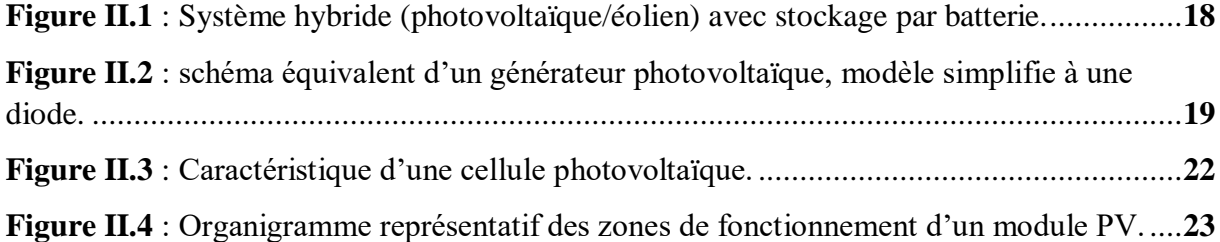

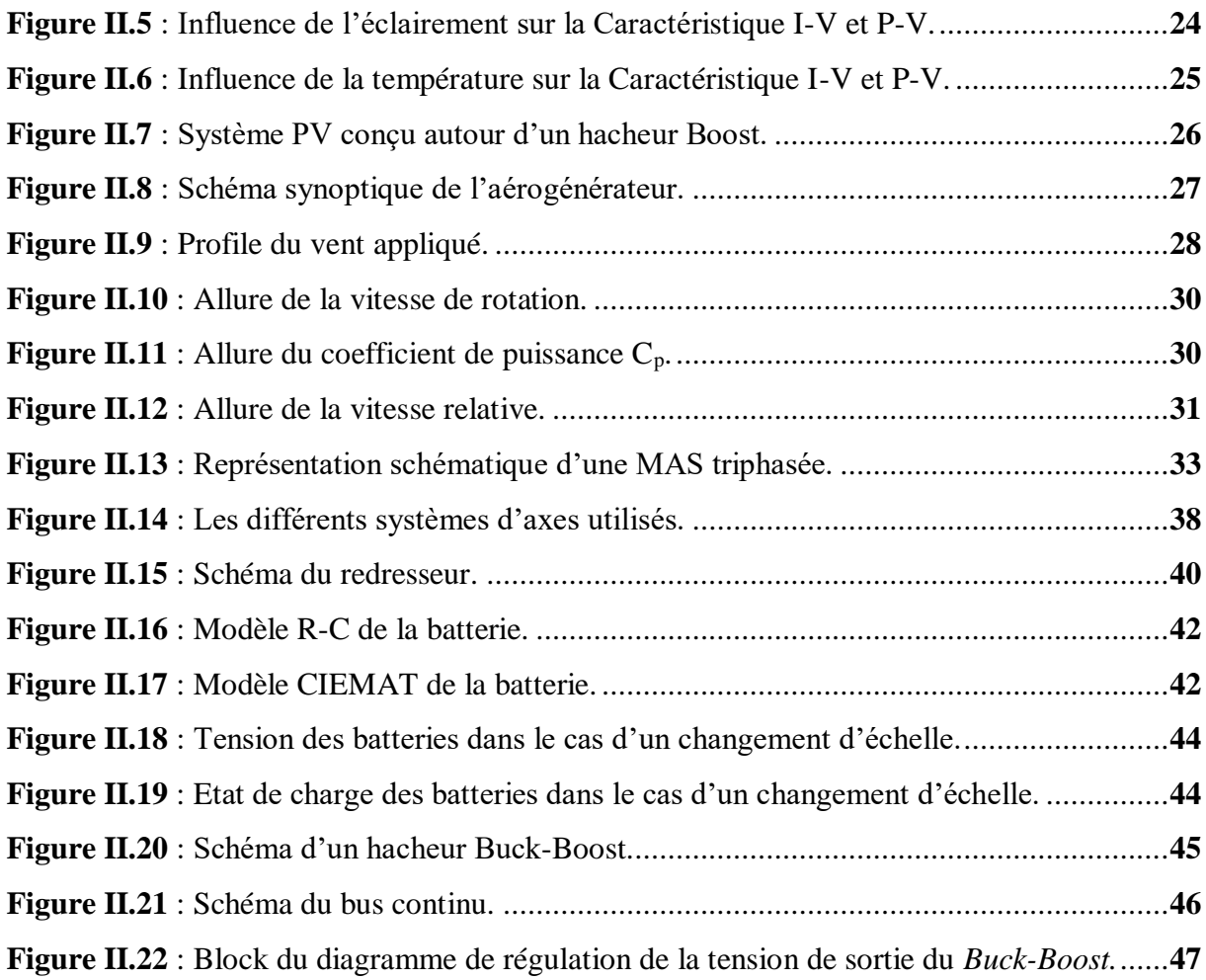

## *Chapitre III : Commande des composants du système hybride*

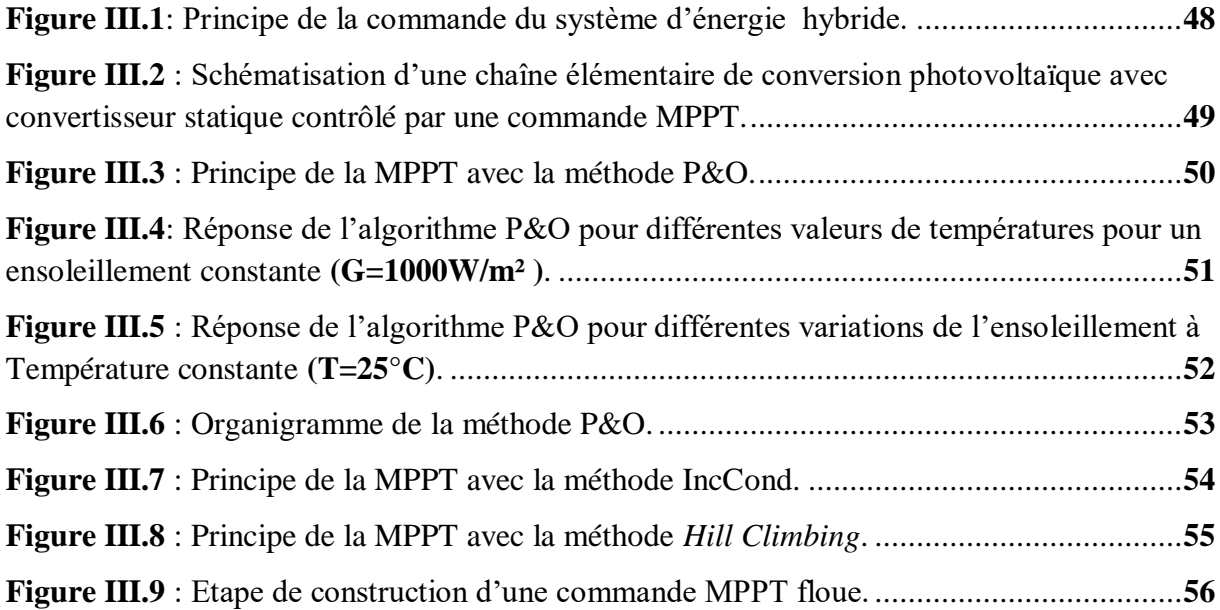

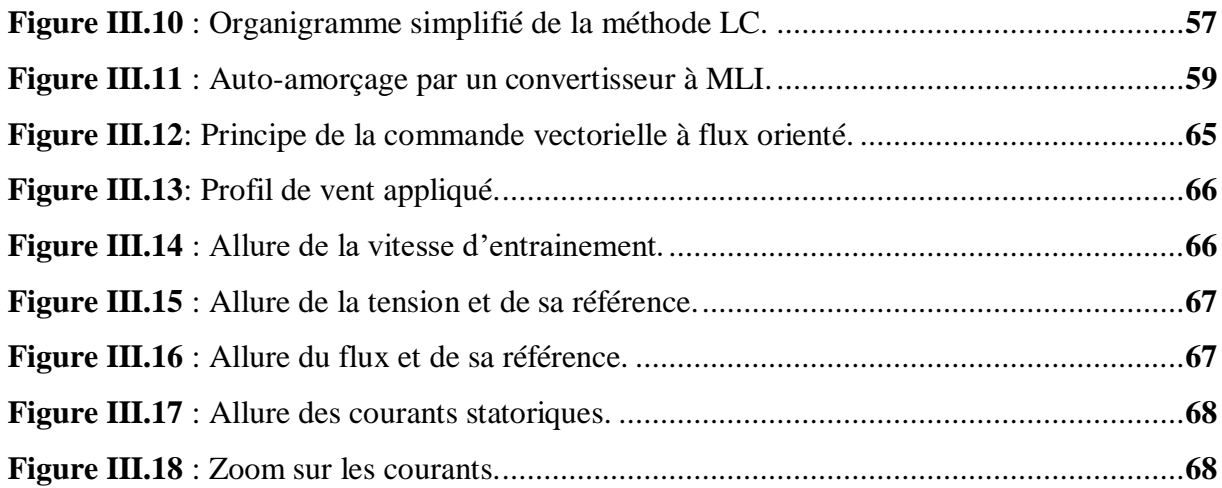

## *Chapitre IV : Gestion d'un système hybride avec stockage*

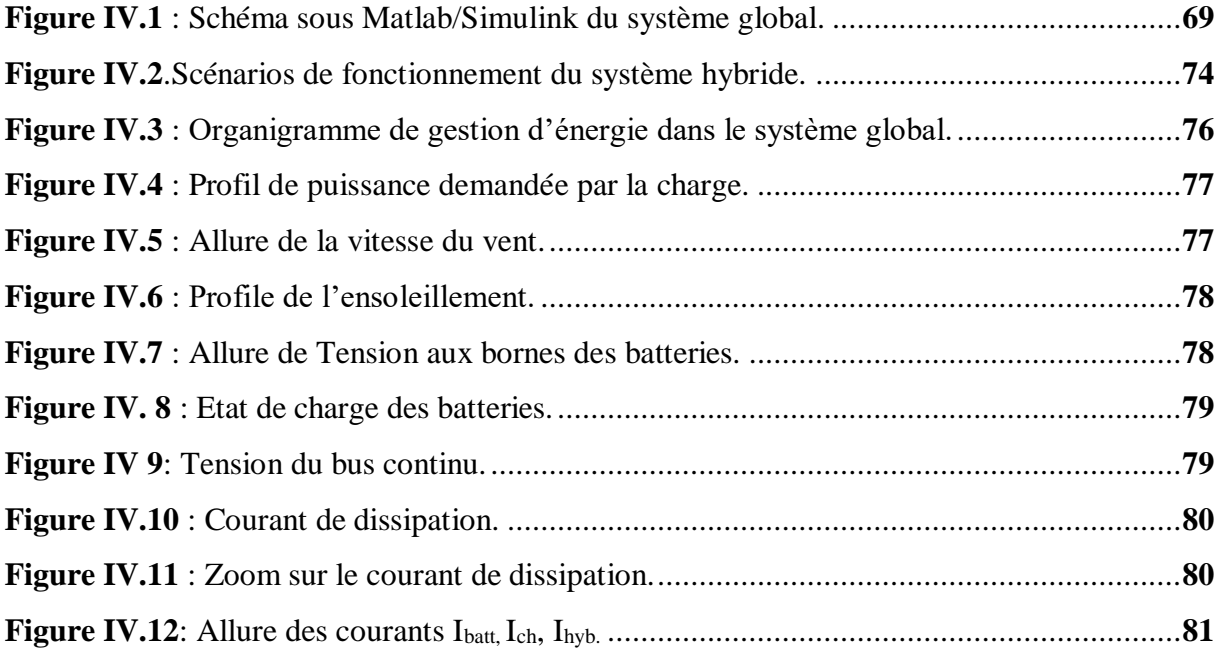

Liste des tableaux

### *Chapitre I : Généralités sur les systèmes d'énergie hybride*

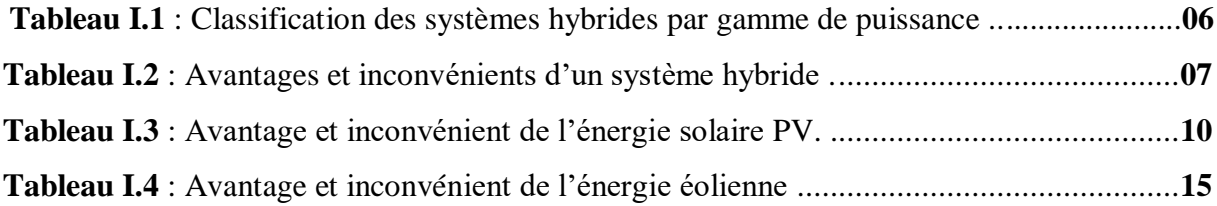

## *Chapitre IV: Gestion d'énergie d'un système hybride avec stockage*

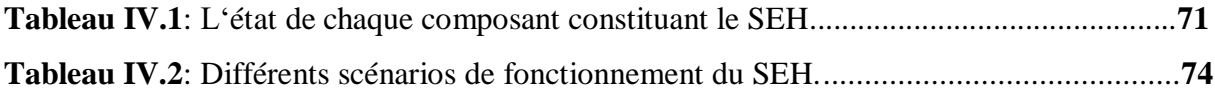

Introduction générale

## **Introduction générale**

Les sources d'énergies fossiles telles que le pétrole, le charbon et le gaz naturel représentent plus des trois-quarts **75%** de l'énergie mondiale consommée pour la production d'électricité **[1]**.Cependant ces sources d'énergies fossiles sont vouer à tarir au cour des prochaine années, et représentent une cause de l'augmentation de l'effet de serre et provoquant ainsi le réchauffement climatique, ce qui incite à se tourner vers l'exploitation de sources d'énergies propres, naturelle et inépuisable **[2]**.

Dans le cas de la production de l'énergie électrique, l'alternatif serait d'introduire des sources d'énergie renouvelables (SER). En outre la consommation mondiale en électricité qu'elle soit, en milieux désertiques, montagneux ou sur les îles, ne peut être satisfaite par les réseaux de distribution classique uniquement, or les SER se prêtent particulièrement bien pour la production d'électricité dans les sites isolés **[3]**.

L'objectif principal d'un SER est d'assurer l'autonomie énergétique d'un système, tout en restant économiquement et écologiquement viable. Les problèmes rencontrés apparaissent alors premièrement par leurs coût élevé, leurs consommations importante en énergie lors leurs fabrication, pour cela il faut maximiser leurs productions afin de mieux les rentabiliser. Deuxièmement la batterie étant le composant le plus critique du système, présente un cout économique et écologique très important. Enfin, le défaut principal des SER est qu'elles dépendent des conditions climatiques, qui sont très peu prévisibles. La solution à ces deux derniers points, est l'hybridation des types de sources qui peuvent rendre la puissance extraite moins aléatoire, ou l'hybridation des types de stockage afin de limiter le vieillissement des batteries **[1].**

La structure du système d'énergie hybride (SEH) autonome choisie pour notre étude est constituée par la connexion des éléments suivants : générateur photovoltaïque (GPV), générateur éolien à base d'une machine asynchrone à cage d'écureuil, et des batteries. Tous ces composants sont reliés à travers un bus continu afin d'alimenter une charge.

1

 Une fois la constitution du SEH est achevée, la question principale que l'on doit se poser est: Comment gérer l'énergie produite par ces différentes ressources d'une manière optimale ?

Nous nous proposons de mettre un accent sur la stratégie de gestion d'une façon optimale, qui représente le défi fondamental dans le fonctionnement d'un SEH.

Le manuscrit est organisé comme suit :

 Le premier chapitre est consacré à des généralités sur les systèmes d'énergie hybride autonome, leurs différentes architectures, ainsi que leurs avantages et limites. Une brève étude descriptive des sources d'énergie qui composent ces systèmes sera présentée

 Le deuxième chapitre aborde la modélisation du système, notamment celui des sources et unité de stockage qui décrit le comportement des différentes parties du SEH. L'ensemble des modèles sera représenté sous l'environnement Matlab/Simulink.

 Le troisième chapitre traitera à son tour les méthodes de contrôle d'un système de puissance hybride, pour les convertisseurs ainsi que la génératrice, dans le but de faciliter la gestion d'énergie dans ce type de système, tout en présentant les résultats de simulation.

 Le quatrième chapitre est dédié à une supervision pour une gestion optimale de l'énergie du système global conçu. A la fin de ce chapitre nous présenterons les résultats de simulation du comportement de SEH.

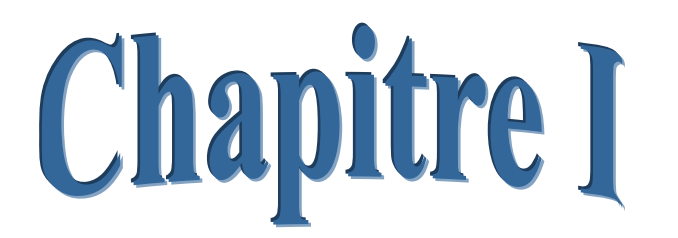

## Généralités sur les systèmes d'énergie hybride

#### **Introduction**

 Pour un développement durable, le recours à l'utilisation des systèmes énergétiques à source d'énergie renouvelable est devenu indispensable. Connaissant les problèmes rencontrés pour le transport de l'énergie électrique dans les zones éloignés, ainsi que le coût élevé. Afin de résoudre ces problèmes, un couplage entre de différentes sources d'approvisionnement pour former un système dit système d'énergie hybride est nécessaire.

#### **I.1. Définition d'un système hybride**

Un système d'énergies hybride **(SEH)** est un système électrique qui associe au moins deux technologies complémentaires, une ou plusieurs sources d'énergie classiques, généralement diesels et au moins une source d'énergie renouvelable **[1]**.

 Les sources d'énergie renouvelable comme l'éolienne et le photovoltaïque, ne délivrent pas une puissance constante. Leur association avec des sources classiques permet d'obtenir une production électrique continue. Les systèmes d'énergie hybrides sont généralement autonomes par rapport aux grands réseaux interconnectés et sont souvent utilisés dans les régions isolées **[2]**.

 Le but d'un SEH est d'assurer l'énergie demandée par la charge et, si possible, de produire le maximum d'énergie à partir des sources d'énergie renouvelable, tout en maintenant la qualité de l'énergie fournie **[1]**.

#### **I.1.2. Configuration d'un système hybride**

 Les générateurs photovoltaïques et éoliens dans un système hybride peuvent être connectés en trois principales configurations **[3]** :

- ➢ Architecture à bus continu (CC)
- ➢ Architecture mixte à bus (CC/CA)
- $\triangleright$  Architecture à bus alternatif (CA)

#### **I.1.2.1. Architecture à bus continu (CC)**

 La figure **(I.1)** représente la structure à bus continu d'un système hybride **[4]**. Dans cette architecture l'énergie fournie par chaque source du système alimente un bus continu CC à travers des convertisseurs DC/DC ou AC/DC.

 Ce type d'assemblage est adapté pour les sites isolés, à charge continue ou alternative relié au bus continu via un onduleur. L'avantage de cette topologie est la simplicité de la commande par rapport aux autres configurations **[5]**.

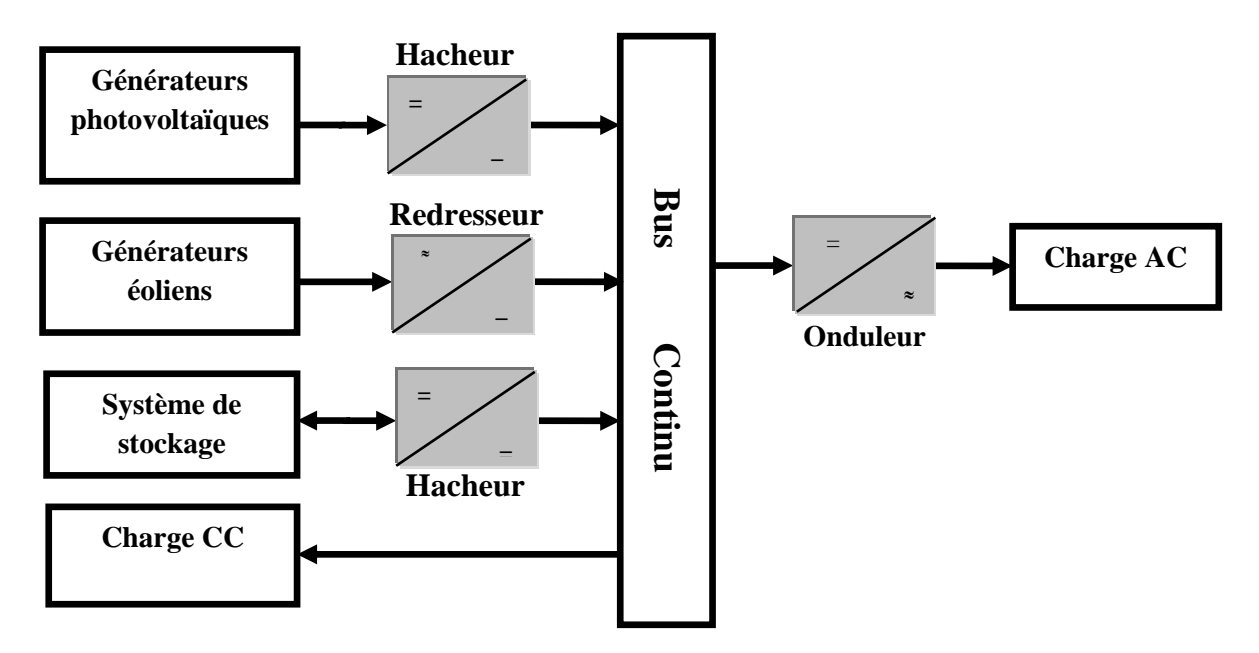

**Figure I.1** : Configuration du système hybride à bus continu.

#### **I.1.2.2.Architecture mixte à bus (CC/CA)**

 La figure **(I.2)** représente la structure (CC/CA) d'un système hybride **[4]**. Dans cette configuration, les sources d'énergies peuvent alimenter une charge alternative CA ou une charge continue CC par un convertisseur bidirectionnel qui réalise la conversion continue-Alternative et vice versa.

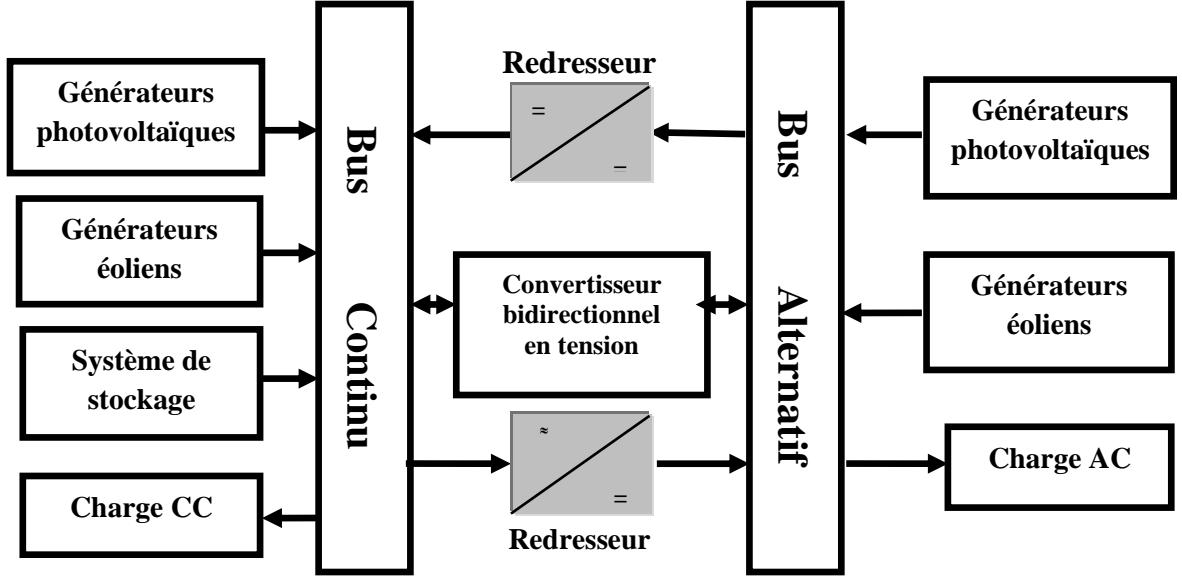

**Figure I.2** : Configuration du système hybride à deux bus à CC et CA.

#### **I.1.2.3. Architecture à bus alternatif (CA)**

 Dans la topologie à bus AC, toutes les sources de production sont reliées au bus CA via des convertisseurs comme montrée dans la figure **(I.3) [4]**.

 Cette configuration offre des performances supérieures par rapport aux configurations précédentes puisque un découplage des différentes sources de production permettrait à cellesci d'agir de façon assez indépendante les unes des autres. Cependant le rendement de l'ensemble du système est faible car une certaine quantité d'énergie est perdue à cause de l'utilisation des convertisseurs statiques et ce type d'association complique le système de commande **[6**].

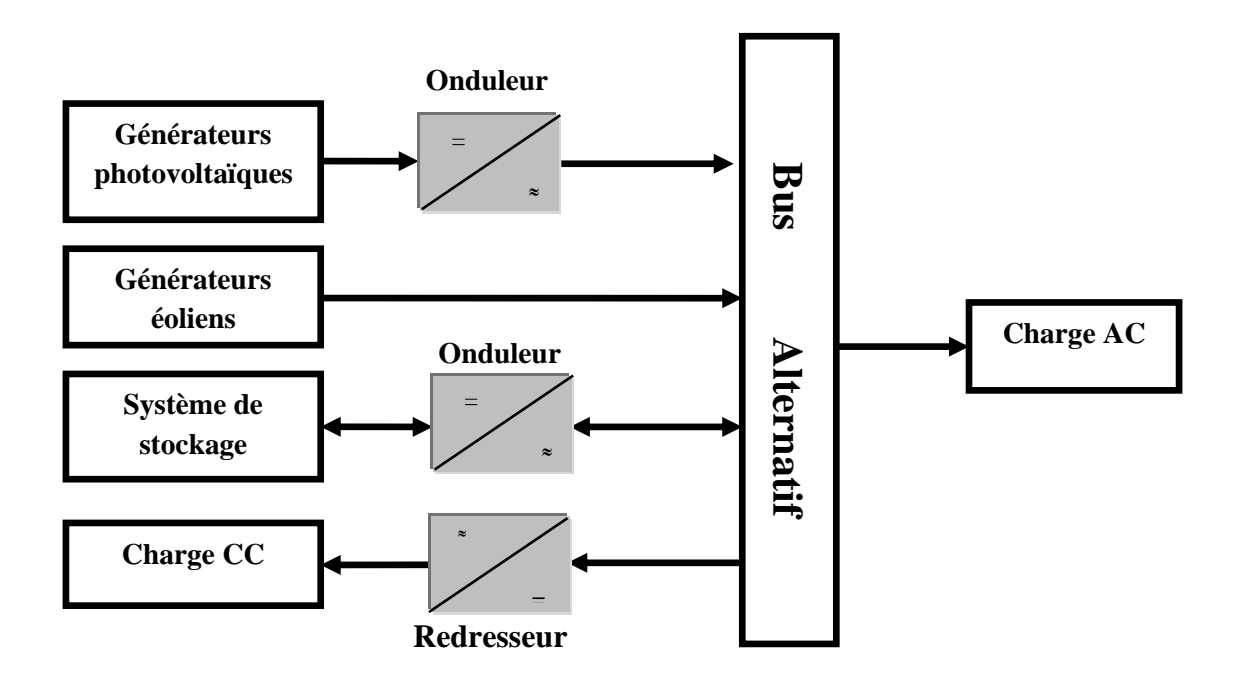

**Figure I.3** : Configuration du système hybride à bus alternatif.

#### **I.1.3. Classification des systèmes hybrides**

 Le champ d'application des SEH est très large et par conséquent, il est difficile de classer ces systèmes. On peut néanmoins essayer de réaliser un classement par gamme de puissance **(Tableau I-1).** Les seuils de puissance donnés ne sont que des ordres de grandeurs **[4].**

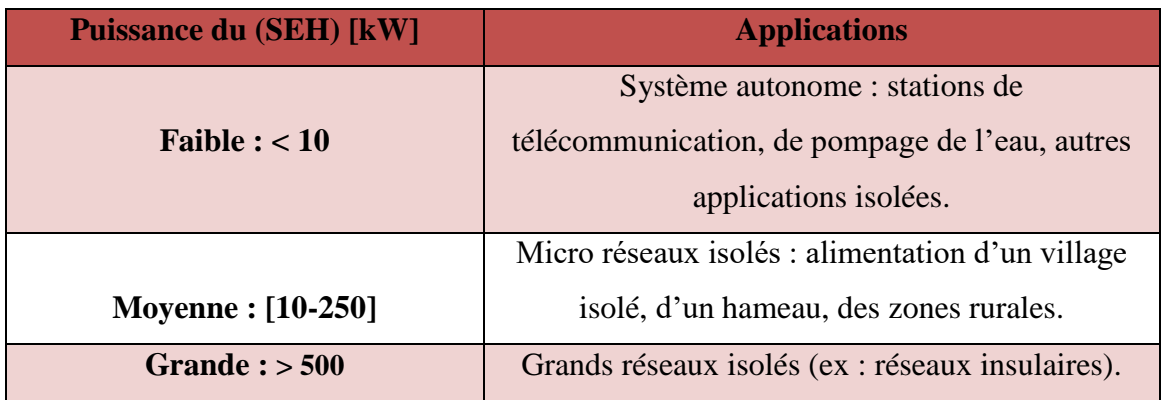

**Tableau I.1 :** Classification des systèmes hybrides par gamme de puissance **[4].**

#### **I.1.4. Classement en fonction de la structure d'un (SEH)**

 Dans le classement en fonction de la structure du système, trois critères peuvent être pris en compte. Le premier critère est la présence ou non d'une source d'énergie classique (conventionnelle) qui peut être un générateur diesel, une micro turbine à gaz.

 Un second critère possible est la présence ou non d'un dispositif de stockage .Ce dernier peut être une batterie rechargeable, un électrolyseur avec réservoir d'hydrogène, des volants d'inertie, … etc. **[7].**

 La dernière classification possible est celle relative au type de sources d'énergie renouvelables utilisées. La structure du système peut contenir un système photovoltaïque, une éolienne, un convertisseur d'énergie hydraulique ou une combinaison de ces sources. **[8]**

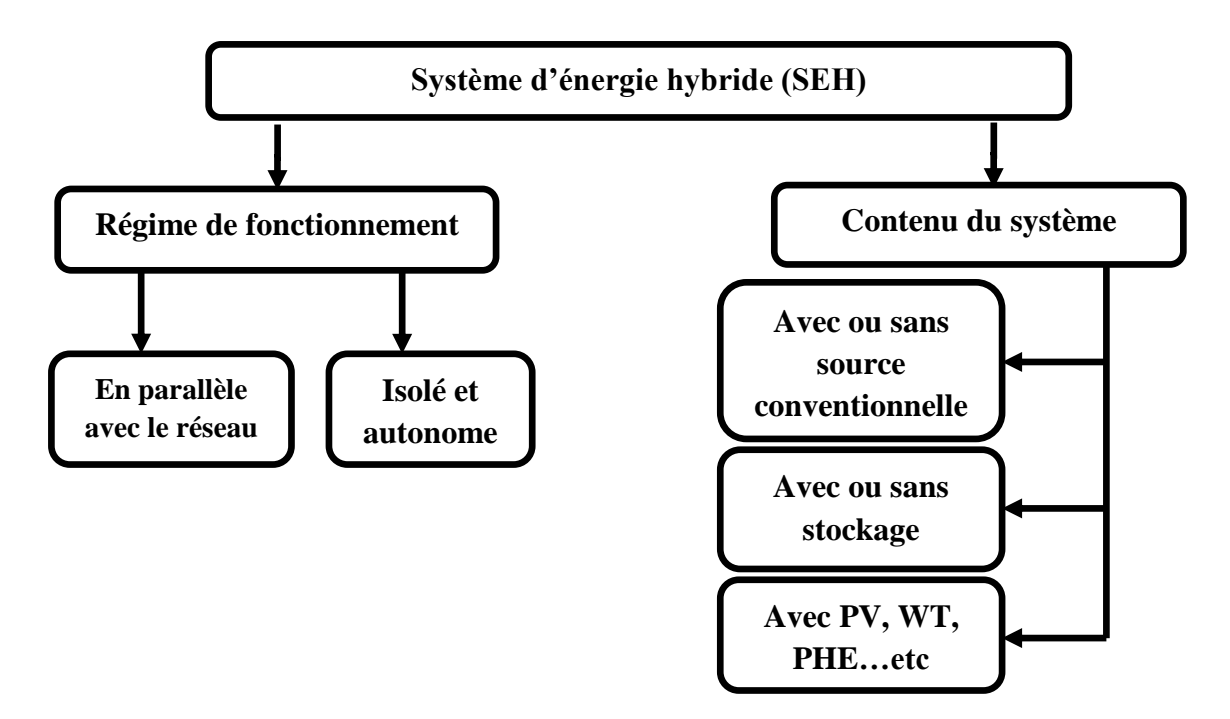

**Figure I.4:** Organigramme de classement en fonction de la structure d'un (SEH**). [7]**

#### **I.1.5. Avantages et inconvénients d'un système hybride**

**Tableau I.2 :** Avantages et inconvénients d'un système hybride **[7].**

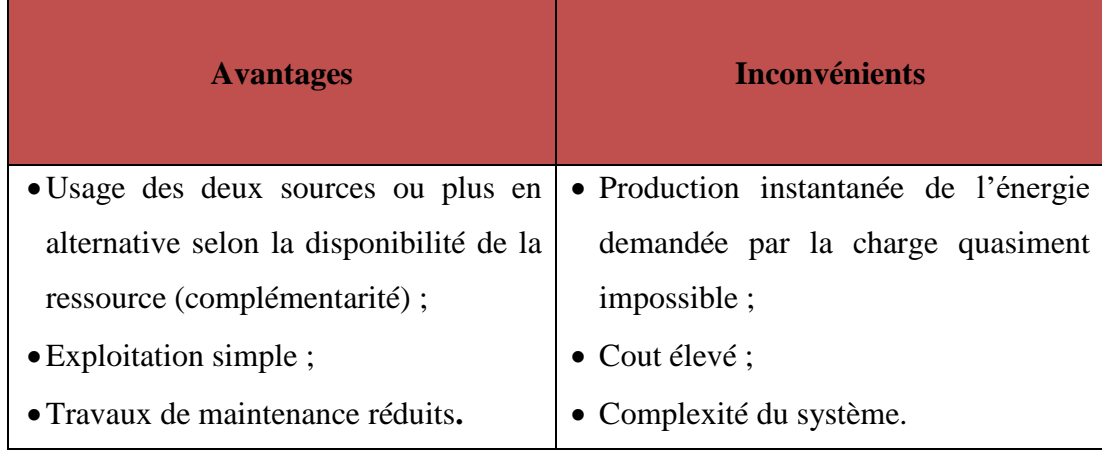

#### **I.2. Energie solaire**

 Le soleil reste la première et la plus importante source d'énergie disponible en grande quantité sur la surface du globale terrestre **[7].**

 L'effet photovoltaïque consiste à produire directement de l'électricité à partir de la lumière à travers des panneaux solaire photovoltaïque, qui sont des composants semiconducteurs utilisant leurs propriété de photo électricité pour générer de la puissance électrique Chaque panneau est constitué de cellules photovoltaïques conçues à partir de jonctions PN, connectées entre elle en série. Lorsqu'une tension leur est appliquée, le rayonnement solaire qui les atteint apportent de l'énergie aux électrons qu'elles contiennent, leur permettant de s'exciter au delà du gap de la jonction, générant ainsi un effet tunnel, et un courant **[8].**

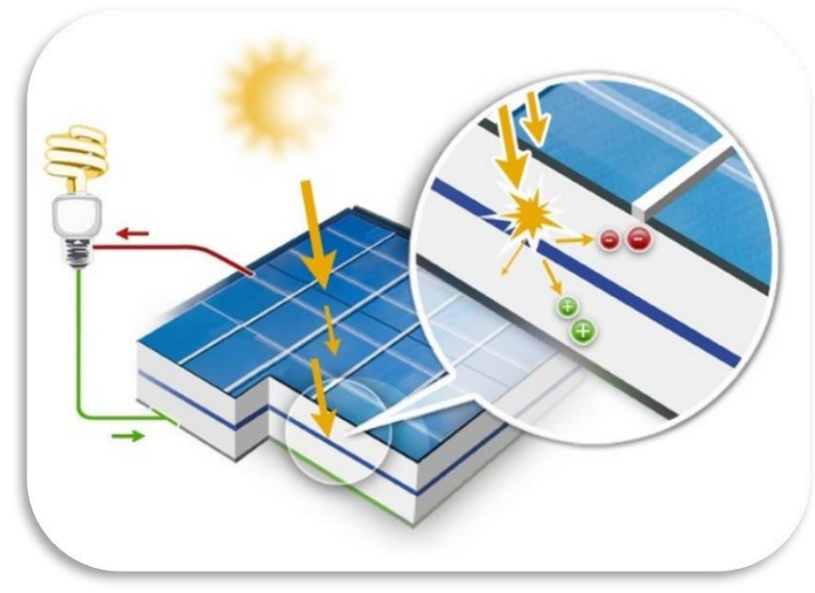

**Figure I.5** : Energie solaire PV.

#### **I.2.1. Cellule photovoltaïque**

 Les cellules, unité de base d'un système PV, sont des composants électronique et semi conducteurs qui convertissent directement l'énergie lumineuse en électricité pas un processus appelé « Effet Photovoltaïque » **[9]**

La configuration la plus usuelle est la suivante :

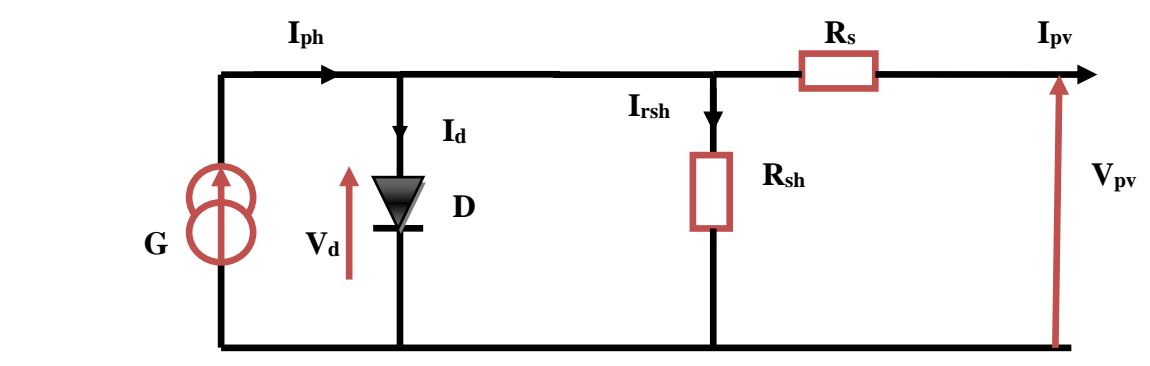

**Figure I.6** : Description d'une photopile /Cellule PV.

#### **I.2.1.1. Principe de fonctionnement**

 Le principe de fonctionnement d'une cellule PV consiste à transformer des photons absorbés par un semi-conducteur en porteurs de charges électriques. Cette dernière entrainera la création d'une différence de potentiel aux bornes des électrodes et d'un courant électrique dans un circuit connectés aux électrodes **[10].**

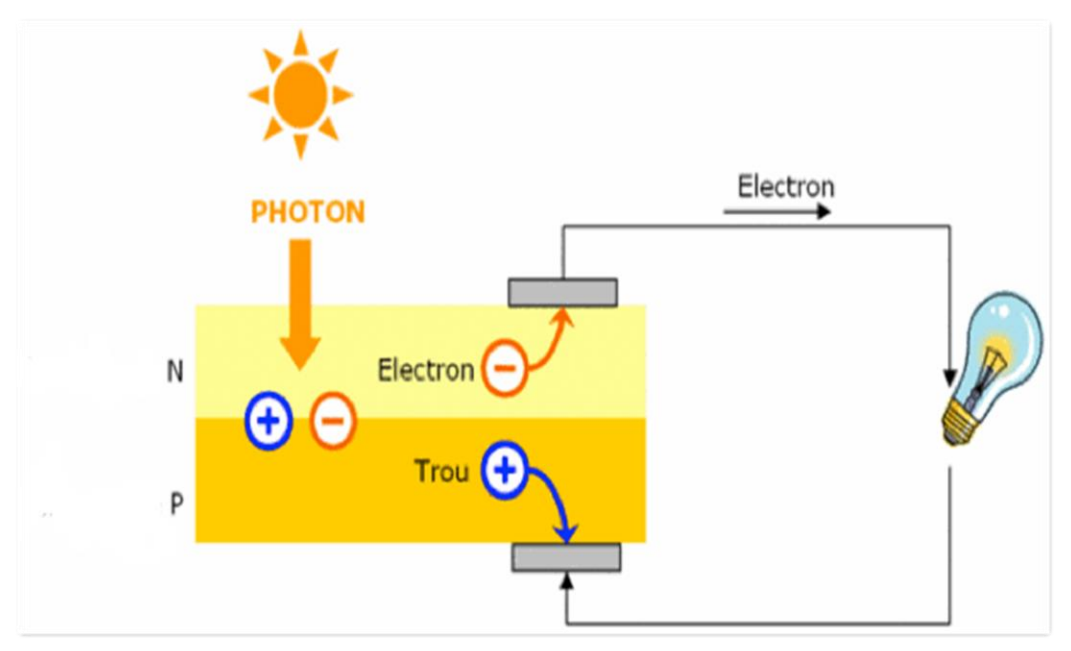

**Figure I.7** : Principe de fonctionnement d'une cellule photovoltaïque **[9]**.

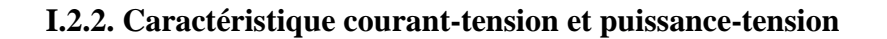

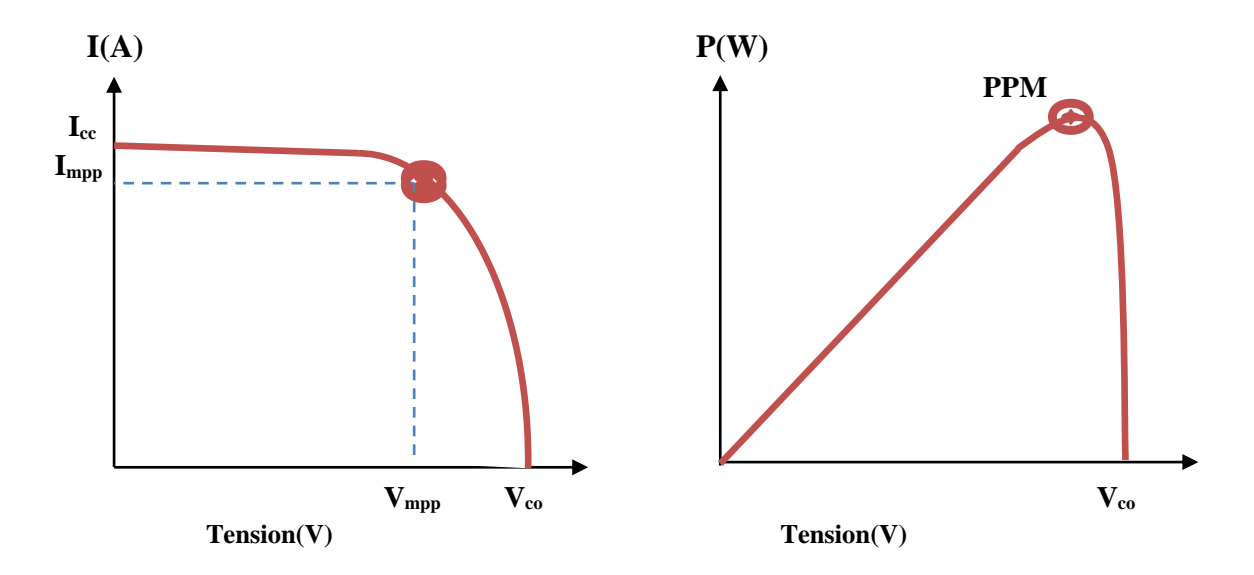

**Figure I.8** : Caractéristique I(V) et P(V).

#### **I.2.3. Module Photovoltaïque**

 La puissance fournie par une seule cellule solaire étant très faible, plusieurs cellules sont associées encapsulées pour former un module **[7].**

Les connections en série de plusieurs cellules augmentent la tension pour un même courant, tandis que la mise en parallèle accroit le courant en conservant la tension **[8].**

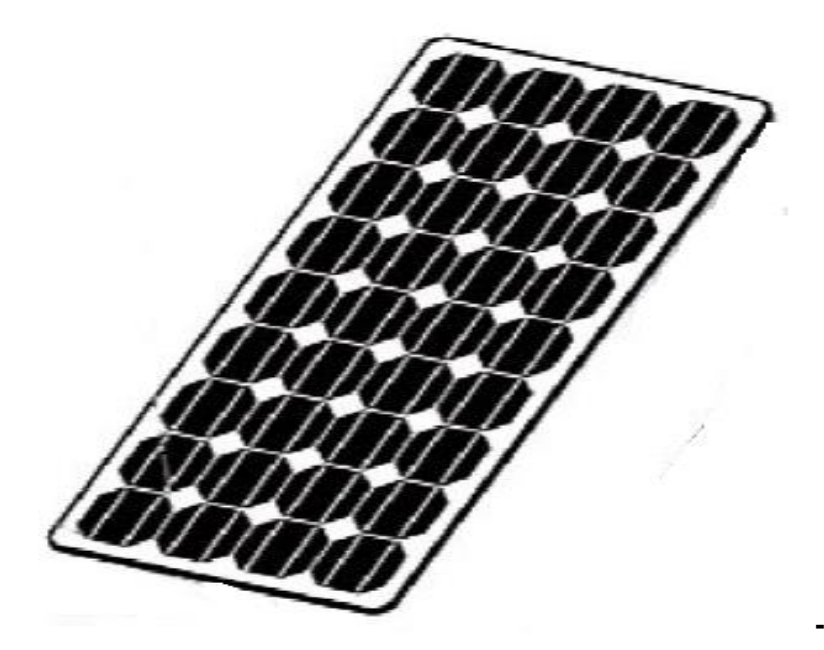

**Figure I.9 :** Module photovoltaïque.

#### **I.2.4. Générateur photovoltaïque**

 L'association de plusieurs cellules PV en série/parallèle donne lieu à un GPV. Si les cellules se connectent en série, les tensions de chaque cellule s'additionnent, augmentant la tension totale du générateur. D'une autre part, si les cellules se connectent en parallèle, c'est l'ampérage qui augmentera **[9].**

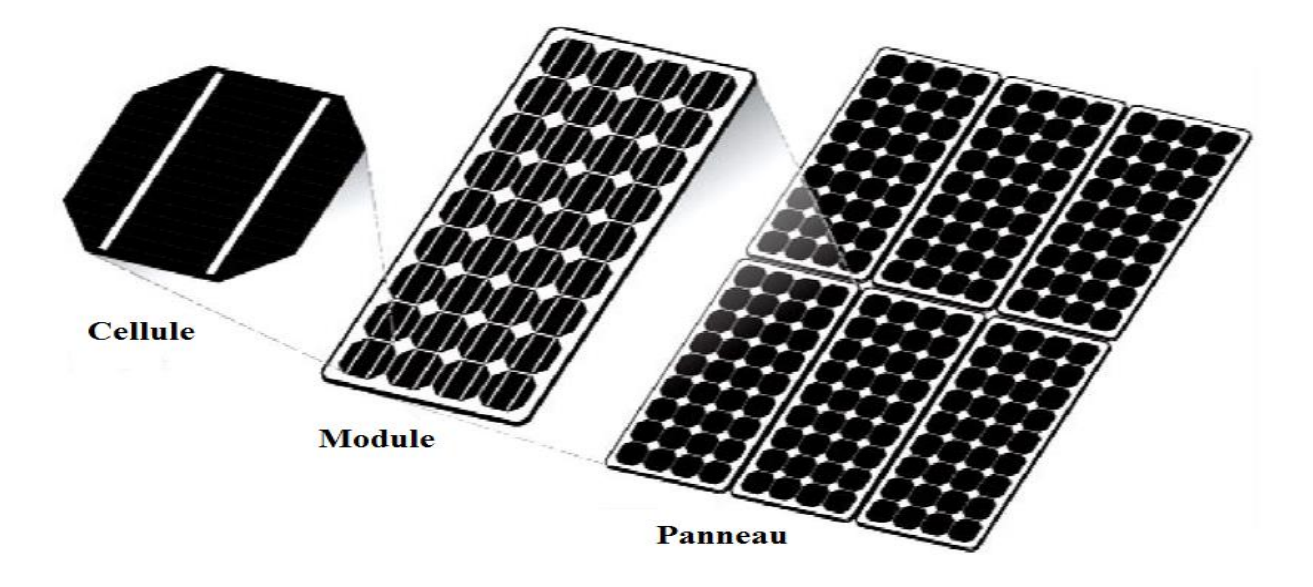

**Figure I.10** : Composantes d'un générateur de modules photovoltaïque.

#### **I.2.5. Avantages et inconvénients de l'énergie solaire photovoltaïque**

**Tableau I.3** : Avantages et inconvénients de l'énergie solaire PV **[10][11].**

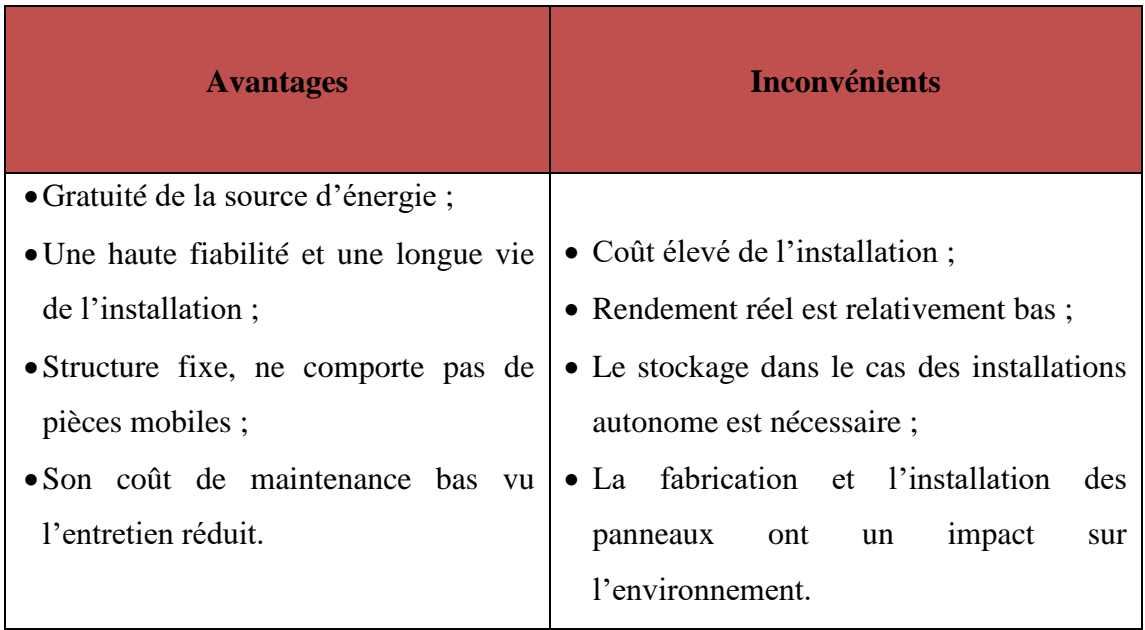

#### **I.3. Energie Eolienne**

 L'énergie éolienne est l'énergie du vent et plus spécifiquement, l'énergie directement tirée du vent au moyen d'un dispositif aérogénérateur comme une éolienne ou un moulin à vent. L'énergie éolienne est l'une des formes d'énergie renouvelable.

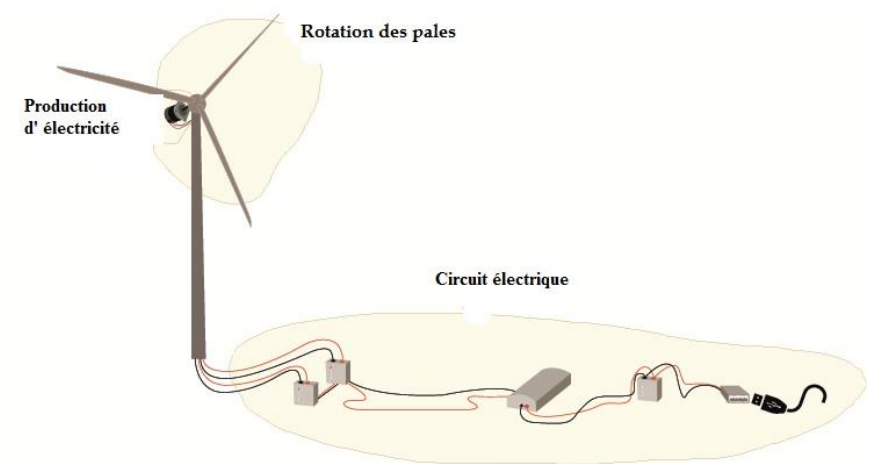

**Figure I.11** : Energie Eolienne.

#### **I.3.1. Principe de fonctionnement**

 Un aérogénérateur appelé éolienne est un dispositif qui transforme une partie de l'énergie cinétique du vent en énergie électrique, cette conversion se fait en deux étapes:

- ➢ Au niveau de la turbine, qui extrait une partie de l'énergie cinétique du vent disponible pour la convertir en énergie mécanique.
- ➢ Au niveau de la génératrice, qui reçoit l'énergie mécanique et la convertit en énergie électrique, transmise ensuite au réseau électrique **[12].**

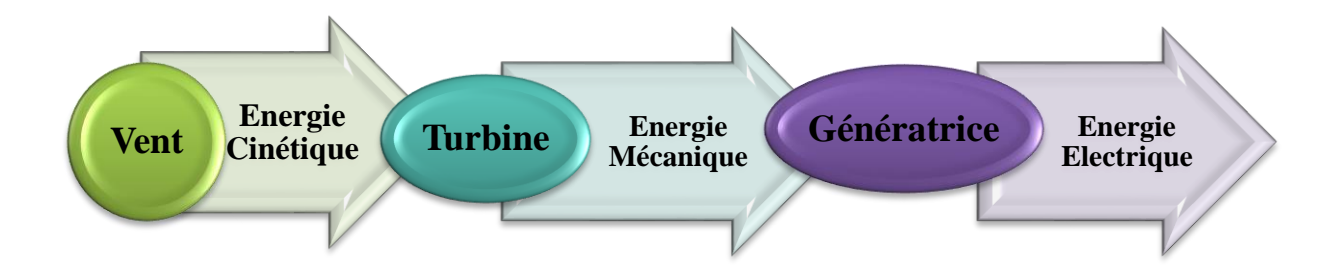

**Figure I.12** : Pricipe de fonctionnement de l'énergie éolienne.

#### **I.3.2. Architecture d'une Eolienne**

 Il existe plusieurs configurations possibles d'aérogénérateurs qui peuvent avoir des différences importantes. Néanmoins, Une éolienne classique est constituée principalement de trois éléments : le rotor, la nacelle et la tour. Chacun de ces éléments doit être minutieusement étudié et modélisé de façon à obtenir un meilleur rendement et une bonne fiabilité du système avec un faible coût d'investissement **[12].**

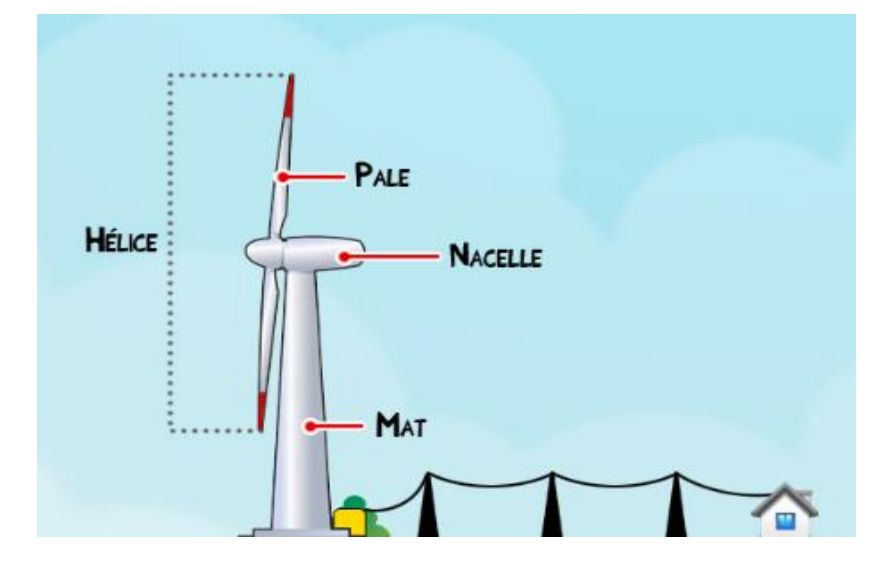

**Figure I.13**: Architecture d'une Eolienne.

#### **I.3.3. Caractéristique d'une Eolienne**

 On classe les éoliennes suivant la disposition géométrique de l'arbre sur lequel est montée l'hélice. Il existe principalement deux types de turbines éoliennes **[13]** :

- ➢ Eolienne à axe horizontal ;
- ➢ Eolienne à axe vertical.

#### **I.3.3.1. Eolienne à axe horizontal**

 Les éoliennes à axe horizontal sont basées sur la technologie ancestrale des moulins à vent, elles sont constituées de plusieurs pales profilées aérodynamiquement à la manière des ailes d'avion. Dans ce cas, la portance n'est pas utilisée pour maintenir un avion en vol mais pour générer un couple moteur entraînant la rotation. Le rotor tripale étant le plus utilisé car il constitue un compromis entre le coefficient de puissance, le coût et la vitesse de rotation du capteur éolien **[14].**

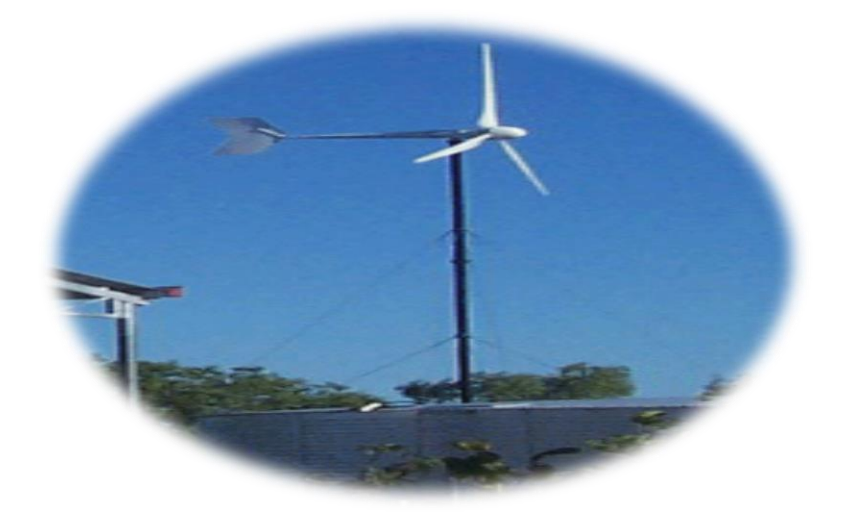

**Figure I.14** : Eolienne à axes horizontal.

On peut distinguer des éoliennes dont l'hélice est en amont par rapport au vent, « hélice au vent » et celles dont l'hélice est en aval par rapport au vent, « hélice sous le vent ». **[15]**

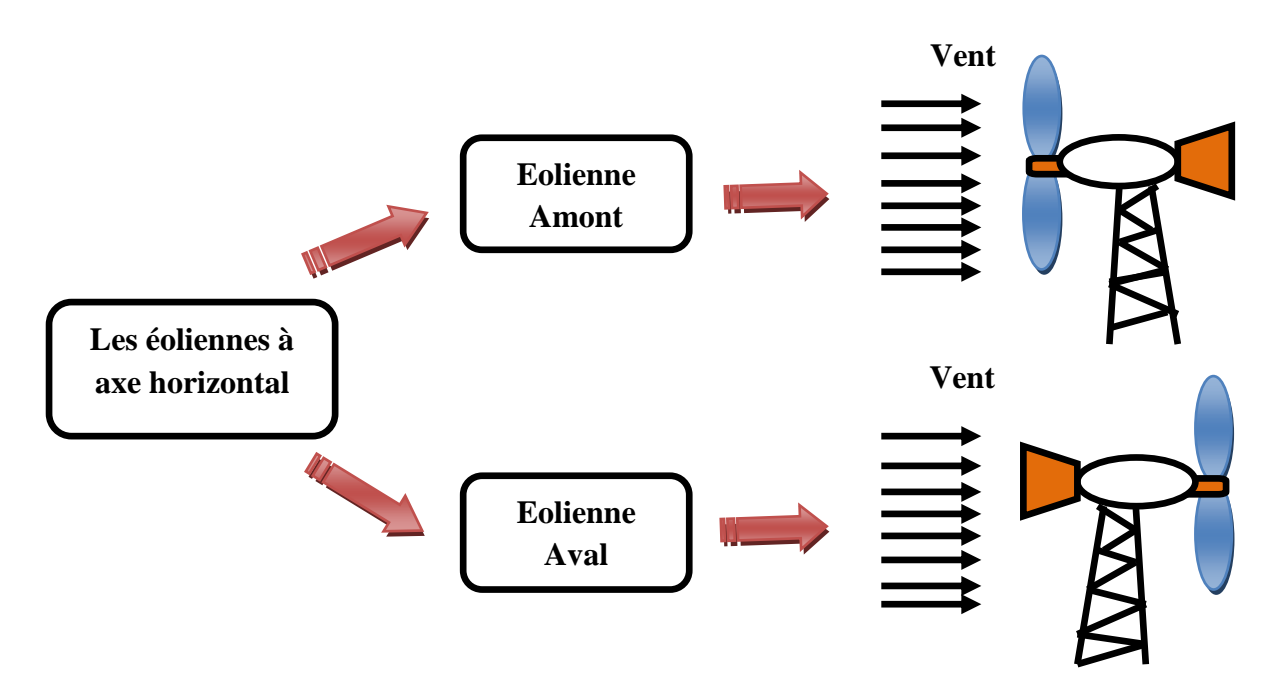

**Figure I.15** : Eoliennes à axe horizontal (Amont, Aval).

#### **I.3.3.2. Eolienne à axe vertical**

 Elles présentent certains avantages : machineries au sol, pas besoin d'orientation en fonction de la direction du vent, construction souvent simple. Elles tournent à faible vitesse et sont de ce fait peu bruyantes. Elles présentent par contre des difficultés pour leur guidage mécanique, le palier bas devant supporter le poids de l'ensemble de la turbine **[13].**

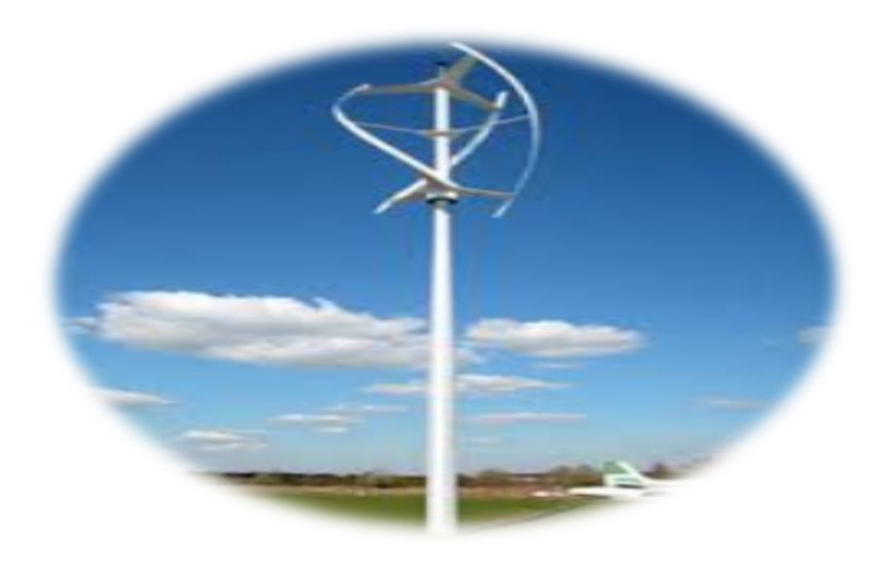

**Figure I.16**: Eolienne à axe vertical.

Il existe principalement trois technologies de ce type d'éoliennes :

- ➢ Turbines Darrieus Classiques ;
- ➢ Turbines Darrieus à pales droites (type-H) ;
- ➢ Turbines Savonius .

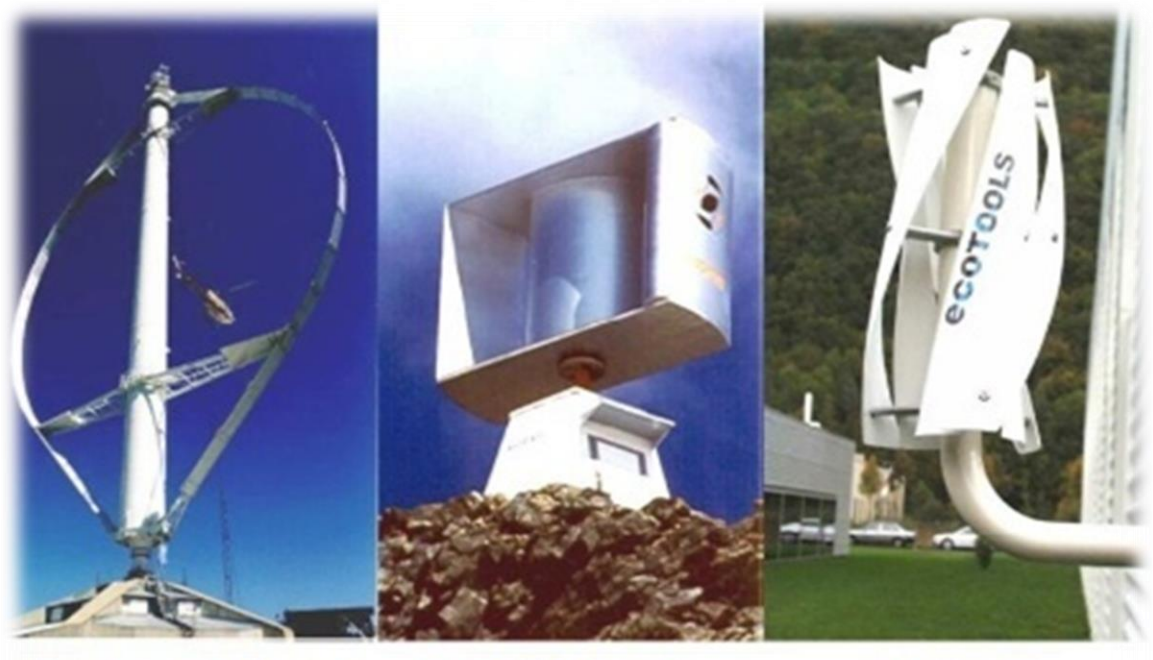

**Darrieus Classique** 

Darrieus type H

**Savonuis** 

**Figure I.17 :**.Eoliennes à axe vertical.

#### **I.3.4. Structures des Systèmes Eoliens**

 La configuration électrique d'un aérogénérateur a une grande influence sur son fonctionnement. On distingue deux types de fonctionnement **[16]** :

- ➢ Fonctionnement à vitesse fixe ;
- ➢ Fonctionnement à vitesse variable.

#### **I.3.5. Avantages et inconvénients de l'énergie éolienne**

**Tableau I.4** : Avantages et inconvénients de l'énergie éolienne **[16]**.

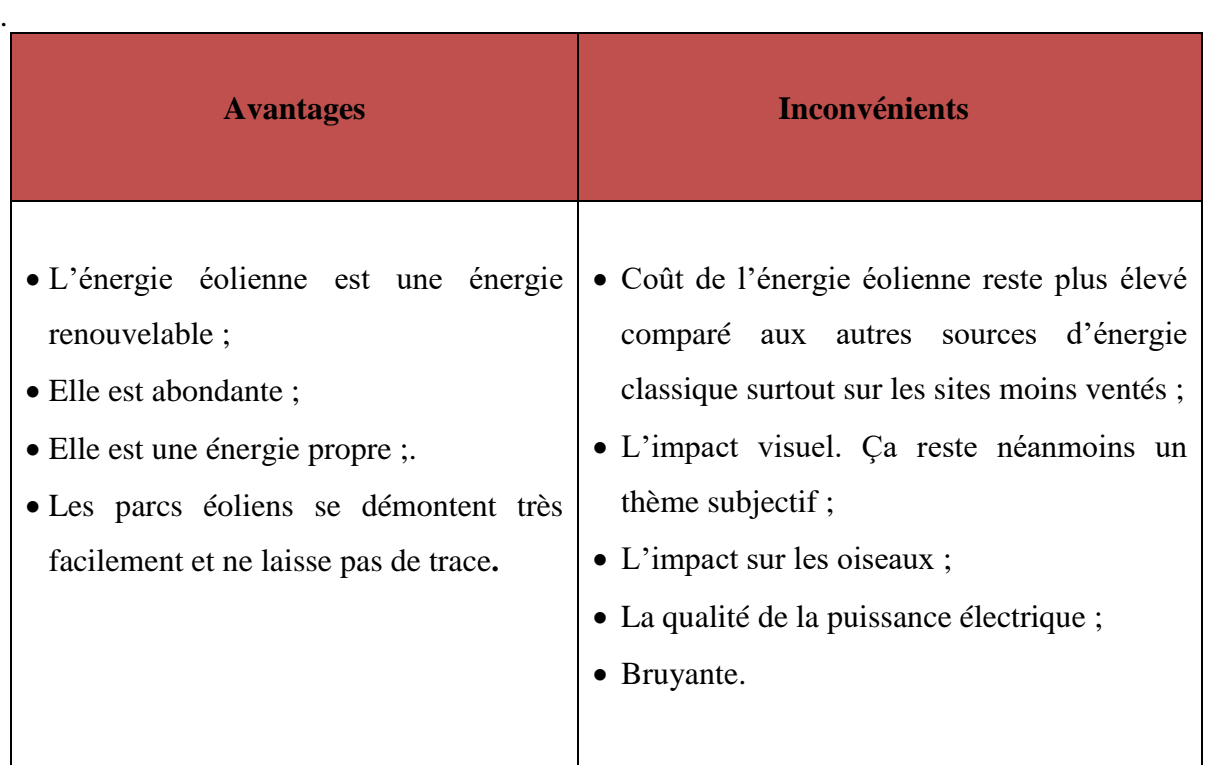

#### **I.4. Système de stockage**

Les unités de stockage, sont des éléments indispensables dans les systèmes en site isolé. Correctement dimensionnées, elles participent en effet à garantir l'autonomie du site, en constituant une réverse d'énergie lorsque les sources produisent en excédent, et en la restituant lorsqu'elles ne produisent momentanément plus assez.

 Pour des raisons de sécurité, de satisfaction des charges électriques pendant les périodes d'absence d'une ressource primaire , mais aussi de coût, de nombreux domaine doivent disposer d'un système de stockage , Ce dernier peut se réaliser grâce aux batteries. Il ya d'autres formes de stockage, mais peu utilisées, comme le volant d'inertie **[17].**

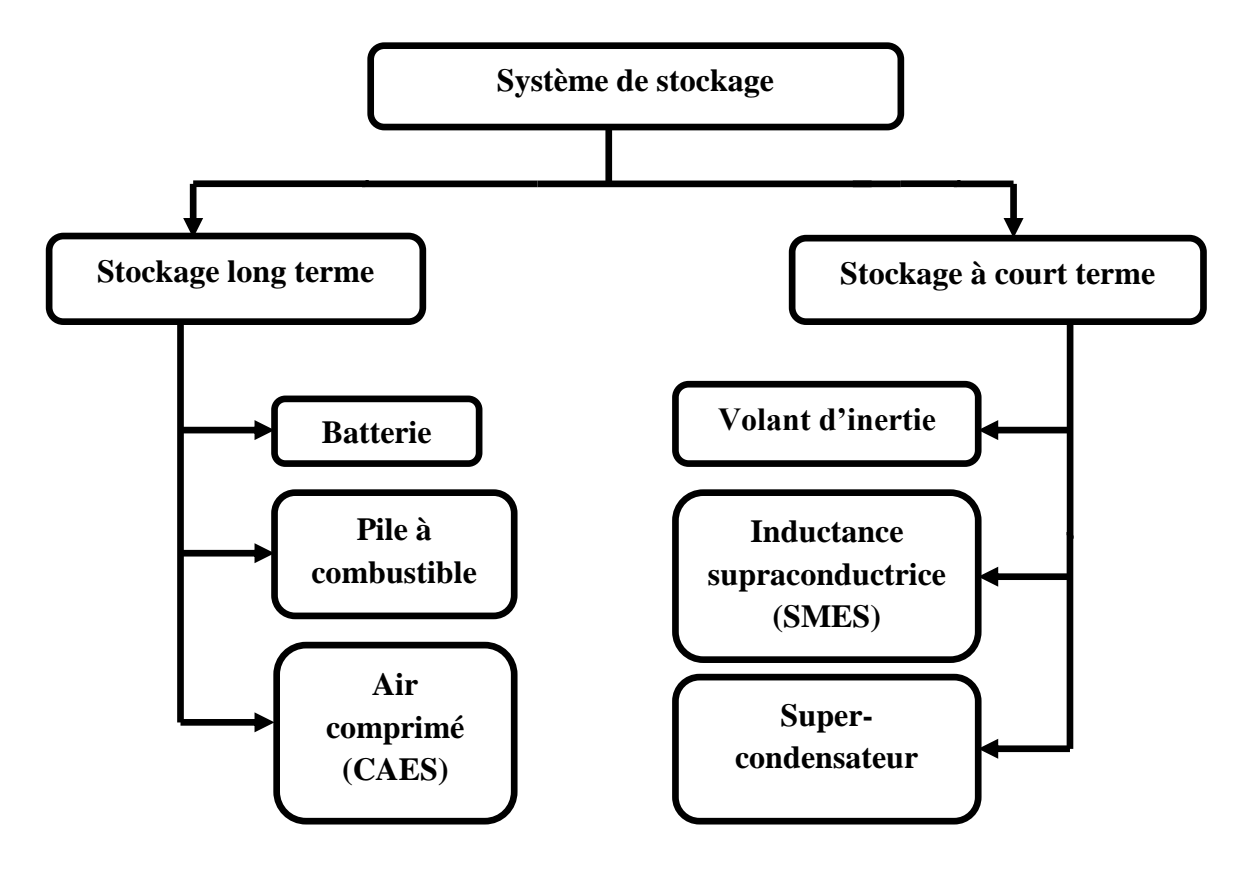

**Figure I.18** : Organigramme descriptif de différents types de stockage **[17]**.

#### **I.5. Présentation du système à étudier**

 Dans notre étude on s'intéresse principalement au système hybride qui couple les deux sources d'énergie renouvelables notamment le photovoltaïque et l'éolien, en introduisant un système stockage (batteries). L'objectif est d'alimenter une charge sur un site isolé en Algérie.

 Le problème majeur est de trouver un certain équilibre entre la disponibilité des deux sources d'énergie et la demande de la charge qui varie constamment durant la journée, la saison et l'année. Pour y faire face on va étudier la problématique de la gestion d'énergie dans ce type de système hybride.

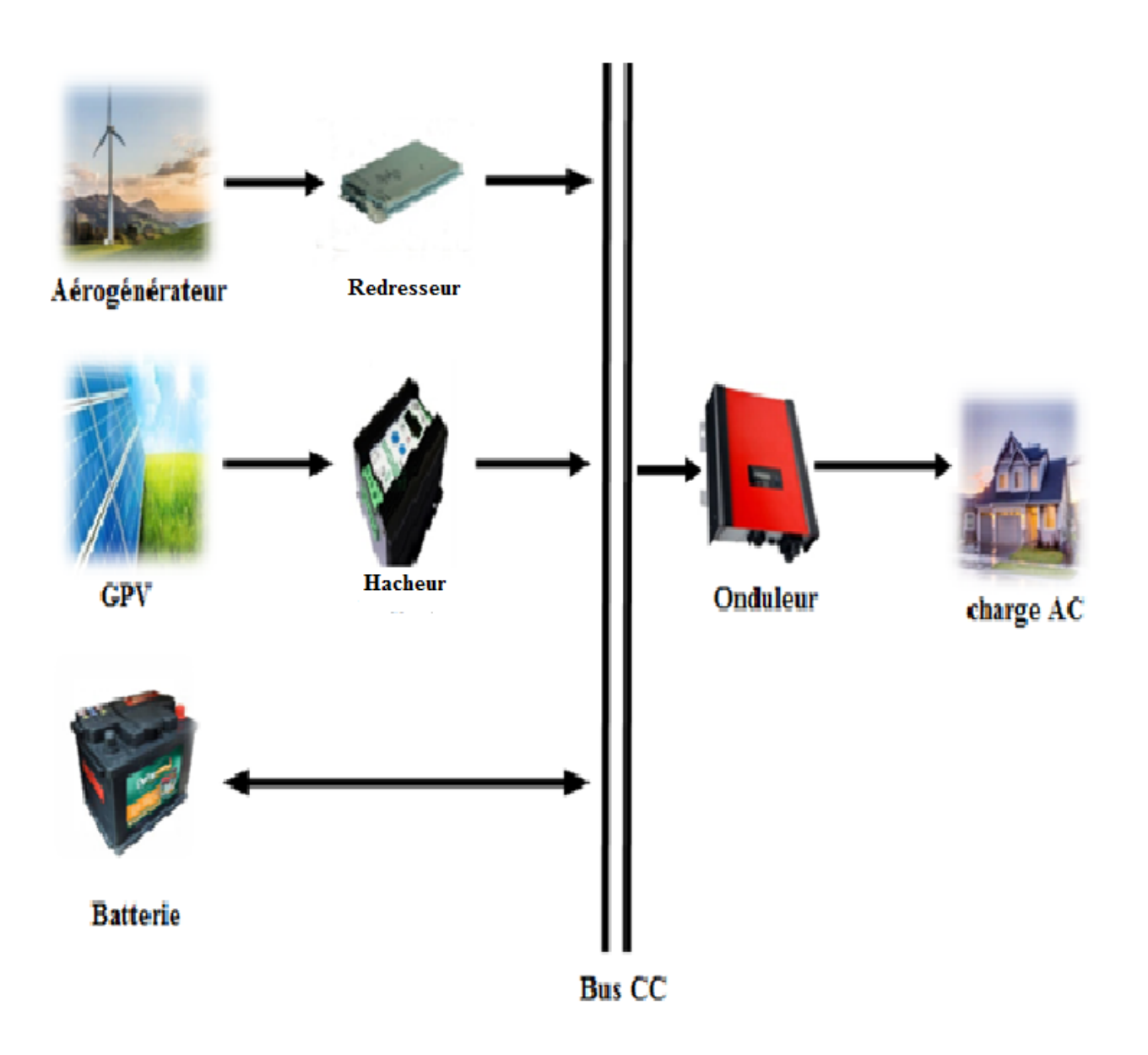

**Figure I.19 :** Schéma du système d'énergie hybride étudié.

#### **Conclusion**

 Une brève description d'un système à énergie hybride à été présentée dans ce chapitre. Dans ce contexte, les principales notions liées aux technologies utilisées dans les SEH ont été données, une attention particulière a été consacrée aux types de sources et de stockage utilisés, aux différents types d'architecture des SEH existants. Dans le prochain chapitre on va aborder la modélisation et la simulation les différents éléments du SEH.
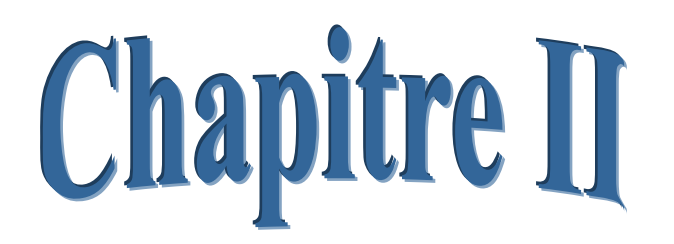

# Modélisation des composants du système hybride

#### **Introduction**

La modélisation d'un système physique donné consiste à établir son modèle mathématique. Cette dernière est une étape indispensable, qui doit procéder toute phase d'optimisation ou de simulation.

 Pour cela, il nous faudra développer une modélisation plus ou moins réaliste pour les entrées de notre système hybride, en décrivant d'une part le comportement des panneaux solaires en fonction de la température et de l'ensoleillement, et celui du couple généré par la turbine en fonction de la vitesse du vent d'une autre part. Et enfin établir une modélisation du système de stockage utilisé dans notre étude, particulièrement les batteries.

#### **II.1. Outils de modélisation**

 La présente étude utilise l'outil mathématique *Matlab/Simulink* afin de modéliser et de simuler les différents composants du système (sources, convertisseurs et batteries), dont les paramètres sont donnés dans l'annexe. Les stratégies de contrôle et d'optimisation sont également programmées à l'aide de *Matlab/Simulink*.

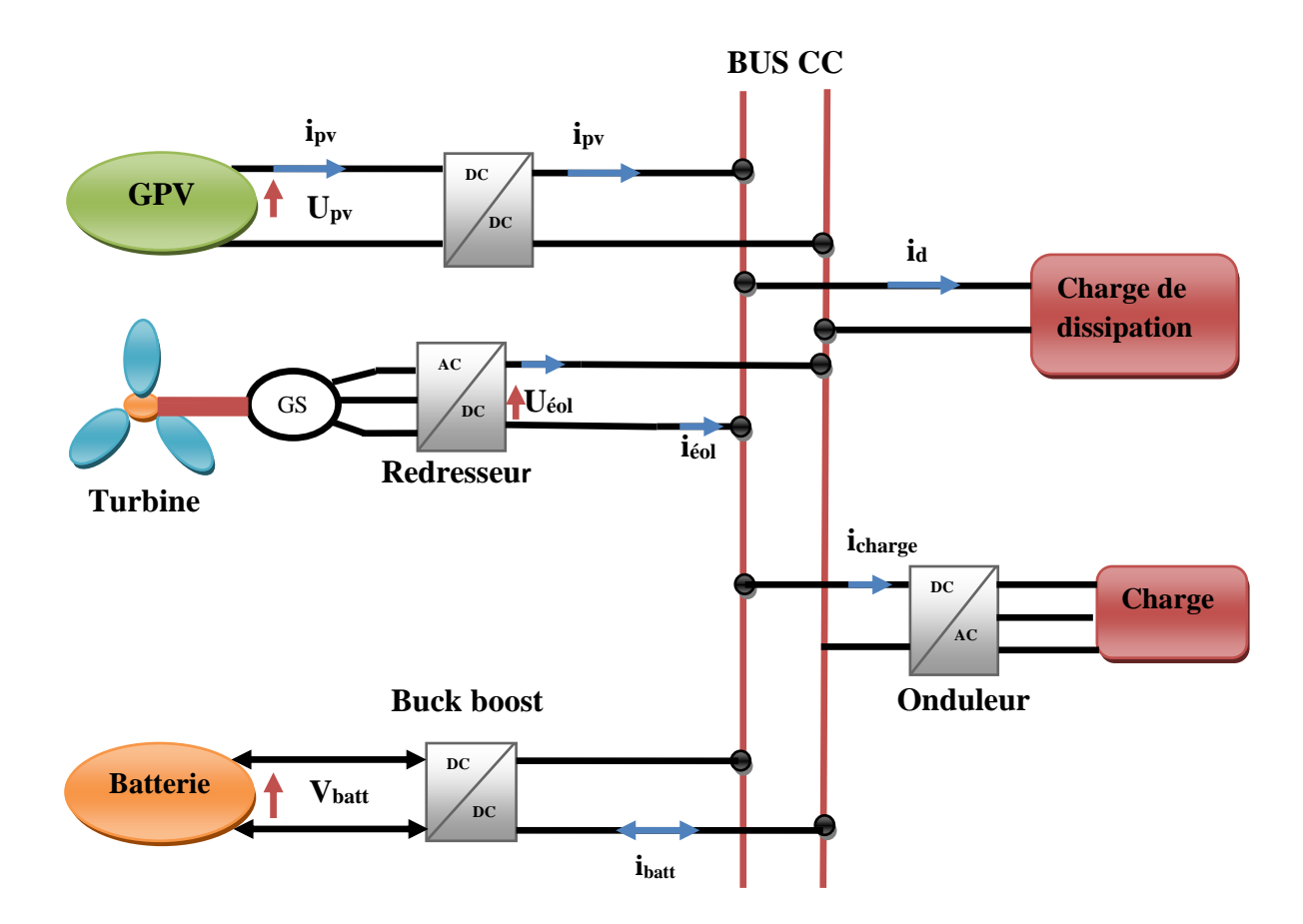

**Figure II.1** : Système hybride (photovoltaïque/éolien) avec stockage par batterie.

#### **II.2. Modélisation de la chaine de production photovoltaïque**

## **II.2.1. Modèle électrique d'un générateur photovoltaïque**

 Les équations mathématiques développées à partir du circuit équivalent, pour la modélisation des générateurs PV sont basées sur la caractéristique courant-tension et puissance. De nombreux modèles ont été proposés pour représenter le comportement non linéaire d'une cellule photovoltaïque, tel le modèle idéalisé, le model à une diode ainsi que celui à deux diodes qui se différencient par la procédure de calcul, la précision et le nombre de paramètres intervenants dans le calcul de cette caractéristique **[20]**.

 Dans notre études on a choisi un modèle simplifié, qui est un modèle de cinq paramètres (Icc , Impp , Vco , Vmpp , Rs) **[21],** qui tient compte de la variation du courant et de la tension du panneau photovoltaïque en fonction des conditions climatiques. Ce modèle est caractérisé par son schéma équivalent suivant :

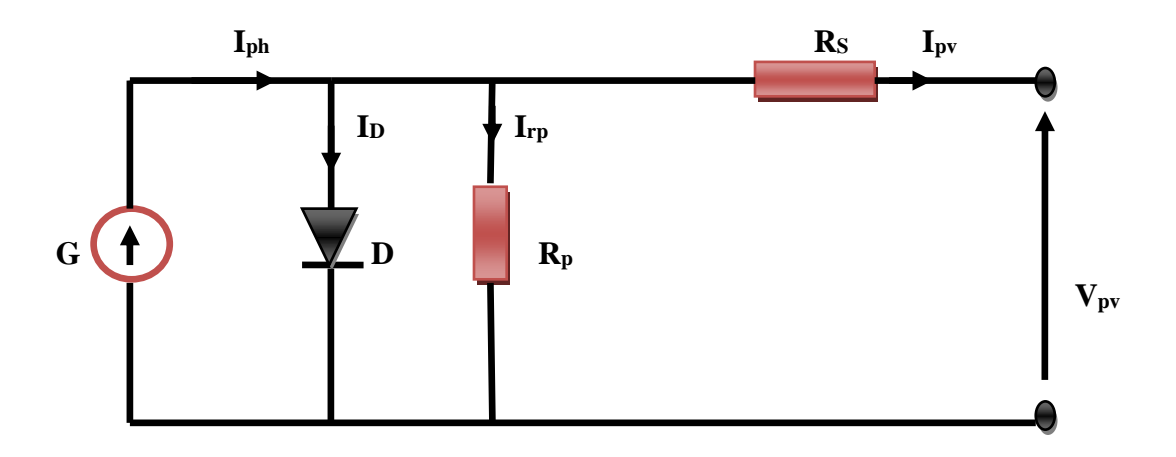

**Figure II.2 :** schéma équivalent d'un générateur photovoltaïque, modèle simplifie à une diode.

Avec :

**G** : Source de courant pour la modélisation du flux lumineux incident.

 $R_p$ : Résistance parallèle.

 $R_s$ : Résistance série.

**D** : Diode assurant le transit de courant dans un seul sens.

A partir du schéma électrique équivalent, le courant **IPV** du générateur PV, sous les conditions standards de fonctionnement( $G = 1000 W/m^2$ ,  $T_{STC} = 25°C$ ), est donné par l'équation (**II.1**) :

= Iℎ − I<sup>D</sup> − IRp ...........................................................................................................**(II.1)** 

L'expression **(II.1)** s'écrit également de la façon suivante :

 = .[1 − 1. ( 2. − 1)].........................................................................................**(II.2)**

Dans cette équation, le courant  $I_{pv}$  dépend des paramètres  $K_1, K_2, m$ , ainsi que la tension  $V_{pv}$  aux bornes du générateur.

Les coefficients  $K_2, K_3$  et  $K_4$  sont donnés par les équations suivantes : <sup>1</sup> = 0.01175 .....................................................................................................................**(II.3)**

<sup>2</sup> = 4 ..............................................................................................................................**(II.4)**

<sup>3</sup> = [ .(1+<sup>1</sup> )− 1. ] ....................................................................................................**(II.5)**

<sup>4</sup> = [ 1+1 1 ] .....................................................................................................................**(II.6)**

 = [ 3 4 ] [ ] ........................................................................................................................**(II.7)**

Tel que :

: Courant au point de puissance maximale **[A]**.

: Tension au point de puissance maximale **[V]**.

: Courant de court-circuit **[A]**.

: Tension en circuit ouvert **[V]**.

**m**: Puissance m.

 Il est à noter que l'équation **(II.2)** est applicable dans les conditions de fonctionnement standards  $(STC)(G = 1000 W/m2$ ,  $T_{STC} = 25°C$ ). Quand l'ensoleillement et la température varient, les paramètres du module photovoltaïque (courant-tension) changent selon les équations suivantes :

$$
\Delta T_c = T_c - T_{STC}
$$
 (II.8)

∆ = . ( ) . ∆ + ( − 1) ., ....................................................................**(II.9)**

∆ = −. ∆ − . ∆ .............................................................................................**(II.10)**

Avec :

 $G_{STC}$  Et  $G$ : Représentent respectivement, l'ensoleillement dans les conditions STC et dans les conditions quelconques.

 $T_{STC}$  Et  $T_c$ : Représentent respectivement, la température dans les conditions STC et dans les conditions quelconque.

 $\Delta V_{pv}$ : Représente la variation de la tension par rapport à l'ensoleillement et à la température.

 $\Delta I_{\text{nv}}$ : Représente la variation de courant par rapport à l'ensoleillement et à la température.

 $\alpha_{cc}$ : Coefficient d'incrémentation du courant quand la température augmente (par rapport aux conditions standards de fonctionnement).

 $\beta_{oc}$ : Coefficient d'incrémentation de la tension quand la température augmente (par rapport aux conditions standards de fonctionnement).

Les nouvelles valeurs de la tension et du courant photovoltaïque sont données par :

, = , + ∆ .................................................................................................**(II.11)**

, = , + ∆ ...................................................................................................**(II.12)**

#### **II.2.2. Caractéristiques des panneaux**

Les figures **(II.3, (a) et (b))** montrent respectivement les courbes caractéristiques (courant-tension), (puissance-tension) dans les conditions de fonctionnement standards (**T=25°C, G=1000W/m²)**.

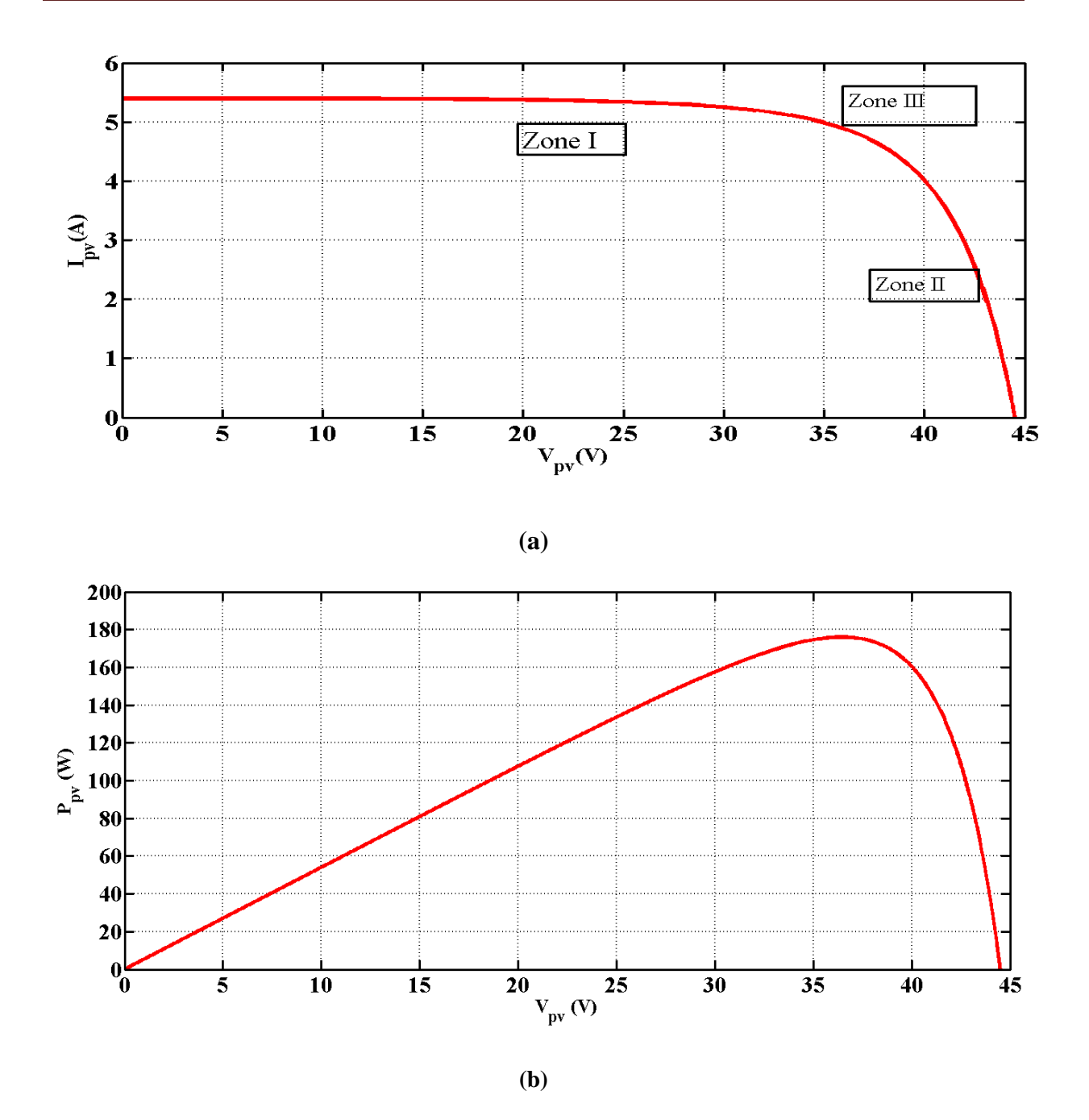

**Figure II.3** : Caractéristique d'une cellule photovoltaïque. **(a**) : Caractéristique courant-tension. **(b)** : Caractéristique puissance-tension.

 D'après la caractéristique (courant-tension**)**, on peut remarquer que le module photovoltaïque possède trois zones de fonctionnement qui sont résumées ci-dessous :

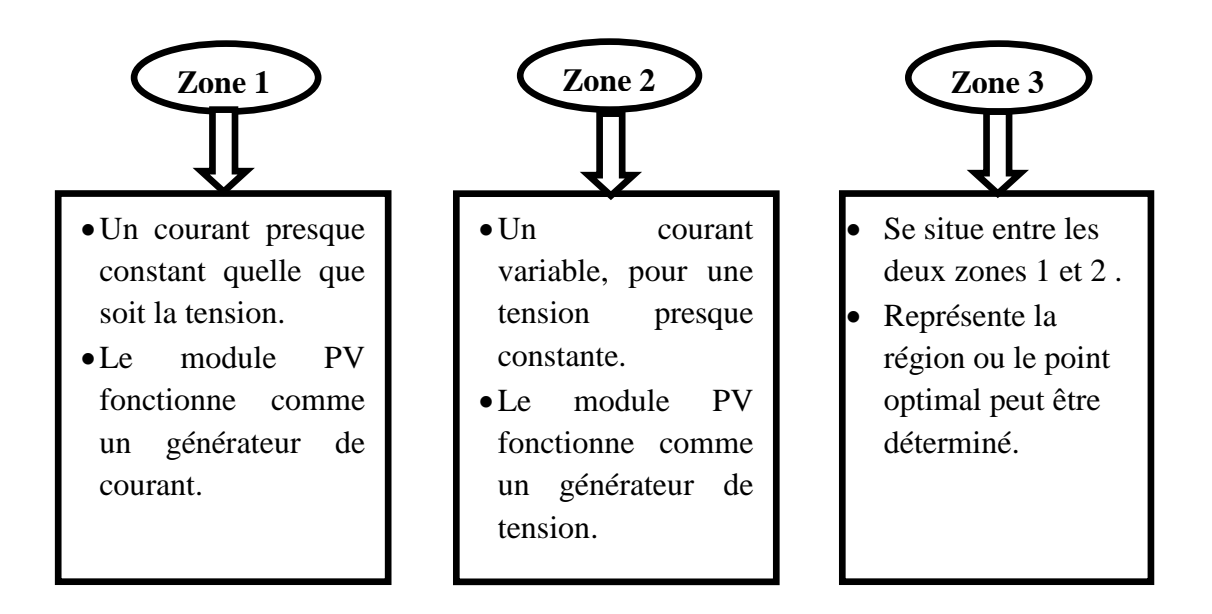

**Figure II.4** : Organigramme représentatif des zones de fonctionnement d'un module PV.

# **II.2.3. Influence des paramètres météorologiques sur les caractéristiques du module PV II.2.3.1. Influence de l'ensoleillement**

Les figures **(II.5, (a) et (b))**, représentent les caractéristiques **(I-V)** et **(P-V)** pour les différentes valeurs de l'éclairement **(200, 400, 600, 800 et 1000 Wm²)** à une température constante **T=25°C**.

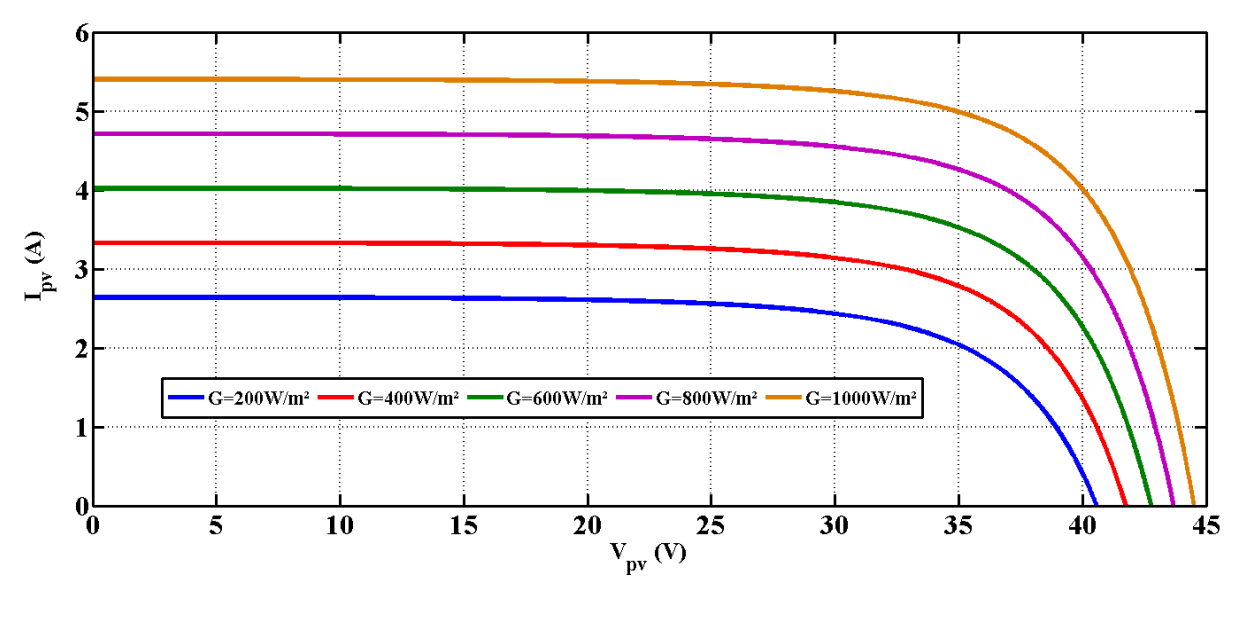

*(a)* 

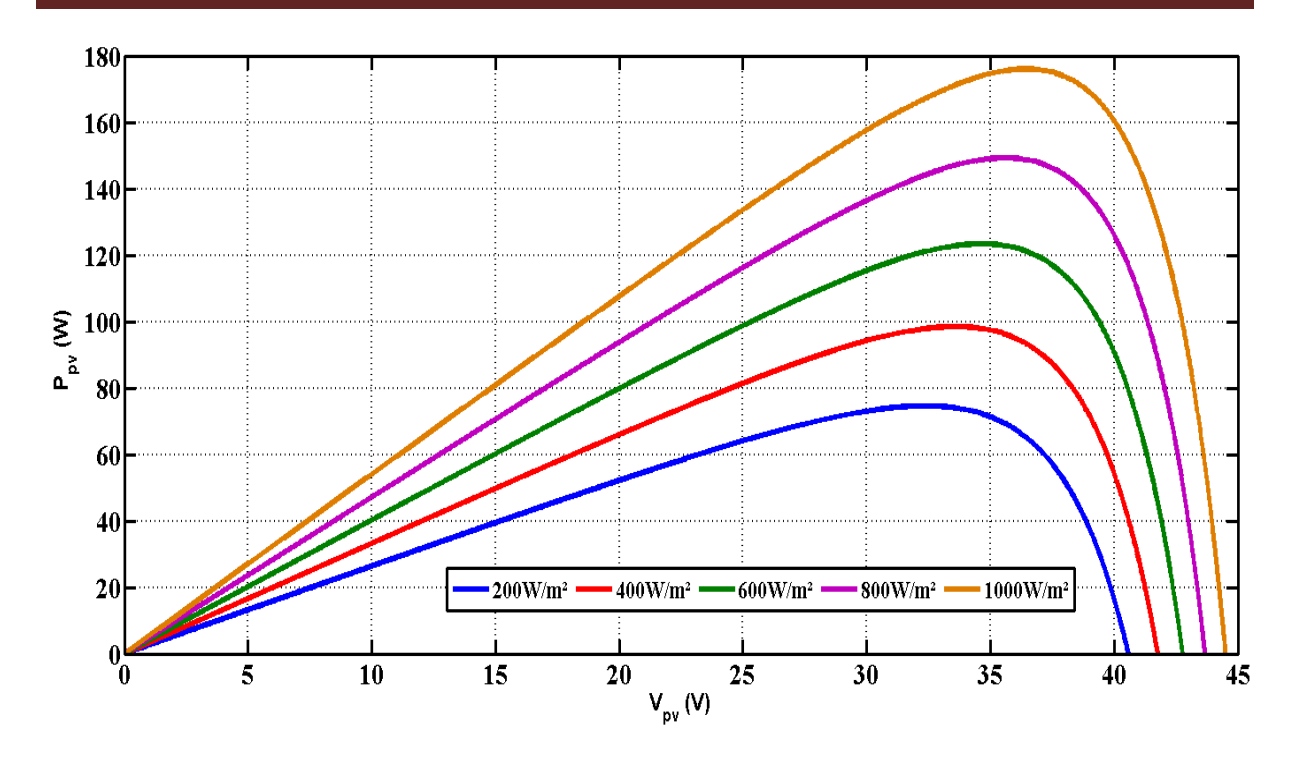

#### *(b)*

**Figure II.5** : Influence de l'éclairement sur la Caractéristique I-V et P-V. *(a)* : L'influence sur la caractéristique I-V. *(b)* : L'influence sur la caractéristique P-V.

 Le courant produit est pratiquement proportionnel à l'éclairement solaire (s). Contrairement à la tension  $V_{pv}$  aux bornes de la jonction qui varie peu car elle est en fonction de la différence de potentiel à la jonction **N.P** du matériau lui-même. Ceci implique donc :

- La puissance optimale de la cellule est pratiquement proportionnelle à l'éclairement.
- Les points de puissance maximale se situent à peu prés à la même tension.

#### **II.2.3.2. Influence de la température**

 Les figures **(II.6, (a) et (b))**, représentent les caractéristiques **(P-V)** et **(I-V)** pour les différentes valeurs de la température **(5, 15, 25, 35, 45°C)** et un éclairement constant **G=1000W/m²**.

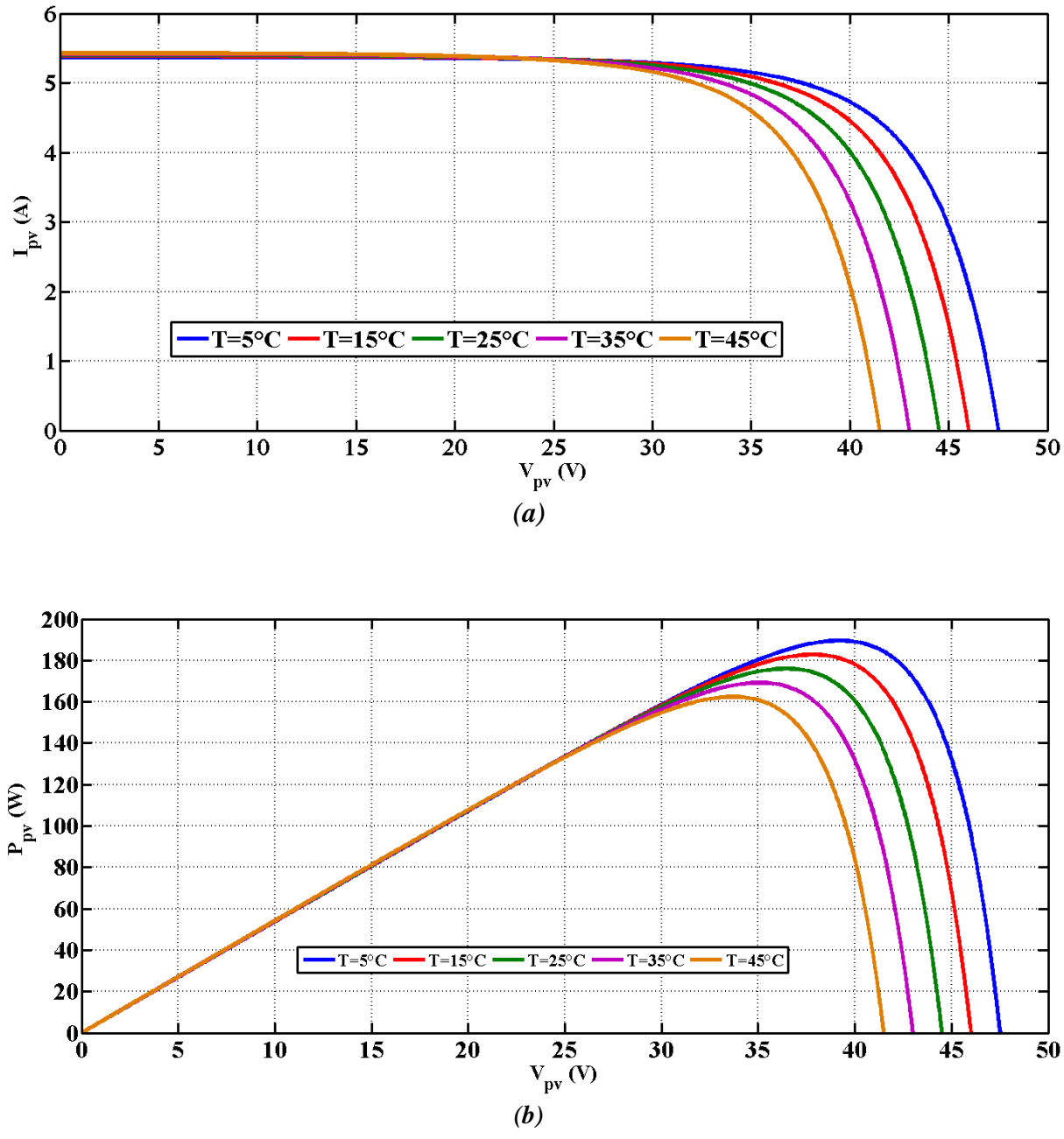

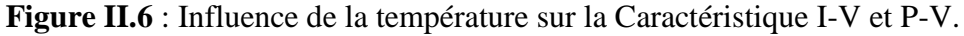

*(a)* : L'influence sur la caractéristique I-V.

*(b)* : L'influence sur la caractéristique P-V.

Pour une température qui change, on peut clairement voir que le courant généré augmente très légèrement contrairement à la tension de circuit ouvert qui diminue considérablement.

## **II.2.4. Modèle d'un hacheur survolteur (Boost)**

 Un hacheur type boost est un convertisseur DC-DC, élévateur de tension, dans ce dernier la tension de sortie est toujours supérieur à la tension d'entrée **[21]**. Les systèmes PV utilisent les hacheurs survolteurs dans le but de diminuer le nombre de cellules, vu que ce dernier

permet d'atteindre le niveau de tension désiré. La figure **(II.7)** représente la structure d'un hacheur de type *boost* utilisé pour adapter un système photovoltaïque.

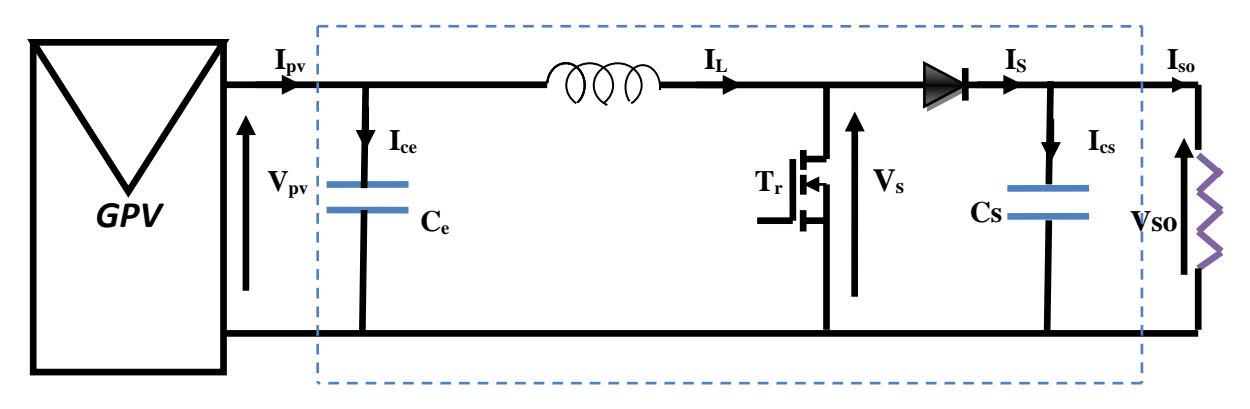

**Figure II.7** : Système PV conçu autour d'un hacheur Boost.

 En mode de conduction continue le fonctionnement de ce convertisseur peut être divisé en deux phases selon l'état du transistor  $Tr$ .

Dans la première phase  $Tr$  est passant, la tension aux bornes de l'inductance vaut  $V_L$  =  $V_{PV}$  le courant traversant l'inductance augmente linéairement.

 Dans la deuxième phase le transistor est bloqué, la diode devient passante. La tension aux bornes de l'inductance vaut  $V_L = V_{PV} - V_{so}$ . Dans cette phase le condensateur Cs se charge en même temps par le courant stocké dans l'inductance et par le générateur. Les équations du hacheur Boost sont **[20]**:

$$
V_{pv} = L \frac{dI_I}{dt} + (1 - \alpha) V_{dc}
$$
.................(II.13)  

$$
(1 - \alpha) I_I = C_s \frac{dV_{dc}}{dt} + I_{dc}
$$
.................(II.14)

 En valeur moyenne, la tension de sortie est fonction de la tension d'entrée et du rapport cyclique moyen. Son expression est la suivante :

 = 1 1− ..................................................................................................................**(II.15)**

Et celle du courant :

= (1 − ) ................................................................................................................**(II.16)**

 Dans le fonctionnement continu du hacheur et pour une ondulation de courant et de tension donnée, les valeurs des capacités et de la bobine du hacheur peuvent être déterminées comme suit :

$$
L = \frac{V_{pv} \cdot \alpha}{f \cdot \Delta I_{pv}}
$$
 (II.17)  

$$
C_s = \frac{V_{pv} I_{dc} \cdot \alpha}{f \cdot V_s \cdot \Delta V_s \cdot (1 - \alpha)}
$$
 (II.18)  

$$
C_e = \frac{I_{dc} \cdot \alpha \cdot (1 - \alpha)}{f \cdot V_{pv} \cdot \Delta I_{pv}}
$$

## **II.3. Modélisation de la chaine de production éolienne**

 La modélisation de l'éolienne exige la modélisation du vent, du comportement aérodynamique des pâles, du système mécanique de transmission, ainsi que du générateur électrique.

 Le dispositif qui est étudié ici, est constitué d'une turbine éolienne utilisant une génératrice asynchrone à travers un multiplicateur de vitesse de gain  $Gm$ .

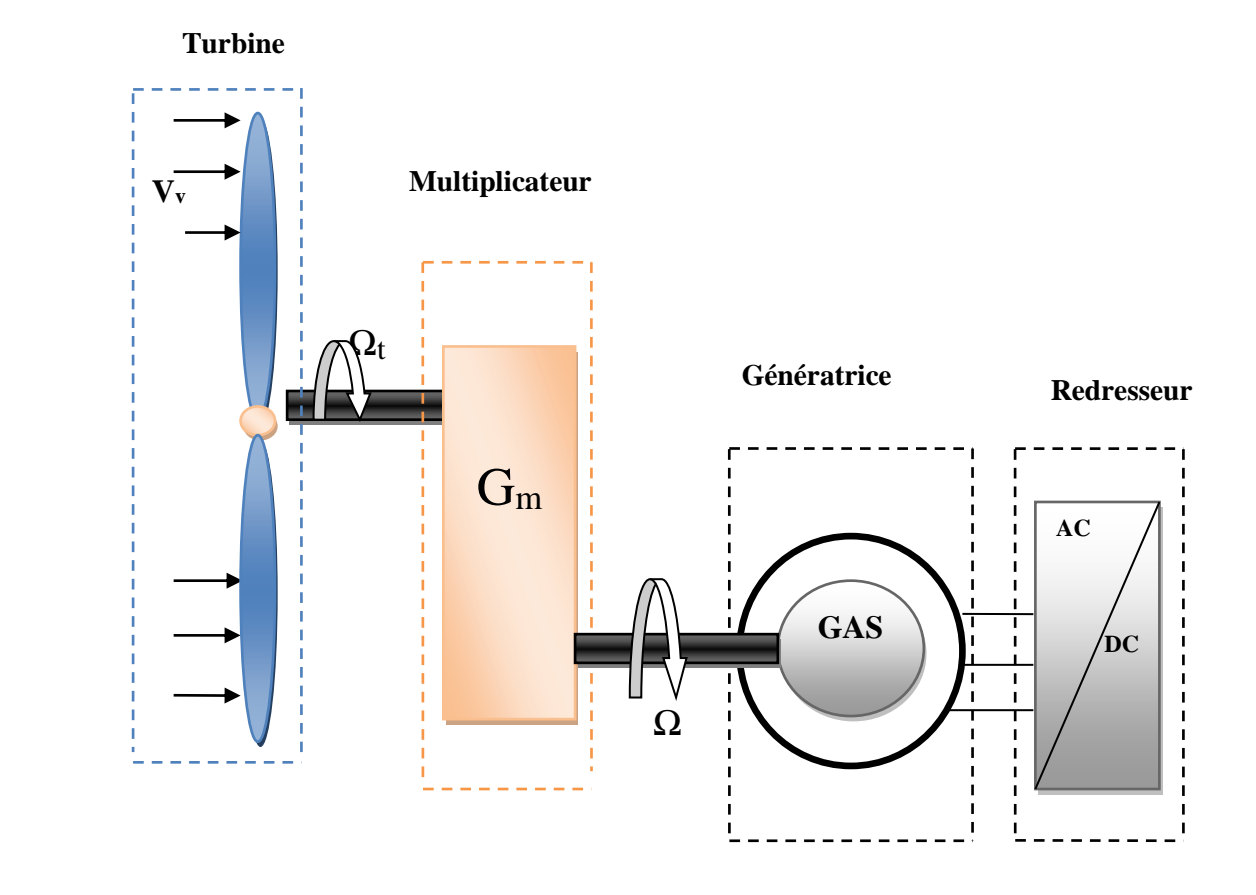

**Figure II.8** : Schéma synoptique de l'aérogénérateur.

#### **II.3.1. Modélisation de la partie mécanique**

## **II.3.1.1. Modélisation de la vitesse de vent**

 La vitesse du vent est la grandeur d'entrée du système de conversion d'énergie éolienne. C'est donc une variable importante à modéliser, la précision des simulations dépendra de la qualité de son modèle **[23].** La vitesse du vent est généralement représentée par une fonction scalaire qui évolue dans le temps **[24] :**

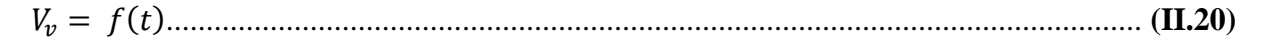

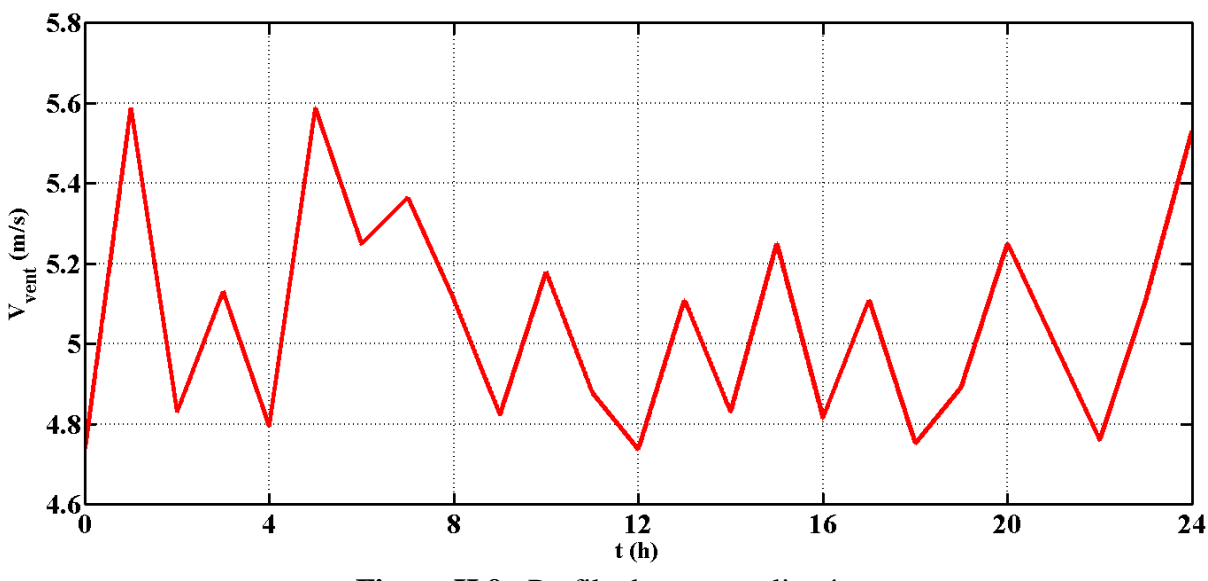

**Figure II.9** : Profile du vent appliqué.

## **II.3.1.2. Modélisation de la turbine**

 La modélisation de la turbine consiste à exprimer la puissance extractible en fonction de la vitesse incidente du vent et des conditions de fonctionnement, sa vitesse de rotation en particulier. Cela permettra de connaitre le couple appliquée sur l'arbre de l'éolienne. L'énergie cinétique  $E_c$  d'une masse d'air  $m$  qui se deplace avec la vitesse  $V_{vent}(m/s)$ , est :  $E_c = \frac{1}{2}$ 2 . . 2 ................................................................................................................ **(II.21)**

 La puissance maximale disponible d'un site pour une vitesse du vent donnée est proportionnelle au produit de la surface  $(S = \pi, R^2)$  balayée par les pâles et le cube de la vitesse du vent. Elle est donnée par la relation suivante :

 = 1 2 . . . 3 .........................................................................................................**(II.22)**

Avec :

 $\rho$ : est la densité d'air ( $Kg \cdot m - 3$ );

: est la surface circulaire balayée par la turbine, le rayon du cercle est déterminé par la longueur de la pâle  $({\boldsymbol m}^2)$  ;

 $V_v$ : est la vitesse du vent $(m/s)$ .

 Selon la loi de Betz, cette puissance ne pourra jamais être extraite dans sa totalité. La puissance maximale pouvant être recueillie par une éolienne est égale à la limite de Betz :

 = 16 27 . = 0,59. .........................................................................................**(II.23)**

 La formule de Betz dans ce cas montre que l'énergie maximale susceptible d'être recueillie par un aérogénérateur ne peut pas dépasser en aucun cas 59% de l'énergie cinétique de la masse d'air qui le traverse par seconde.de cette façon le coefficient de puissance maximal théorique est défini par **[25]** :

 = = 2. .. <sup>3</sup> = 0.59 ........................................................................................**(II.24)**

Ce rendement, appelé coefficient de puissance  $C_p$  de l'éolienne, est propre à chaque voilure. Ce dernier lie la puissance aérodynamique apparaissant au niveau du rotor de la turbine à la vitesse du vent par **[25]** :

 = 2.é .. 3 ...................................................................................................................... **(II.25)**

La puissance aérodynamique apparaissant au niveau du rotor de la turbine s'écrit alors :

é = . = ( , ). .. 3 2 ...............................................................................**(II.26)**

 Pour décrire la vitesse de fonctionnement d'une éolienne, une grandeur spécifique est utilisée la vitesse spécifique  $\lambda$ , qui est le rapport de la vitesse de l'extrémité des pâles de l'éolienne et la vitesse de vent :

 = . ..............................................................................................................................**(II.27)**

Avec :

 $\boldsymbol{\varOmega}_{\boldsymbol{t}}$ : la vitesse de rotation de la turbine( $\boldsymbol{rad}/\boldsymbol{s})$  ;

 $R$ : le rayon de la turbine  $(m)$ ;

Connaissant la vitesse de la turbine, le couple aérodynamique est donc directement déterminé par :

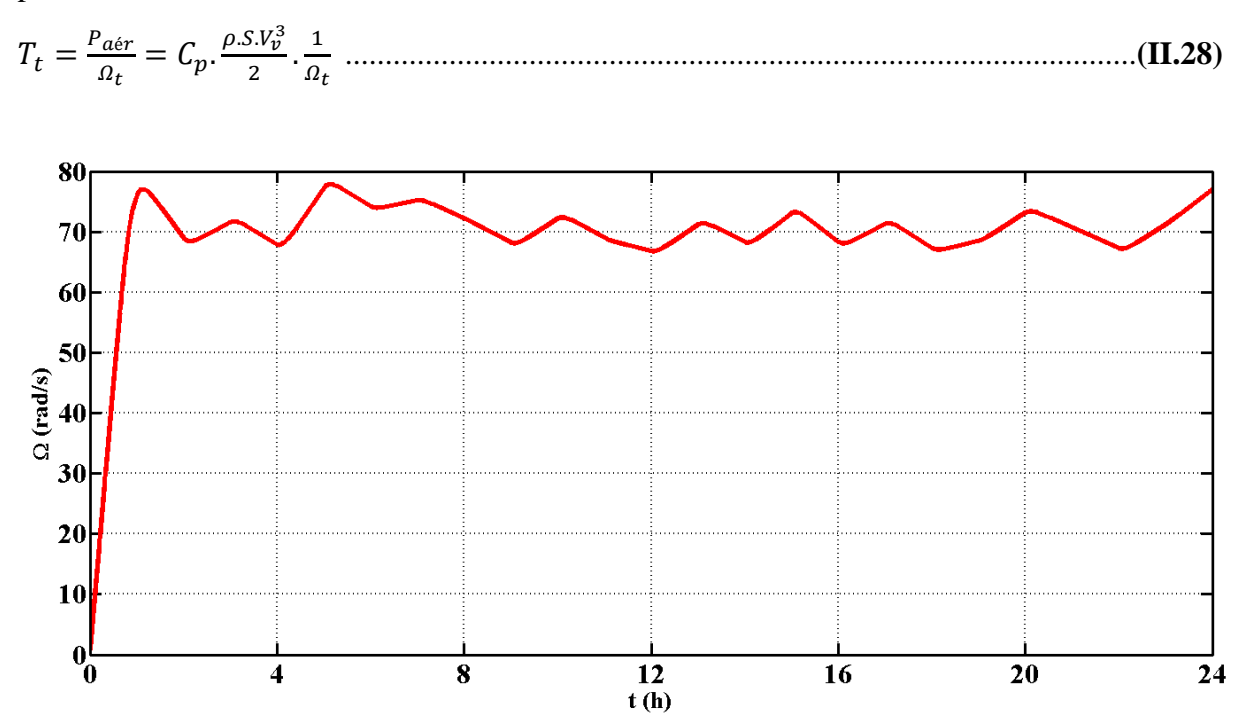

**Figure II.10** : Allure de la vitesse de rotation.

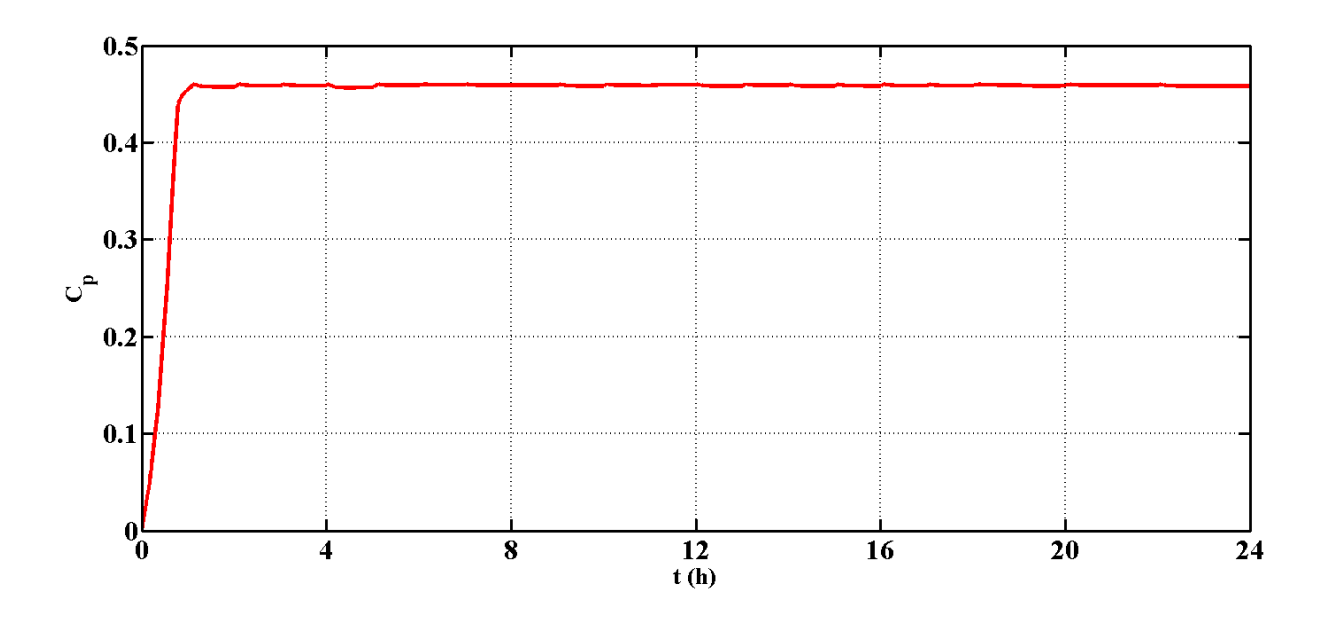

**Figure II.11 :** Allure du coefficient de puissance Cp.

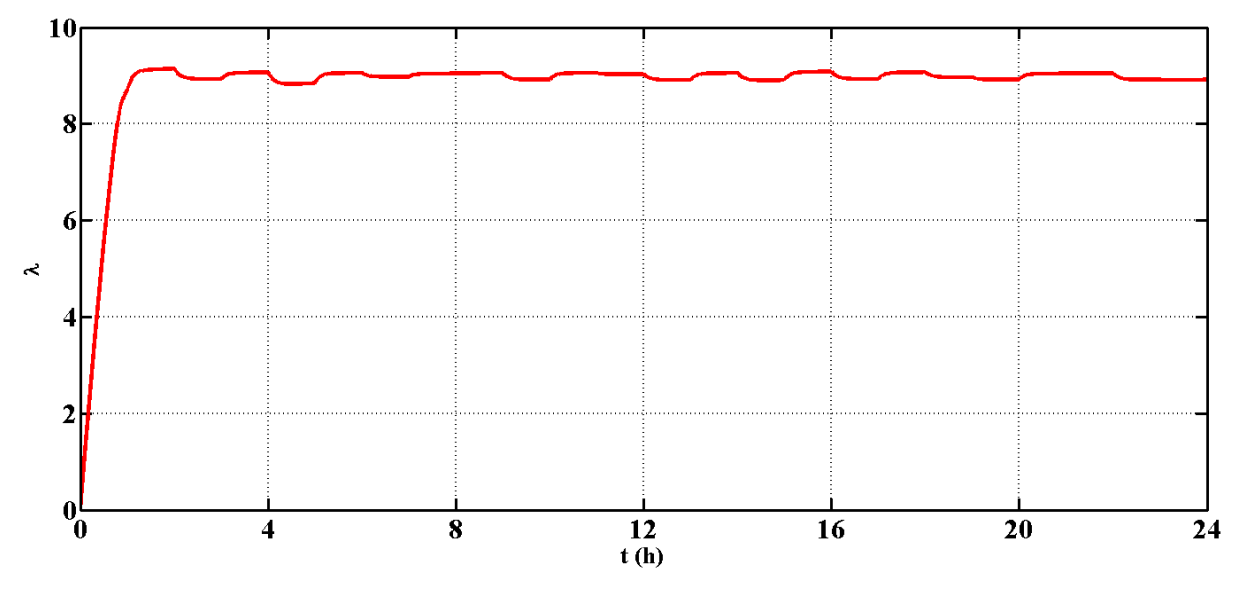

**Figure II.12 :** Allure de la vitesse relative.

## **II.3.1.3. Multiplicateur de vitesse**

 Le multiplicateur adapte la vitesse lente de la turbine à la vitesse de la génératrice. Ce multiplicateur est modélisé mathématiquement par des équations **[15].**

Les vitesses mécaniques de la turbine et celle de la génératrice sont liées par la relation suivante :

 $\Omega_t = \frac{\Omega}{c}$ ...............................................................................................................................**(II.29)**

Les couples sur l'arbre lent  $T_t$  et sur l'arbre rapide  $T_{em}$  sont exprimés par la relation suivante  $T_t = \frac{T_{em}}{c}$ ............................................................................................................................ **(II.30)**

Avec :

: Gain du multiplicateur ;

 : Couple électromagnétique développé par la génératrice asynchrone ;

 $T_t$  : Couple développé par la turbine sous l'action du vent ;

: Vitesse mécanique de la génératrice ;

 $\boldsymbol{\Omega_t}$  : Vitesse de la turbine.

#### **II.3.1.4. L'arbre de transmission**

Le modèle mécanique utilisé considère l'inertie totale *J* constituée de l'inertie de la turbine reportée sur le rotor de la génératrice et de l'inertie de la génératrice **[26],** telle que :

 $J\frac{d\Omega}{dt}$  + = − .......................................................................................................**(II.31)** Le couple visqueux dû aux frottements est modélisé par un coefficient de frottements visqueux.

= .......................................................................................................................... **(II.32)**

Avec :

- : Inertie totale de l'arbre de transmission comprenant l'inertie de la génératrice et de la turbine.
- : Coefficient de frottement dynamique.

#### **II.3.1.5. Point de fonctionnement à puissance maximale**

La caractéristique  $C_p(\lambda)$  qui est de forme parabolique admet un maximum  $C_{p_{max}}$ pour  $\lambda_{\text{out}}$ . La vitesse de la génératrice est asservie à une référence issue d'un algorithme permettant l'extraction maximale de la puissance, lui-même nécessitant la mesure ou l'estimation de la vitesse du vent. Ce principe est connu sous la terminologie Maximum Power Point Tracking (M.P.P.T). Pour une vitesse de vent V donné correspond une vitesse de rotation qui donne  $\lambda_{opt}$  et par conséquent, pour que le système fonctionne en puissance maximale, la loi de commande pour la référence du couple électromagnétique est **[26]** : = . 2 ...................................................................................................................... **(II.33)**

Avec :

 $K=\frac{c_{p_{max}}}{r^3}$  $\lambda_{opt}^3$  $\rho$  $\frac{\rho}{2}\pi \frac{R^5}{G^3}$ 3 ...............................................................................................................**(II.34)**

#### **II.3.2. Modélisation de la partie électrique**

#### **II.3.2.1. Modélisation de la génératrice asynchrone à cage d'écureuil**

 Grâce aux nombreux avantages qu'elle présente par rapport aux autres types de machines électriques (robustesse, maintenance, prix), la machine asynchrone à cage devient intéressante pour être couplé à une turbine éolienne.

 La modélisation de la machine asynchrone à cage a déjà fait l'objet de nombreux travaux **[26]**, dans notre cas, nous disposant d'une génératrice asynchrone à cage, éolienne à axe horizontal, à vitesse variable à pâles fixes.

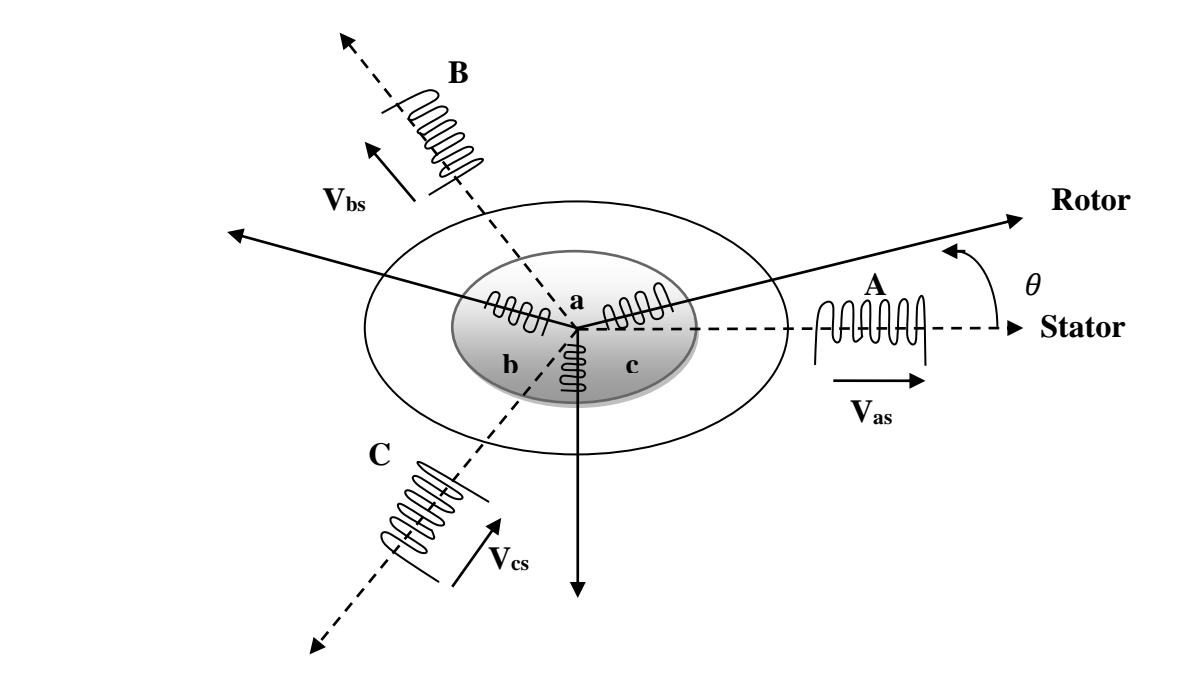

**Figure II**.**13** : Représentation schématique d'une MAS triphasée.

#### **II.3.2.2. Modèle mathématique de la génératrice asynchrone**

Contrairement aux autres moyens traditionnels de production d'énergie électrique où l'alternateur synchrone est largement utilisé, c'est la génératrice asynchrone à cage d'écureuil qui équipe actuellement une grande partie des éoliennes installées dans le monde. La plupart des applications utilisant la machine asynchrone sont destinées à un fonctionnement en moteur, mais cette machine est tout à fait réversible et ses qualités de robustesse et de faible coût ainsi que l'absence de balais (collecteurs) ou de contacts glissants sur des bagues la rendent tout à fait appropriée pour l'utilisation dans les conditions parfois extrêmes que présente l'énergie éolienne **[14].**

 Un certain nombre d'hypothèses sont nécessaires pour établir les différentes équations du modèle. Les plus importantes sont :

- La machine n'est pas saturée (fonctionnement linéaire) ;
- Les pertes ferromagnétiques sont négligées ;
- L'entrefer est constant (pas d'effet d'encoches) ;
- La symétrie de construction est parfaite (les phases de la machine ont les mêmes
- caractéristiques);
- La distribution spatiale sinusoïdale des forces magnétomotrices d'entrefer est supposée sinusoïdale ;
- Les pertes mécanique sont négligées ;
- La cage d'écureuil est remplacée par un bobinage triphasé rotorique équivalent.

#### **II.3.2.3. Modèle dynamique de la machine asynchrone**

#### **II.3.2.3.1. Equations générales de la machine**

 En appliquant la loi de **FARADAY** à chaque bobinage de la machine asynchrone, on écrit que chacun des six enroulements statoriques et rotoriques parcouru par un courant « i » est traversé par un flux *ɸ* qui induit une f.e.m. « e ». De plus, chaque bobine présente une résistance « R » **[27].**

On exprime la tension « V » aux bornes de l'enroulement par la relation :

 $V = R \cdot i + \frac{d\Phi}{dt}$ .....................................................................................................................**(II.35)**

Pour chacune des phases, on a :

$$
[V_{s}]_{a,b,c} = [R_{s}]. [i_{s}]_{a,b,c} + \frac{d[\phi_{s}]_{a,b,c}}{dt}
$$
.................(II.36)  

$$
[V_{r}]_{a,b,c} = [R_{r}]. [i_{r}]_{a,b,c} + \frac{d[\phi_{r}]_{a,b,c}}{dt}
$$
.................(II.37)

Avec :

$$
[V_s]_{a,b,c} = \begin{bmatrix} V_{sa} \\ V_{sb} \\ V_{sc} \end{bmatrix} \qquad [V_r]_{a,b,c} = \begin{bmatrix} V_{ra} \\ V_{rb} \\ V_{rc} \end{bmatrix}
$$

Sont respectivement les vecteurs des tensions statoriques et rotoriques.

$$
[i_{s}]_{a,b,c} = \begin{bmatrix} i_{sa} \\ i_{sb} \\ i_{sc} \end{bmatrix}
$$
 
$$
[i_{r}]_{a,b,c} = \begin{bmatrix} i_{ra} \\ i_{rb} \\ i_{rc} \end{bmatrix}
$$

Sont respectivement les vecteurs des courants statoriques et rotoriques.

$$
[\Phi_{s}]_{a,b,c} = \begin{bmatrix} \Phi_{sa} \\ \Phi_{sb} \\ \Phi_{sc} \end{bmatrix} \qquad [\Phi_{r}]_{a,b,c} = \begin{bmatrix} \Phi_{ra} \\ \Phi_{rb} \\ \Phi_{rc} \end{bmatrix}
$$

Sont respectivement les vecteurs des flux statoriques et rotoriques.

$$
R_s = \begin{bmatrix} R_s & 0 & 0 \\ 0 & R_s & 0 \\ 0 & 0 & R_s \end{bmatrix} \qquad R_r = \begin{bmatrix} R_r & 0 & 0 \\ 0 & R_r & 0 \\ 0 & 0 & R_r \end{bmatrix}
$$

Sont respectivement les matrices des résistances statoriques et rotoriques. Avec :

 $[V_s]_{a,b,c}$ : Le vecteur des tensions statoriques [V];

 $[V_r]_{a,b,c}$ : Le vecteur des tensions rotoriques  $[V]$ ;

 $[i_s]_{a,b,c}$ : Le vecteur des courants statoriques [A];

 $[i_r]_{a,b,c}$ : Le vecteur des courants rotoriques [A];

 $[\phi_s]_{a,b,c}$ : Le vecteur des flux à travers les phases statoriques  $[Wb]$ ;

 $[\phi_r]_{a,b,c}$ : Le vecteur des flux à travers les phases rotoriques  $[Wb]$ ;

 $R_s$  et  $R_r$ : Respectivement les matrices des résistances statoriques et rotoriques [ $\Omega$ ].

Le rotor de la machine étant en court-circuit, la relation s'écrit :

 $[V_r]_{a,b,c} = 0 = [R_r] \cdot [i_r]_{a,b,c} + \frac{d[[\Phi_r]_{a,b,c}]}{dt}$ .........................................................................**(II.38)**

Sachant que les différents flux de la machine s'expriment en fonction des inductances de la manière suivante :

[ɸ ],, = [ ],, + [()].[ ],, ..........................................................................**(II.39)** [ɸ ],, = [ ],, + [()].[ ],, ..........................................................................**(II.40)**

Avec :

$$
\begin{bmatrix} L_s \end{bmatrix} = \begin{bmatrix} l_s & M_s & M_s \\ M_s & l_s & M_s \\ M_s & M_s & l_s \end{bmatrix} \qquad \qquad \begin{bmatrix} L_r \end{bmatrix} = \begin{bmatrix} l_r & M_r & M_r \\ M_r & l_r & M_r \\ M_r & M_r & l_r \end{bmatrix}
$$

Si on désigne par l'écart angulaire  $\theta$  entre les phases du stator et du rotor, on aura :

$$
[M_{sr}] = [M_{rs}]^t = M_{max} \cdot \begin{bmatrix} \cos \theta & \cos \left(\theta + \frac{2\pi}{3}\right) & \cos \left(\theta - \frac{2\pi}{3}\right) \\ \cos \left(\theta - \frac{2\pi}{3}\right) & \cos \theta & \cos \left(\theta + \frac{2\pi}{3}\right) \\ \cos \left(\theta + \frac{2\pi}{3}\right) & \cos \left(\theta - \frac{2\pi}{3}\right) & \cos \theta \end{bmatrix}
$$

Tel que :

- $L_s$ ,  $L_r$ : Inductance propre d'une phase statorique et rotorique respectivement [H];
- $M_s$ : Inductance mutuelle entre les phases statoriques [H] ;
- $M_r$ : Inductance mutuelle entre les phases rotoriques [H] ;
- $M_{sr}$ ,  $M_{rs}$ : Inductance mutuelle entre phase statorique et phase rotorique [H] ;

 $M_{max}$ : Maximum de la mutuelle inductance stator rotor quand leur axes coïncident [H];  $\theta$ : La position absolue entre deux axes magnétique.

 Nous constatons la complexité des équations de la machine asynchrone qui ne peuvent être facilement exploitées à cause des dimensions des matrices entrant dans les calculs et de la dépendance de la matrice inductance vis à vis de la position de l'axe rotoriques par rapport à l'axe statorique, qui est variable dans le temps.

## **II.3.2.3.2. Transformation de Park et équations de la machine asynchrone selon les axes d-q**

 La transformation de Park nous permet de passer d'un repère triphasé (a,b,c) à un repère déphasé (d,q,o) suivie d'une rotation. L'application de la transformation de Park, assure l'invariance de la puissance instantanée lors de changement du repère.

La transformation de Park est définie comme suit :

$$
P(\theta) = \sqrt{\frac{2}{3}} \begin{bmatrix} \cos(\theta) & \cos\left(\theta - \frac{2\pi}{3}\right) & \cos\left(\theta - \frac{4\pi}{3}\right) \\ -\sin(\theta) & -\sin\left(\theta - \frac{2\pi}{3}\right) & -\sin\left(\theta - \frac{4\pi}{3}\right) \\ \frac{1}{\sqrt{2}} & \frac{1}{\sqrt{2}} & \frac{1}{\sqrt{2}} \end{bmatrix}
$$

La transformation de Park inverse est définie comme suit :

$$
[P(\theta)]^{-1} = \sqrt{\frac{2}{3}} \begin{bmatrix} \cos(\theta) & -\sin(\theta) & \frac{1}{\sqrt{2}} \\ \cos(\theta - \frac{2\pi}{3}) & -\sin(\theta - \frac{2\pi}{3}) & \frac{1}{\sqrt{2}} \\ \cos(\theta - \frac{4\pi}{3}) & -\sin(\theta - \frac{4\pi}{3}) & \frac{1}{\sqrt{2}} \end{bmatrix}
$$

Ceci se fait en liant les angles  $\theta_s$  et  $\theta_r$  par la relation :

= − = . Ѳ ............................................................................................................**(II.41)**

Avec :

- $\boldsymbol{\theta_s}$  : L'angle électrique par rapport à l'axe de la phase a du stator ;
- $\boldsymbol{\theta_r}$  : L'angle électrique par rapport à l'axe de la phase a du rotor ;
- **θ** : L'angle électrique entre l'axe rotorique par rapport à l'axe statorique ;
- : Nombre de paires de pôles ;
- Ѳ : La position mécanique de l'axe rotorique par rapport à l'axe statorique.

Lors d'une alimentation sinusoïdale, il est possible d'écrire, en régime permanent

$$
w_s = \frac{d\theta_s}{dt}
$$
 Pulsation des grandeurs statorique.

 $W_r=\frac{d\theta_r}{dt}$  $dt$ Pulsation des grandeurs rotorique.

Ces deux pulsations sont reliées à la vitesse mécanique du rotor  $(\Omega)$ par l'equation suivant :

− = . = .........................................................................................................**(II.42)**

Avec :

 $\Omega$ : La vitesse mécanique  $\lceil rad/s \rceil$ ;

 $w$ : La pulsation mécanique  $\lceil rad/s \rceil$ .

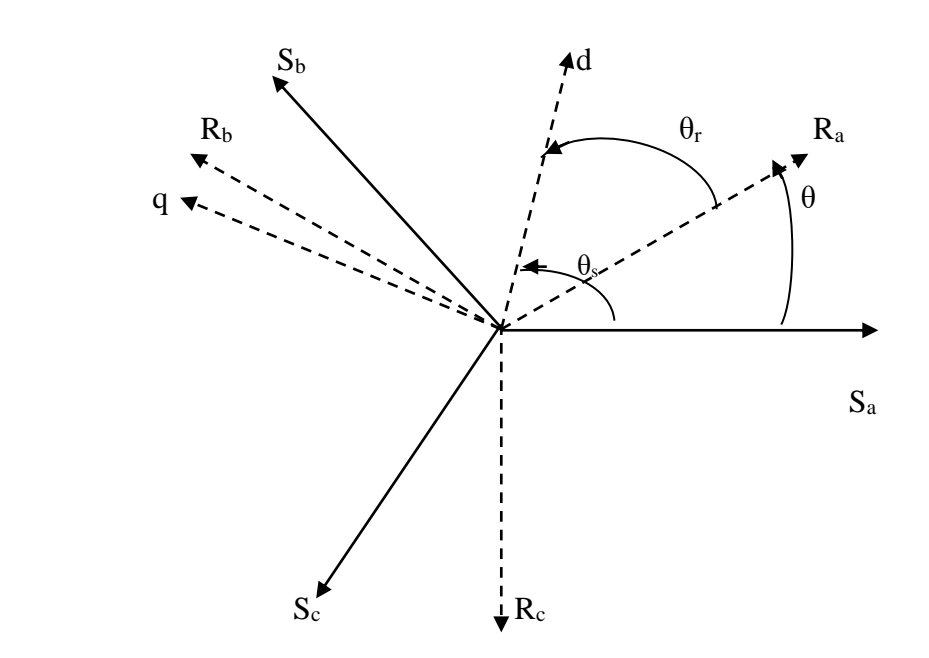

**Figure II.14** : Les différents systèmes d'axes utilisés.

 Les grandeurs (courants, tensions et flux) transformées, du système diphasé sont égales à la matrice de Park multipliée par les grandeurs du système triphasé, en supposant le système parfaitement équilibré donc la composante homopolaire (o) est nulle

$$
\begin{cases}\n[V_s]_{d,q} = [P(\theta_s)]. [V_s]_{a,b,c} \\
[V_r]_{d,q} = [P(\theta_r)]. [V_r]_{a,b,c} \\
[i_s]_{d,q} = [P(\theta_s)]. [i]_{a,b,c} \\
[i_r]_{d,q} = [P(\theta_r)]. [i_r]_{a,b,c} \\
[\Phi_s]_{d,q} = [P(\theta_s)]. [\Phi_s]_{a,b,c} \\
[\Phi_r]_{d,q} = [P(\theta_r)]. [\Phi_r]_{a,b,c} \\
[\Phi_r]_{d,q} = [P(\theta_r)]. [\Phi_r]_{a,b,c}\n\end{cases} (II.45)\n\begin{cases}\n\text{if } \theta_s = \text{if } \theta_s = \text{if } \theta_s
$$

Ainsi, en multipliant par la matrice de Park, on obtient :

$$
V_{sd} = R_s \t i_{sd} + \frac{d\phi_{sd}}{dt} - w_s \t \phi_{sq}
$$
\n
$$
V_{sq} = R_s \t i_{sq} + \frac{d\phi_{sq}}{dt} - w_s \t \phi_{sd}
$$
\n(II.46)

$$
\begin{cases}\n0 = R_r \cdot i_{rd} + \frac{d\phi_{rd}}{dt} - w_r \cdot \phi_{rq} \\
0 = R_r \cdot i_{rq} + \frac{d\phi_{rq}}{dt} - w_r \cdot \phi_{rd}\n\end{cases}
$$
\n(II.47)

 $\phi_{sd}$ ,  $\phi_{sq}$ ,  $\phi_{rq}$ ,  $\phi_{rd}$  Sont les composantes directes et en quadratures des flux statoriques et rotoriques. En considérant que  $M_{sr} = M_{rs} = M$ 

 Suite à l'hypothèse de linéarité des matériaux, les flux statoriques et rotoriques s'expriment dans le repère de PARK, en fonction des courants, par la relation matricielle suivante **[27]** :

$$
\begin{bmatrix} \Phi_{sd} \\ \Phi_{sq} \\ \Phi_{rd} \\ \Phi_{rq} \end{bmatrix} = \begin{bmatrix} L_s & 0 & M & 0 \\ 0 & L_s & 0 & M \\ M & 0 & L_r & 0 \\ 0 & M & 0 & L_r \end{bmatrix} \begin{bmatrix} i_{sd} \\ i_{sq} \\ i_{rd} \\ i_{rq} \end{bmatrix}
$$

Avec :

 $L_s = l_s + M$ : Inductance cyclique statorique [H] ;

 $L_r = l_r + M$ : Inductance cyclique rotorique [H] ;

 $l_s$ : Inductance de fuite statorique  $[H]$ ;

 $l_r$ : Inductance de fuite rotorique  $[H]$ ;

 $M$ : Inductance mutuelle [ $H$ ].

 On obtient l'équation matricielle suivante qui globale les différents équations électriques de la machine exprimées dans le repère **dq.**

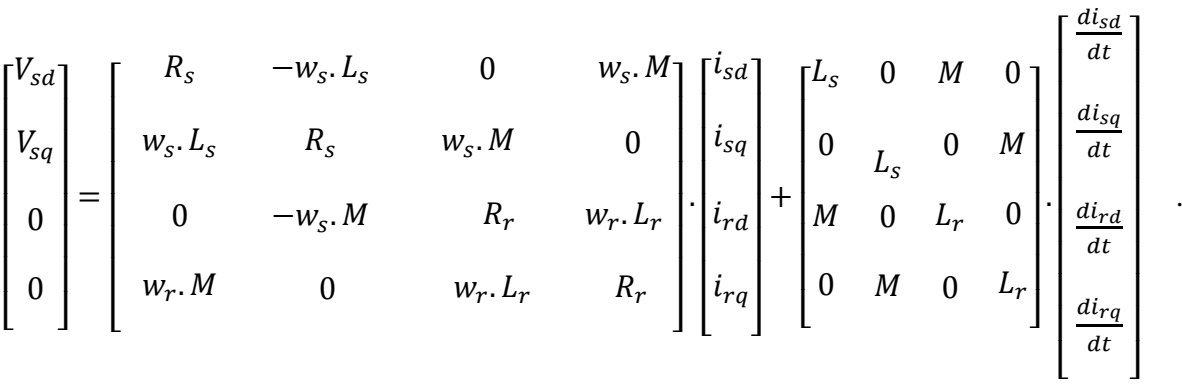

 Cette relation représente les équations de la machine asynchrone dans le repère de PARK solidaire du champ tournant, en régime permanant sinusoïdal.

 L'expression du couple en fonction des courants statoriques et les flux rotoriques est donnée par:

 = . (ɸ. − ɸ. ) ........................................................................................**(II.48)**

## **II.3.3. Modélisation du redresseur**

 Le redresseur est un convertisseur statique qui assure la transformation d'énergie d'une source alternative en énergie continu, comme le montre le schéma ci-dessous **[22]** :

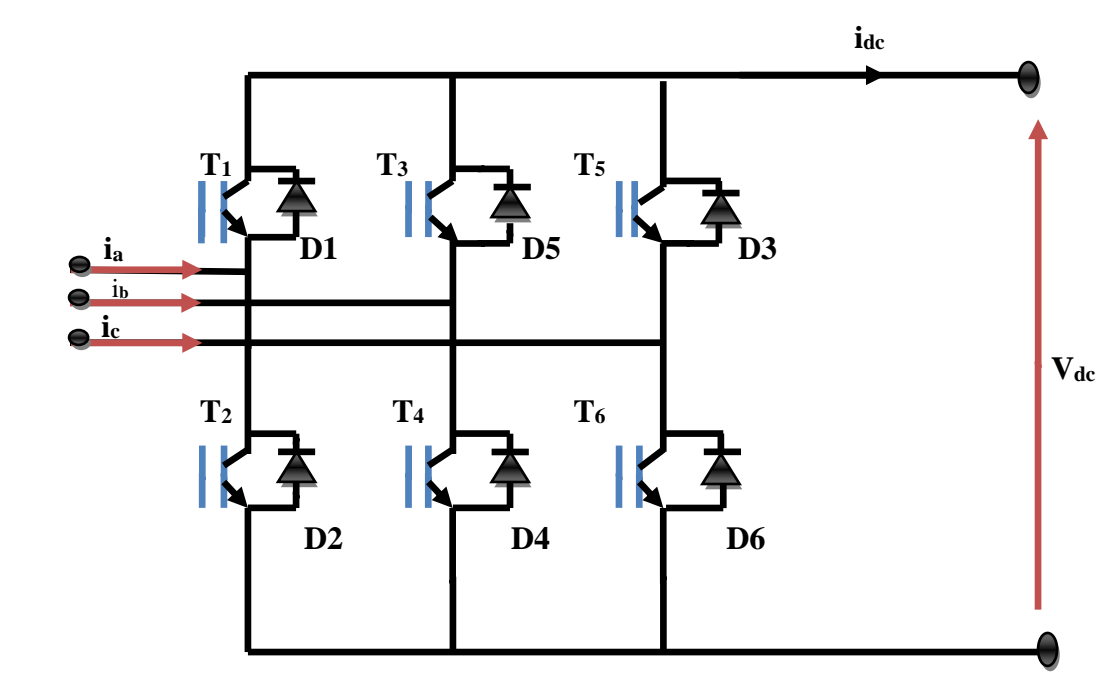

**Figure II.15 :** Schéma du redresseur.

La matrice de connexion du redresseur est donnée par l'équation matricielle suivante :

$$
\begin{bmatrix} V_{ar} \\ V_{br} \\ V_{cr} \end{bmatrix} = \frac{V_{dc}}{3} \cdot \begin{bmatrix} -2 & 1 & 1 \\ 1 & -2 & 1 \\ 1 & 1 & -2 \end{bmatrix} \cdot \begin{bmatrix} S_a \\ S_b \\ S_c \end{bmatrix}
$$

= + + ..............................................................................................**(II.49)**

Avec :

 $V_{ar}$ ,  $V_{br}$ ,  $V_{cr}$ : Tensions modulés par l'onduleur [V];

 $V_{dc}$ : Tension de bus continu [V];

 $i_{dc}$ : Courant modulé par le redresseur  $[A]$ ;

**, ,** : Fonctions logiques correspondant à l'état de l'amorçage.

#### **II.4. Modélisation de la batterie**

 La batterie joue un rôle important en termes de stockage dans le cas le plus général, mais spécialement dans les installations hybrides autonome.

 Les modèles les plus utilisés dans la littérature sont généralement le modèle R-C, qui est un modèle électrique simple, et le modèle dit « CIEMAT » [**20]**.

 Le choix du modèle est une opération nécessaire, car tous les modèles se différencient l'un par rapport à l'autre, pour cette raison on va modéliser les deux modèles dans le but de choisir celui qui convient notre étude.

#### **II.4.1. Modèle R-C**

Le modèle R-C comprend une Fem E<sub>0</sub> modélisant la tension à vide de la batterie, un condensateur modélisant une capacité interne de la batterie C<sub>batt</sub> et une résistance interne R<sub>s</sub> **[19]**.

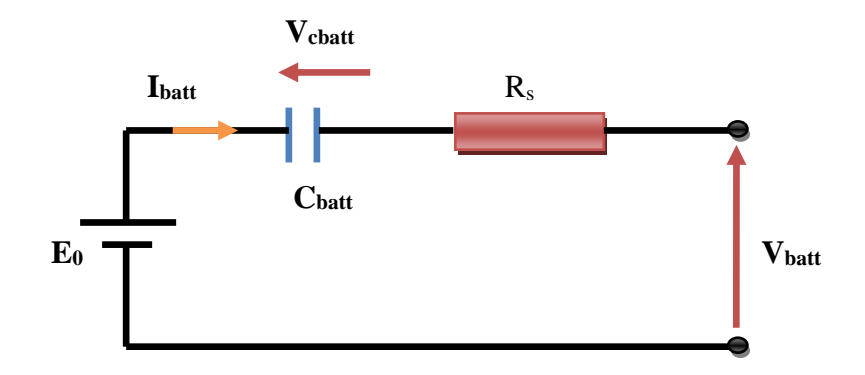

**Figure II.16** : Modèle R-C de la batterie.

On à donc :

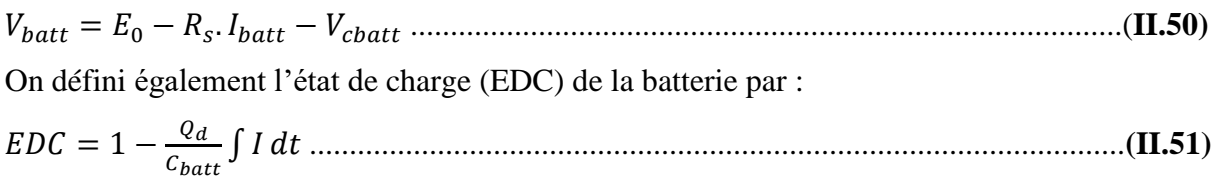

Avec :

 $C_{batt}$ : La capacité (Ah) normale de la batterie et  $Q_d$ la quantité de charge manquante par rapport à  $C_{batt}$ .

## **II.4.2. Modèle CIEMAT**

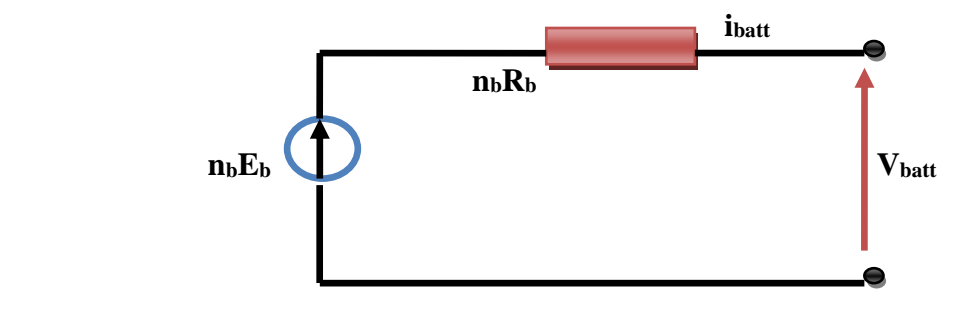

**Figure II.17 :** Modèle CIEMAT de la batterie.

Le modèle de la capacité donne la quantité d'énergie  $C_{batt}$  que peut restituer la batterie, en fonction d courant moyen de décharge  $i_{batt}$ . Son expression est établie à partir du courant  $i_{10}$  correspondant au régime de fonctionnement  $C_{10}$  [20], [28].

 10 = 1.67 1+0.67.( ̅̅̅̅̅̅̅̅ 10 ) 0.9 . (1 + 0.005. ∆).............................................................................**(II.52)**

Avec :

∆ : Réchauffement de l'accumulateur par rapport à une température ambiante de 25°C.

La capacité  $C_{batt}$  sert de référence pour déterminer l'état de charge (EDC) de la batterie. Ce dernier sera formulé en fonction de la quantité de chaleur manquante à la batterie.

 $EDC = 1 - \frac{Q_d}{C}$  ............................................................................................................... **(II.53)** = . .....................................................................................................................**(II.54)**

 $t$  : la durée de fonctionnement de la batterie avec un courant  $i_{batt}$ .

L'équation de la tension en régime de charge est comme suit, elle est en fonction de l'état de charge et du courant de la batterie.

$$
V_{batt-char} = n_b. [2 + 0.16. EDC] + n_b. \frac{|i_{batt}|}{c_{10}} \cdot \left( \frac{6}{1 + |i_{batt}|^{0.86}} + \frac{0.48}{(1 - EDC)^{1.2}} + 0.036 \right) . (1 - 0.025. \Delta T) \dots \dots (II.55)
$$

 L'équation de la tension en régime de décharge est comme suit, elle est en fonction de l'état de charge et du courant de la batterie **[28].**

$$
V_{batt-dech} = n_b. [1.965 + 0.12. EDC] - n_b. \frac{V_{batt}}{C_{10}} \cdot \left(\frac{4}{1 + V_{batt}}\right)^{0.27} + \frac{0.27}{(1 - EDC)^{1.5}} + 0.02 \cdot (1 - 0.007. \Delta T) \dots (11.56)
$$

## **II.4.3.Résultat de simulation de la batterie R-C**

 Les figures (**II.18)**, et (**II.19**) montrent les résultats de simulation dans le cas des batteries type R-C.

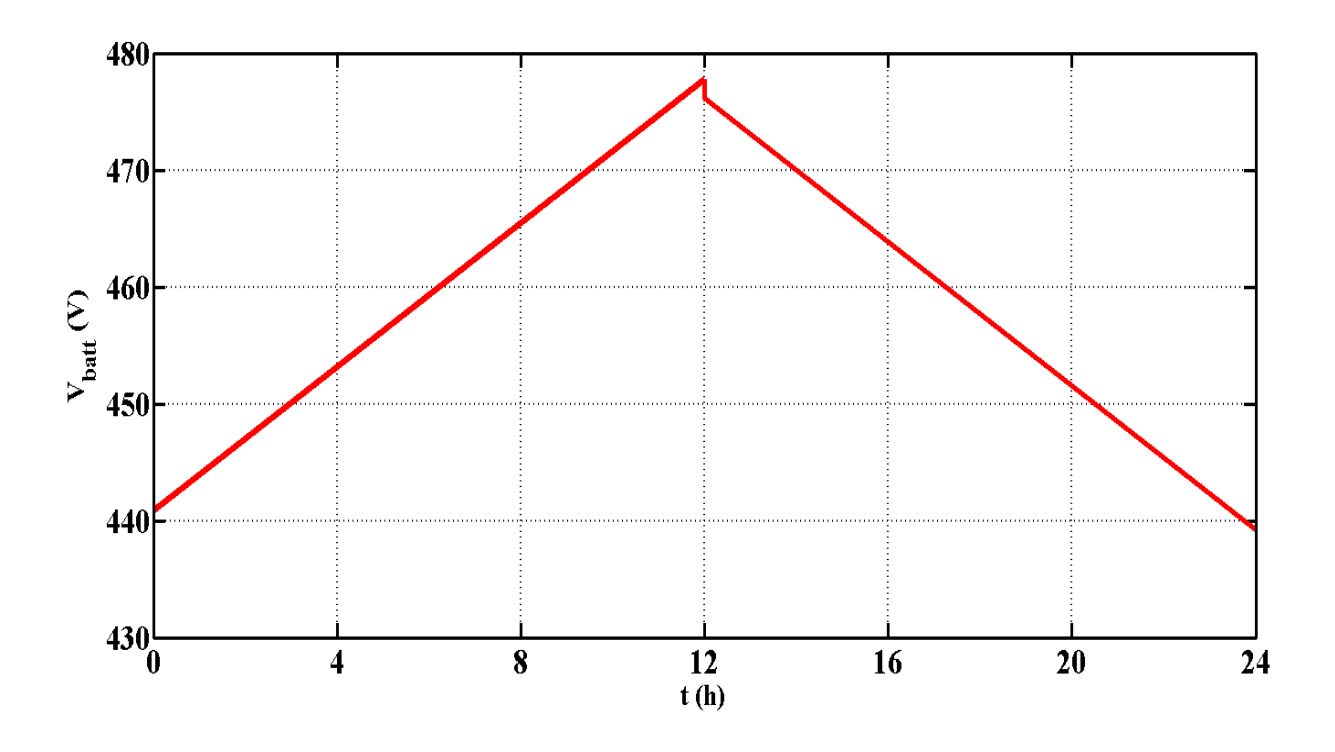

Figure II.18 : Tension des batteries dans le cas d'un changement d'échelle.

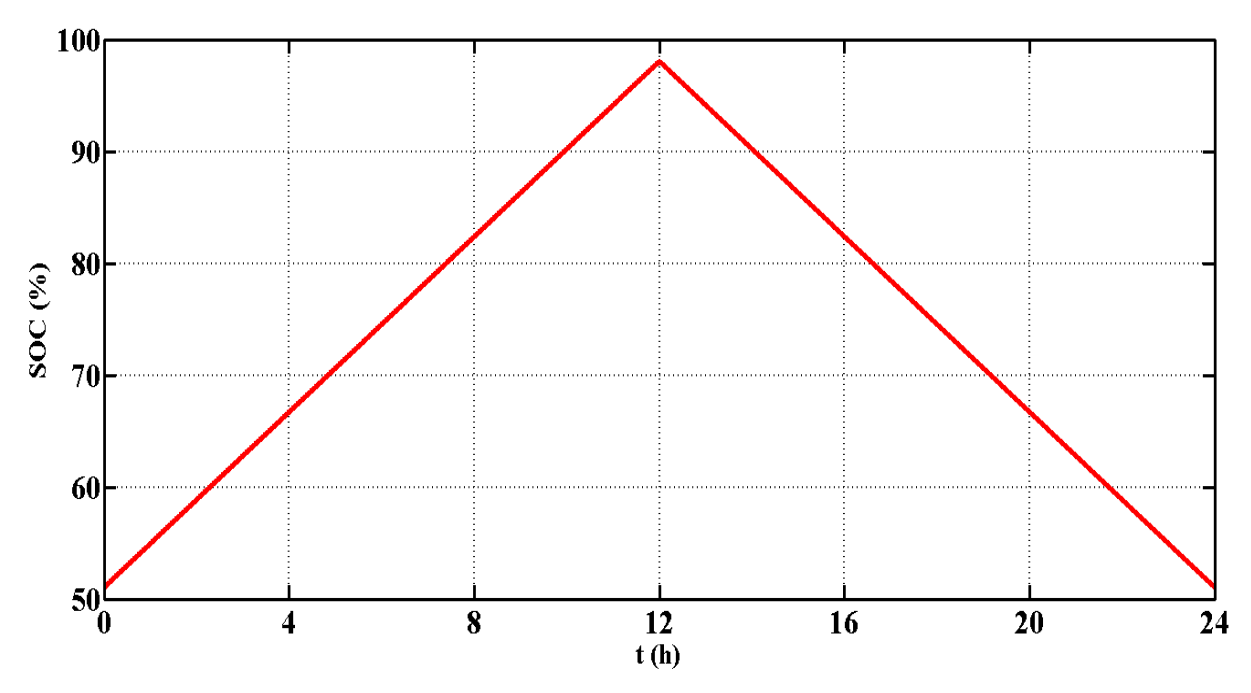

Figure II.19 : Etat de charge des batteries dans le cas d'un changement d'échelle.

#### **II.5. Modélisation du convertisseur DC-DC côté unité de stockage**

 Le convertisseur Buck-Boost est un inverseur de tension à stockage inductif, la tension en sortie est toujours de signe contraire à la tension en entrée **[12].**Tandis que lorsque le transistor est fermée le courant dans l'inductance augmente, l'énergie est stockée, et quand le commutateur est ouvert la tension à travers l'inductance est renversée et l'énergie stockée se transforme vers la charge via la diode.

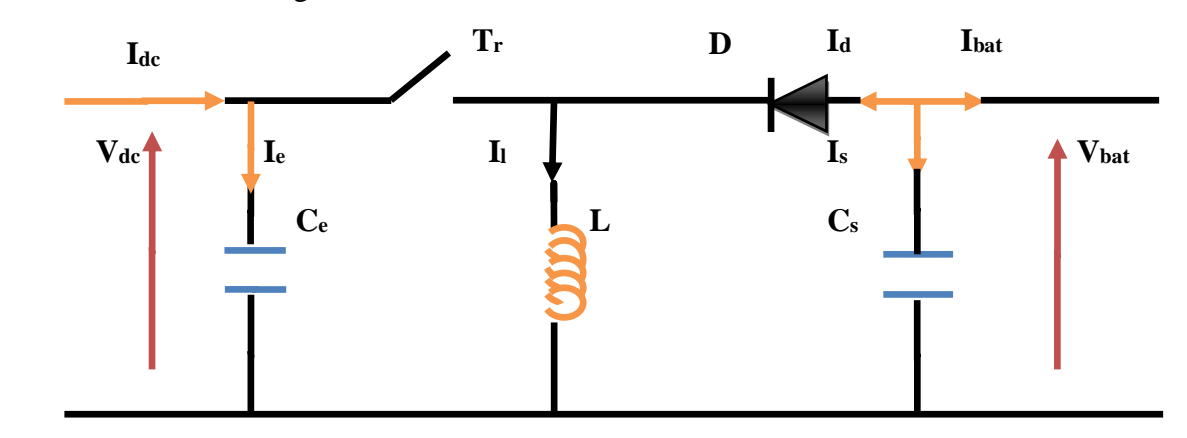

**Figure II.20 :** Schéma d'un hacheur Buck-Boost.

 La valeur moyenne de la tension aux bornes de l'inductance est nulle, par conséquent l'équation de la tension aux bornes de la batterie décrivant le fonctionnement en conduction continue est donnée par :

 = − (1−) . ..........................................................................................................**(II.57)**

 Si nous admettons que la puissance échangée entre la batterie et le bus se conserve, alors nous pouvons écrire :

$$
I_{batt} = -\frac{(1-\alpha)}{\alpha} \cdot I_{dc}
$$
 .......

#### **II.6. Modélisation du bus continu**

 Le bus continu est composé d'une capacité, qui a pour but le lissage de la tension. L'évaluation de la tension du bus continu est obtenue à partir de l'intégration du courant capacitif **[22].**

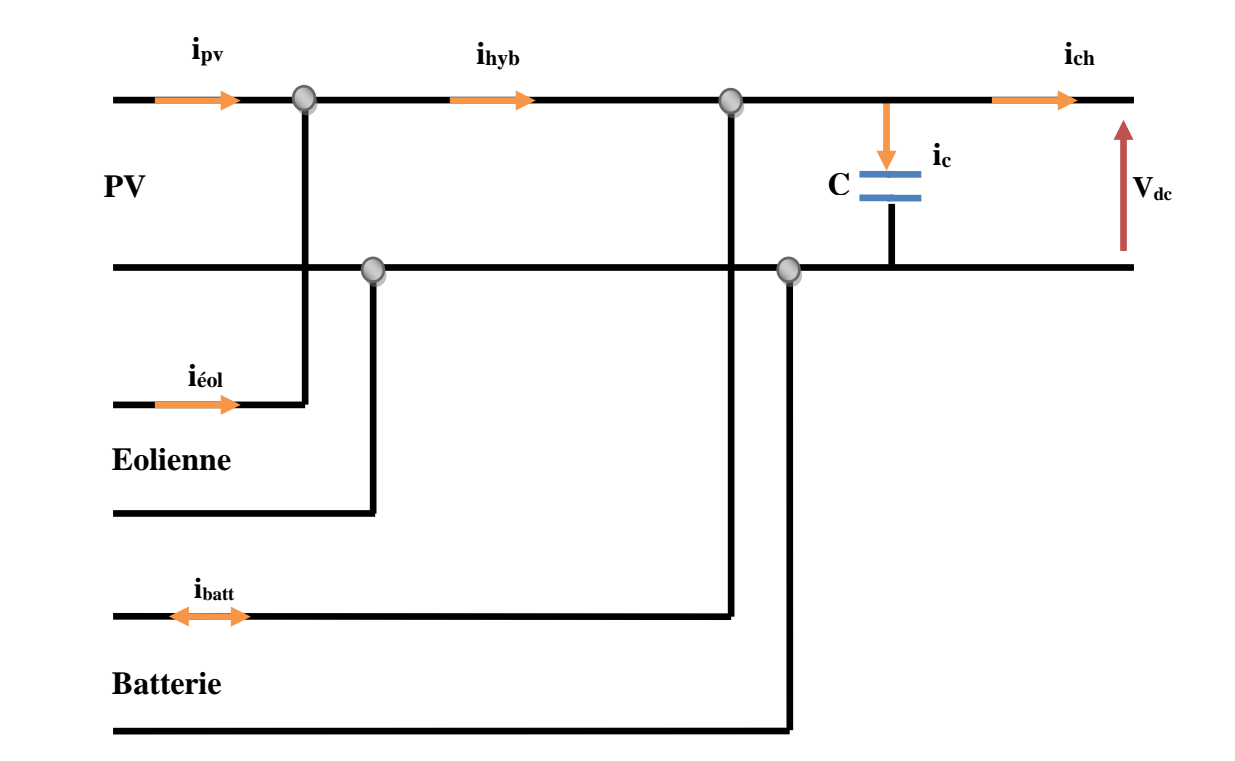

**Figure II.21** : Schéma du bus continu.

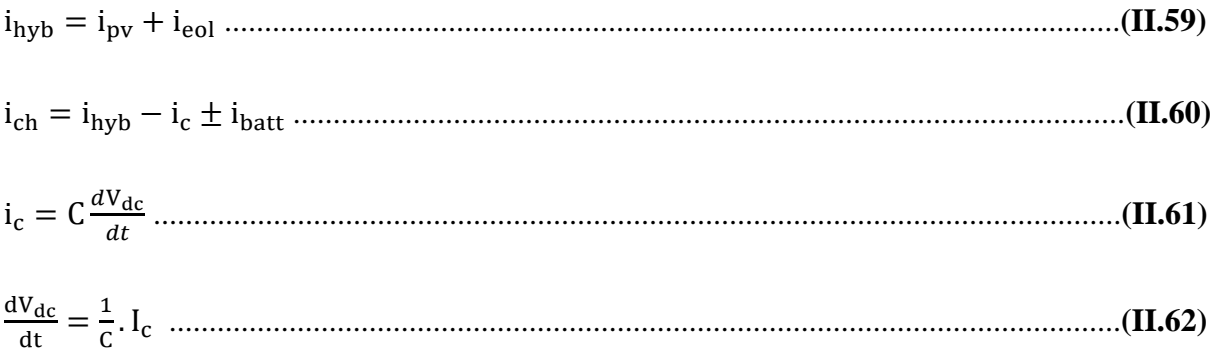

Avec :

**:** Courant fournie par le générateur photovoltaïque **[A]**.

: Courant fournie par le système éolien **[A]**.

: Courant qui traverse la capacité **[A]**.

: Courant produit par le système hybride PV-éolien **[A]**.

: Courant de la batterie **[A].**

 $i_{ch}$ : Courant de la charge  $[A]$ .

#### **II.7. Régulation de la tension**

Dans le but de réguler la tension  $V_{dc}$  du bus continu avec un convertisseur Buck-Boost, le diagramme fonctionnel du contrôle de la tension du système est représenté dans la figure cidessous **[29]** :

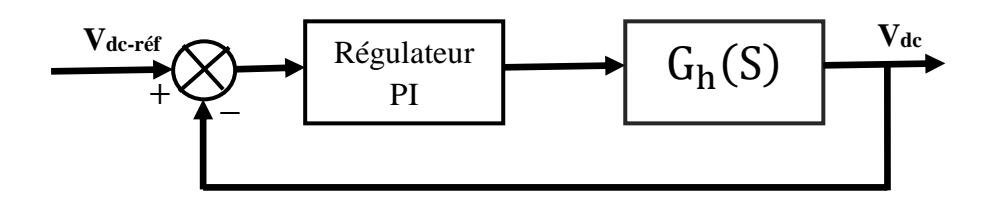

**Figure II.22** : Block du diagramme de régulation de la tension de sortie du *Buck-Boost.*

La fonction de transfert de ce dernier est écrite comme suit :

<sup>ℎ</sup> = = (∝ )+(1−∝) 2 (1−∝)4√ 2+(1−∝)3. +(1−∝)5 ……………..........……………………………**(II.63)**

Avec :

**R, L**, **C et** ∝ représentent respectivement la résistance, inductance, capacité et rapport cyclique du convertisseur Buck-Boost.

#### **Conclusion**

 Dans ce chapitre nous avons conçus sur l'environnement Matlab/Simulink, les modèles de tous les éléments du SEH. Une partie traite l'éolienne composée d'une turbine, d'une génératrice ainsi que d'un redresseur. L'autre partie, traite le système photovoltaïque choisit pour notre étude, ainsi que les batteries.

 On a constaté que les caractéristiques des différents générateurs (photovoltaïque, éolien) présentent une dépendance de l'énergie produite de la nature aléatoire de ces sources. Afin de bien exploiter l'énergie fournie par ces dernières on doit commander ces systèmes par des techniques de contrôle adéquates, et qui feront l'objectif des prochains chapitres.

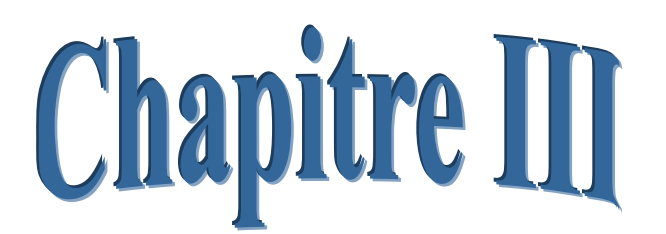

# Commande des composants du système hybride

#### **Introduction**

 Ayant développé les modèles adéquats dans le chapitre précédent, nous allons dans celuici synthétiser et d'applique les commandes nécessaires pour chaque système (photovoltaïque et éolien) séparément l'un de l'autre. Cela va servir pour la gestion d'énergie dans le système de production d'énergie hybride (photovoltaïque/éolien/batteries) qui fera l'objet du prochain chapitre.

 L'objectif principal de la commande d'un système d'énergie hybride est de pouvoir optimiser le rendement énergétique. Sachant que son principe consiste à ce que les tensions des sources d'énergie renouvelables soient contrôlées de tel sort qu'elles soient à la tension du bus à courant continu quelles que soit les variations de l'éclairement et de la vitesse du vent.

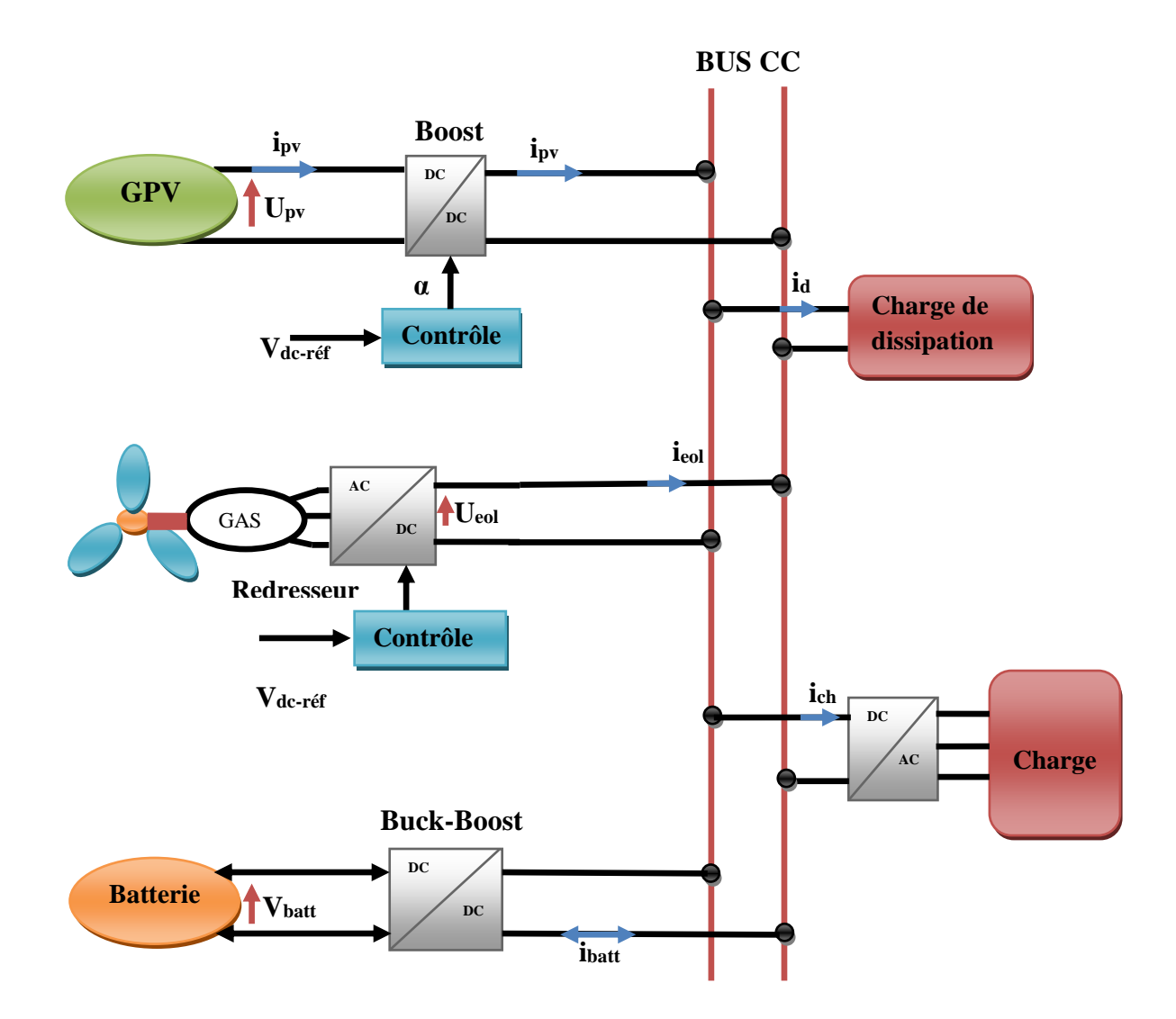

**Figure III.1:**Principe de la commande du système d'énergie hybride.

#### **III.1. Commande de la chaine de conversion photovoltaïque**

 Le fonctionnement d'un générateur photovoltaïque peut se faire dans une large gamme de tension et de courant, mais pour délivrer une puissance maximale il faut des valeurs particulières de courant ainsi que de la tension.

 En effet, la variation des conditions climatique (l'ensoleillement et la température) influe sur les caractéristiques I(V) et P(V) du générateur photovoltaïque. Pour y remédier on a généralement recours aux commandes connues sous le nom de MPPT (Maximum Power Point Tracking).

#### **III.1.1. Recherche du point de puissance maximale**

 Le principe des commandes MPPT consiste à effectuer à la fois une recherche du point de puissance maximale tout en assurant une adaptation entre le générateur photovoltaïque et la charge de façon à transférer le maximum de puissance vers cette dernière.

 La commande MPPT est nécessairement associée à un convertisseur statique possédant un rapport cyclique *α,* permettant ainsi l'adaptation de l'impédance du GPV à celle de la charge. On agit sur le rapport cyclique de manière automatique, de telle sorte à amener le générateur PV à sa valeur maximale, quelle que soit les instabilités météorologiques ou les variations brutales de charge **[30]**.

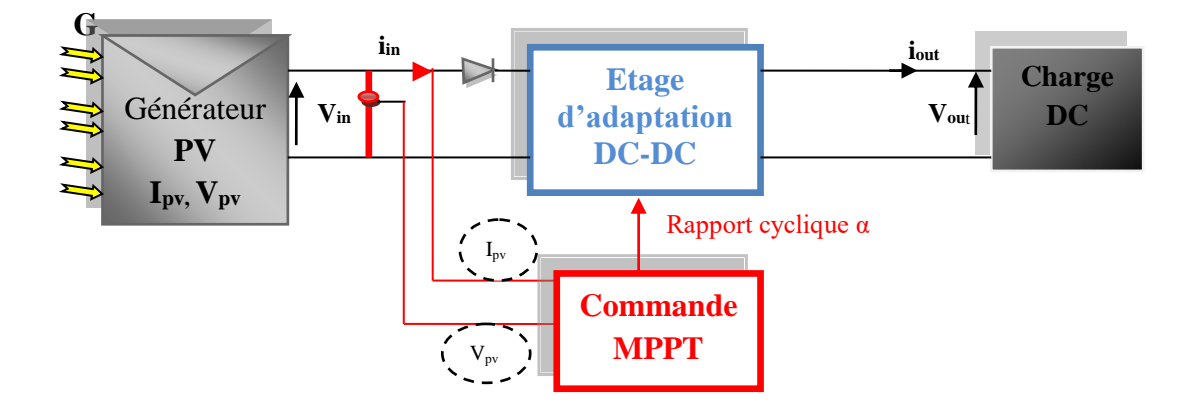

**Figure III.2** : Schématisation d'une chaîne élémentaire de conversion photovoltaïque avec convertisseur statique contrôlé par une commande MPPT.

 Les commandes MPPT diffèrent par leur principe de fonctionnement, leur précision ainsi que leur rapidité de recherche, dans la littérature on trouve plusieurs algorithme MPPT les méthodes les plus rencontrées sont, *Perturb & Observ (P&O)* et *l'incrément de conductance (IncCond), Hill Climbing.* Nous présentons leurs différents principes dans ce qui suit :

#### **III.1.1.1. Méthode perturbation et observation (P&O)**

 L'une des méthodes les plus traités et les plus répandues, du fait de sa simplicité, facilité d'implémentation, bons résultats engendrés (pas couteuse en mémoire et en temps de calcul). Néanmoins, elle est aussi l'une des commandes les moins précises car elle génère de fortes oscillations autour du point de puissance maximale **[31].**

Son principe consiste à perturber la tension  $V_{PV}$  d'une faible amplitude autour de sa valeur initiale et d'analyser le comportement de la variation de puissance  $P_{PV}$  qui en résulte. Comme l'illustre la figure **(III.2)** on peut déduire que si une incrémentation positive de la tension  $V_{PV}$ engendre un accroissement de la puissance  $P_{PV}$ , cela signifie que le point de fonctionnement se trouve à gauche du PPM. Si au contraire, la puissance décroît, cela implique que le système a dépassé le PPM **[32].**

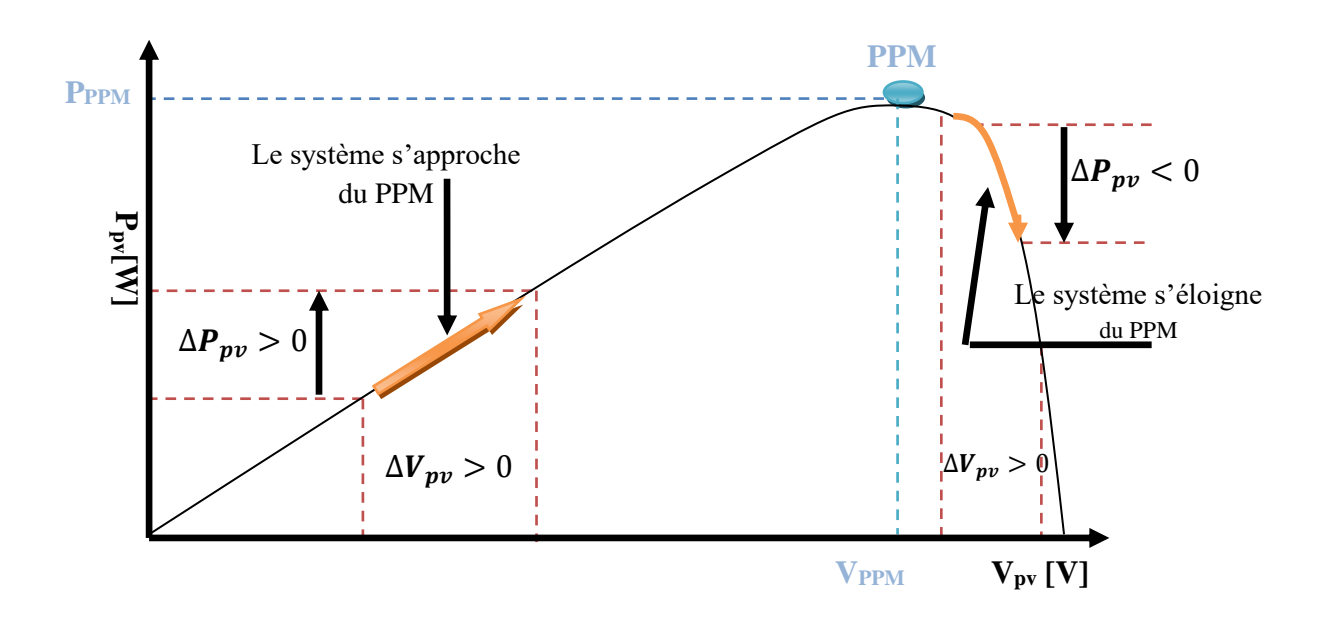

**Figure III.3 :** Principe de la MPPT avec la méthode P&O.

# **III.1.1.1.1. Caractéristique électrique du module photovoltaïque avec l'algorithme MPPT**

 Dans ce qui suit nous allons présenter les caractéristiques d'un système photovoltaïque, avec l'application de l'algorithme d'optimisation MPPT. Les résultats obtenus après simulation, pour toute variation de température et d'ensoleillement sont ci-dessous :

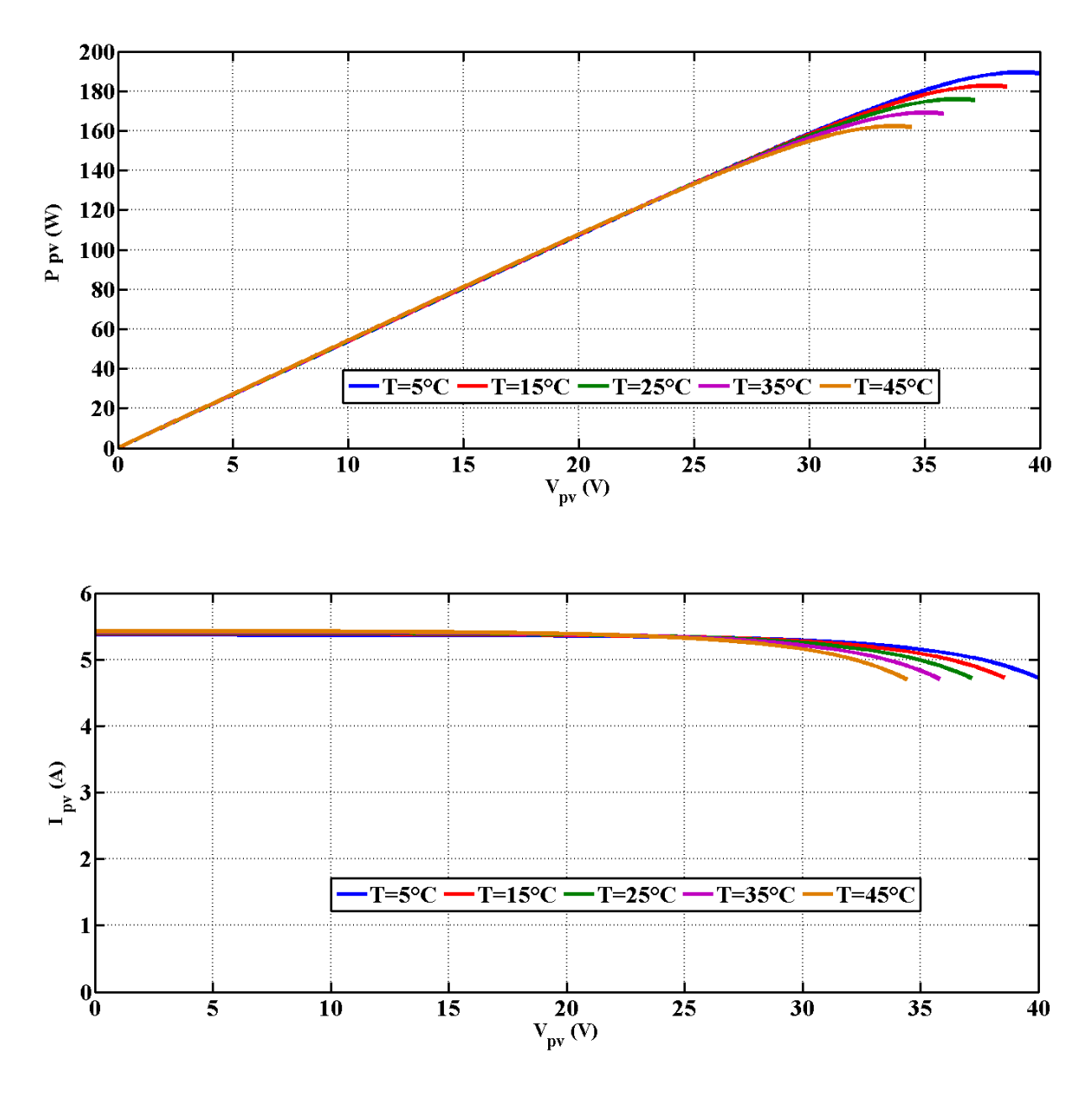

**Figure II.4**: Réponse de l'algorithme **P&O** pour différentes valeurs de températures pour un ensoleillement constante **(G=1000W/m² ).**
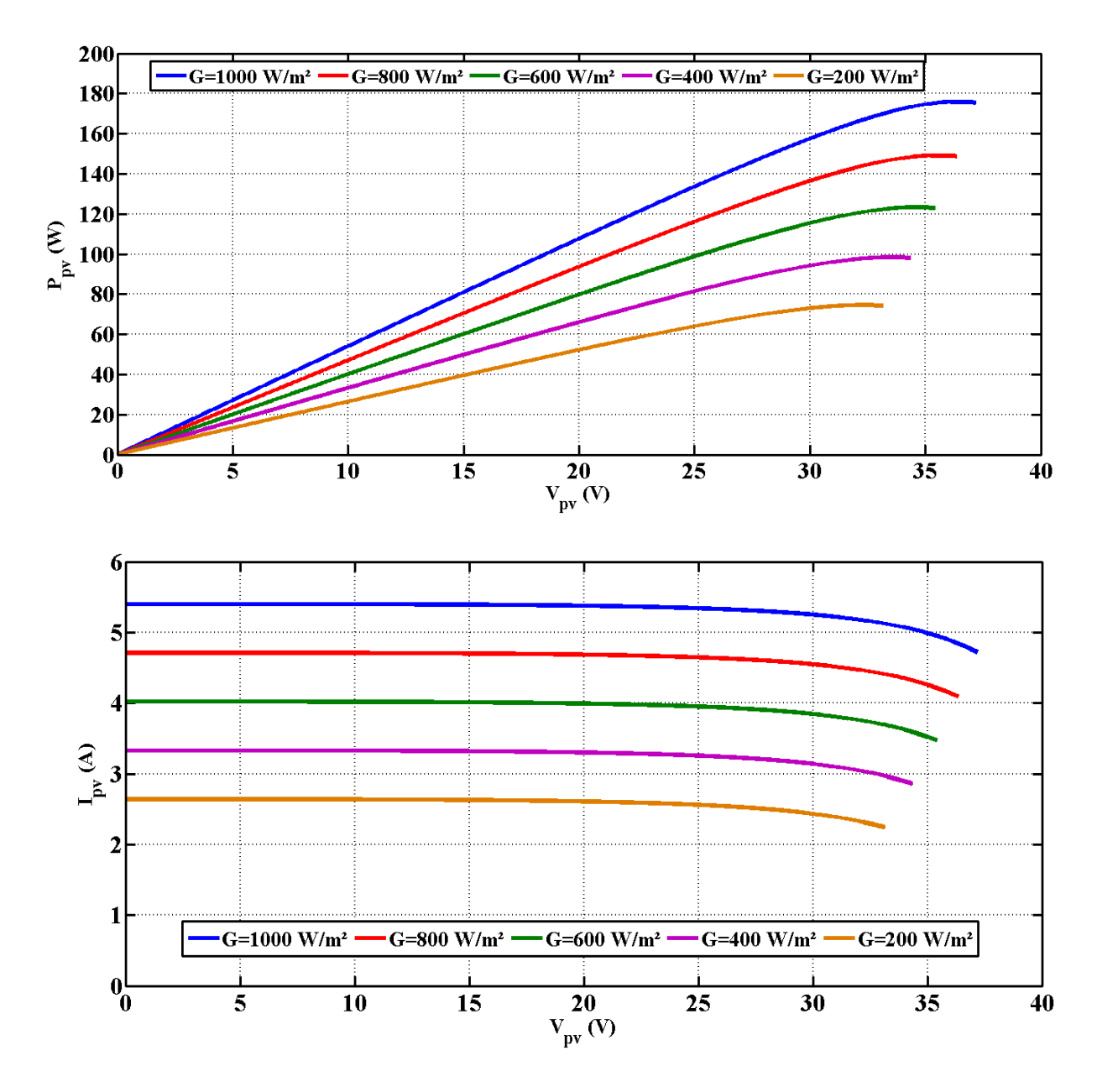

**Figure II.5** : Réponse de l'algorithme P&O pour différentes variations de l'ensoleillement à Température constante **(T=25°C).**

Pour les deux cas on remarque que la puissance ainsi que le courant convergent vers un point qui correspond à la valeur de puissance maximale.

#### **III.1.1.1.2. Organigramme de la méthode P&O**

 La figure **(III.6)** représente l'algorithme classique d'une commande de type P&O, ou deux capteurs sont utilisés pour la mesure du courant et de la tension des panneaux PV, dans le but de déterminer la puissance du PV à chaque instant.

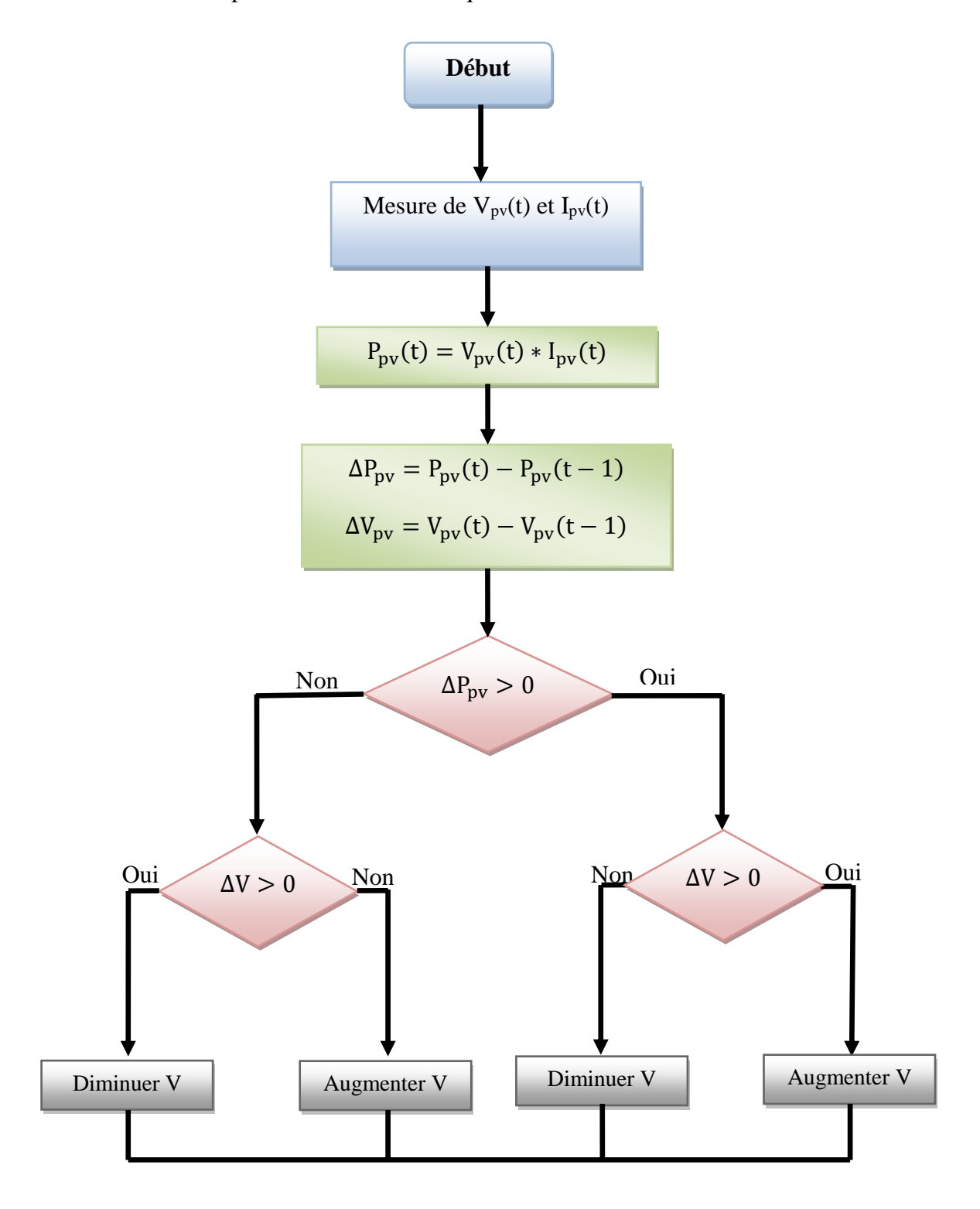

**Figure III.6** : Organigramme de la méthode P&O.

#### **III.1.1.2. Méthode «** *Incrément des conductances* **» (IncCond)**

Une autre alternative à la commande P&O ; la commande à incrémentation de conductance, aussi facile à implémenter et largement utilisé **[33].** Elle est basée sur la détermination du signe de la dérivée de la puissance par rapport à la tension (la pente), qui ne change pas au changement de l'ensoleillement **[34].**

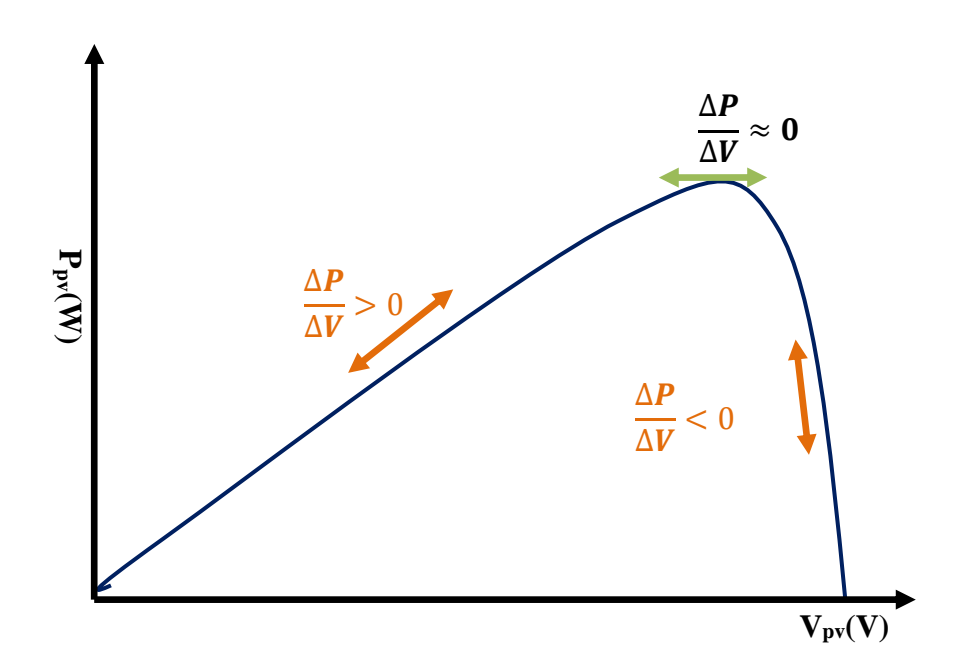

**Figure III.7** : Principe de la MPPT avec la méthode IncCond.

La variation de la puissance en fonction de la tension est donnée par **[35] :**

∆P  $\frac{\Delta P}{\Delta V} = \frac{\Delta (I.V)}{\Delta V}$  $\frac{(I.V)}{\Delta V} = V \frac{\Delta I}{\Delta V}$  $\frac{\Delta I}{\Delta V} + I \frac{\Delta V}{\Delta V}$ ∆V Donc : ∆P  $\frac{\Delta P}{\Delta V} = V \frac{\Delta I}{\Delta V}$ ∆V + I .....................................................................................................................**(III.1)** Au point de puissance maximale la dérivée de la puissance s'annule ( $\frac{\Delta P}{\Delta V}$  $\frac{\Delta F}{\Delta V} = 0$ ), ce qui donne : ∆I  $\frac{\Delta I}{\Delta V} = -\frac{I}{V}$ V ........................................................................................................................... **(III.2)** On peut remarquer que la vérification du signe de la pente revient à comparer la conductance  $(\frac{1}{\cdot})$  $\frac{I}{V}$ ) et son incrément ( $\frac{\Delta I}{\Delta V}$ ) :

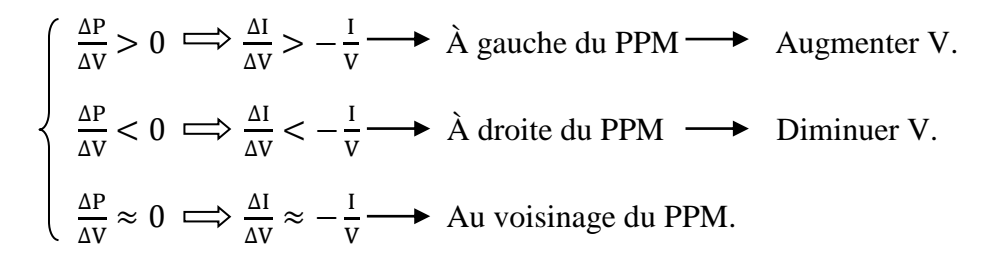

# **III.1.1.3. Méthode «** *Hill Climbing***»**

 Le principe de cette commande est très simple, consiste à faire monter le point de fonctionnement le long de la caractéristique du générateur. Elle est basée sur la relation entre la puissance du panneau et la valeur du rapport cyclique appliqué au CS, le PPM est atteint lorsque  $\frac{dP_{pv}}{dD}$  est forcé à zéro par la commande **[32], [35].** 

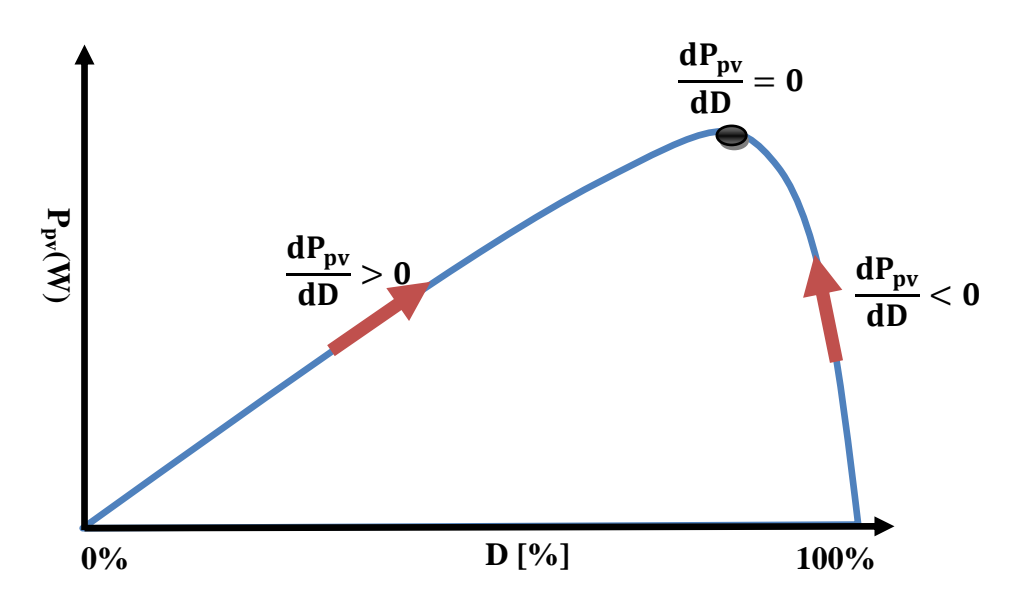

**Figure III.8** : Principe de la MPPT avec la méthode *Hill Climbing*.

#### **III.1.1.4. Méthode logique floue**

Les méthodes de poursuite du PPM abordées jusqu'à maintenant, présentent un majeur inconvénient ; en effet les oscillations du point de fonctionnement autour de sa position optimale causent des pertes de puissance, l'alternative pour réduire les oscillations, c'est d'incrémenter le convertisseur statique avec un faible pas, mais détériorera, en contre partie le temps de réponse de l'algorithme **[21]**.

L'utilisation de la commande par logique floue offre l'avantage d'être une commande robuste et relativement simple à élaborer, elle ne nécessite pas la connaissance exacte du modèle à réguler, de plus elle peut fonctionner avec des valeurs d'entrées peu précises. La mise en place d'un contrôleur flou peut se réaliser en trois étapes : La fuzzification, l'inférence et la défuzzification **[34], [35].**

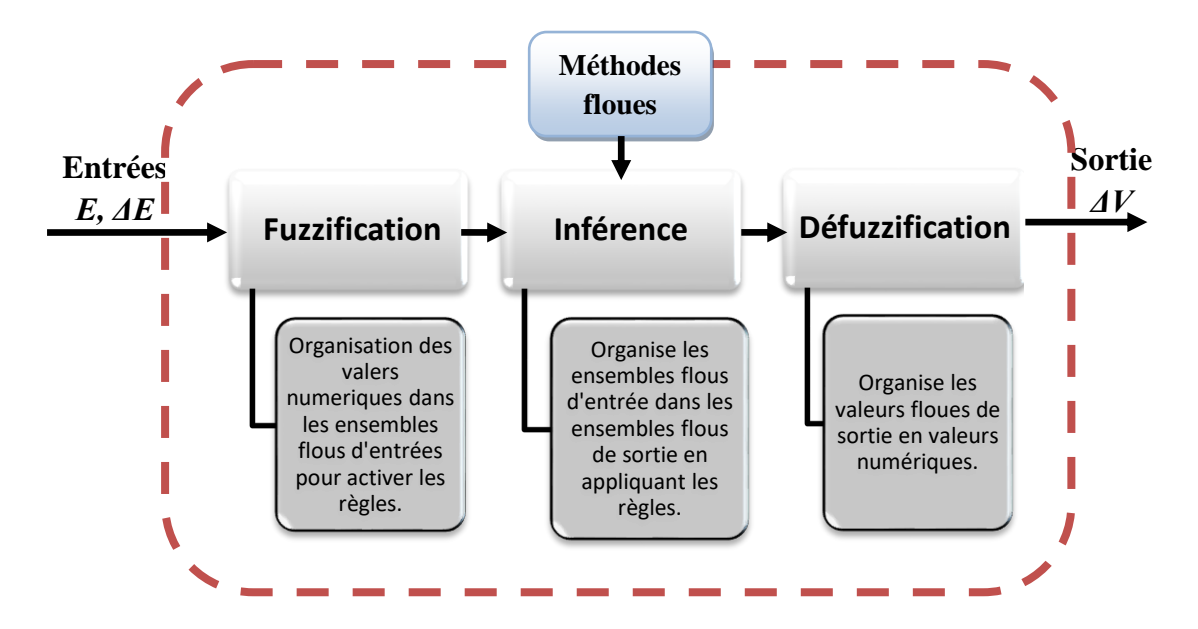

**Figure III.9 :** Etape de construction d'une commande MPPT floue.

# **III.1.1.4.1. Organigramme de la méthode logique floue**

La figure **(III.10)** represente l'algorithme simplifié d'une commande de type logique floue (LC), ou le courant et la tension sont mesurés, dans le but de déterminer la puissance à chaque instant.

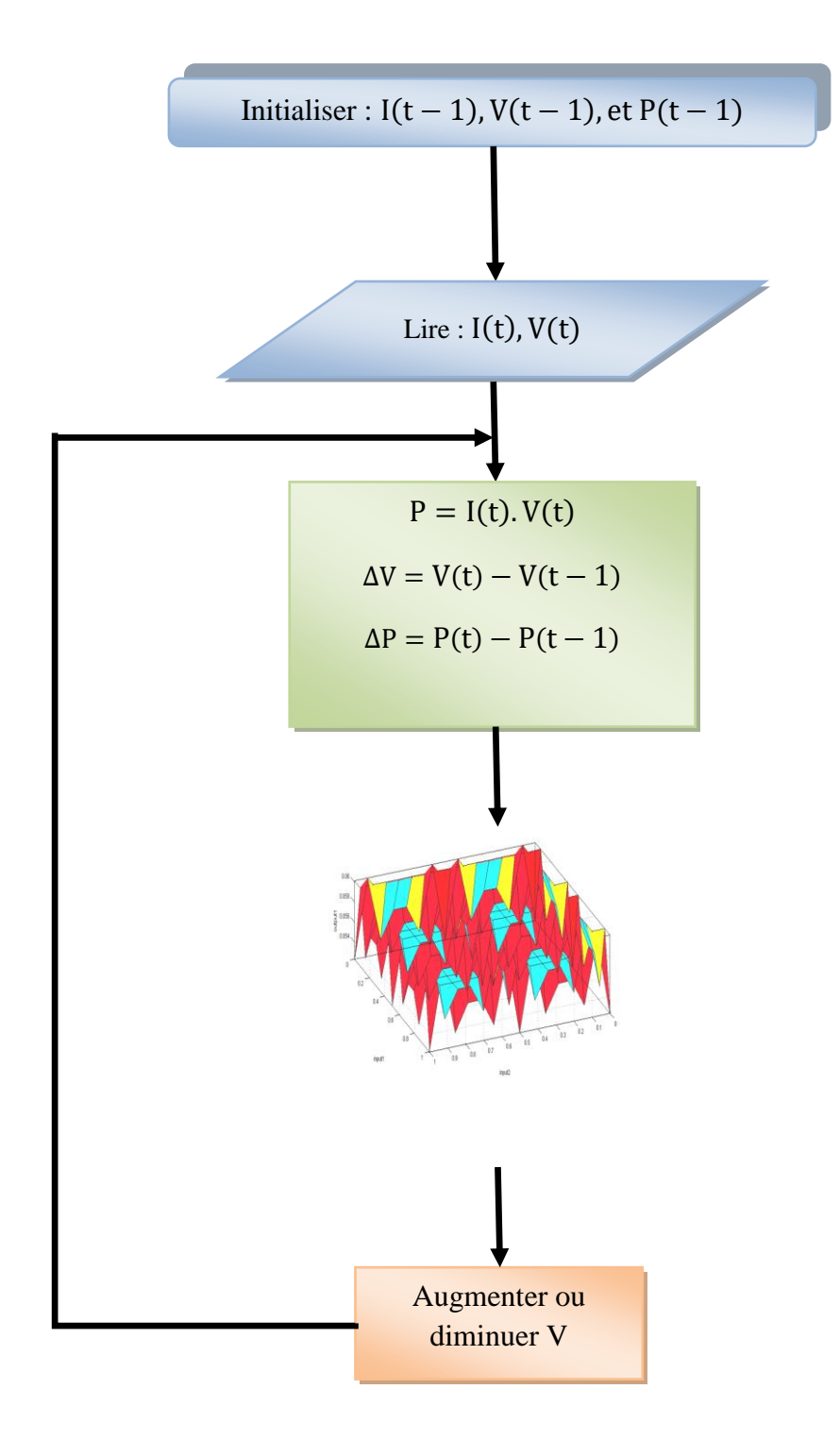

**Figure III.10** : Organigramme simplifié de la méthode LC.

#### **III.2. Commande de la chaine de conversion éolienne**

 L'objectif à atteindre par la commande d'un système éolien diffère selon le type d'utilisation. Dans le cas du raccordement sur le réseau, on demande au système éolien de fournir la puissance active souhaitée sans absorber de puissance réactive quelle que soit la vitesse du vent, sous réserve qu'elle soit suffisante pour produire de l'énergie électrique **[27].**

 Dans notre cas le fonctionnement est autonome, donc on demande au système éolien de générer un système triphasé de tensions de valeur efficace et de fréquence fixes quelle que soit la vitesse du vent et/ou la charge connectée, sous réserve que la puissance du vent soit suffisante.

#### **III.2.1. Commande MPPT**

 La structure étudiée a une spécificité que la charge impose sa tension au générateur. Par conséquent, l'aérogénérateur ne s'opère pas à sa puissance maximale **[36].**

 Pour mieux exploité le potentiel éolien et assurer une efficacité énergétique maximale de la chaine étudiée, une commande MPPT (Maximum Power Point Tracking) s'impose. Dans ce but on opte à une stratégie de commande MPPT sans connaissance de la caractéristique de la voilure. Cette stratégie consiste à contrôler la puissance éolienne capturée à partir du bus continu. Cela en utilisant le signal de commande du hacheur Buck-Boost pour modifier la charge électrique vue de générateur.

 La stratégie de la commande consiste à ramener la charge de la turbine qui est la génératrice à son maximum. Cette charge maximale correspond à une puissance optimale de la turbine. Dans cet ordre, la génératrice doit fournir sa puissance électrique maximale, ce qui permet une modification de la vitesse de rotation en fonction de l'évolution de celle du vent, d'une manière à ce qu'elle exige à l'éolienne d'atteindre son régime optimal **[17].**

 Pour chaque vitesse de vent, il faut que le système trouve la puissance électrique maximale ce qui est équivaut à la recherche d'un couple de charge strictement défini. Ce dernier, avec le couple éolien détermine la vitesse de rotation optimale. Comme la puissance électrique générée dépend de la charge électrique vue par le générateur (qui est en fonction du rapport cyclique), la recherche de rapport cyclique optimal permet de maximiser cette puissance. Donc l'algorithme de recherche du point optimal de puissance est basé sur la recherche du rapport cyclique optimal.

Turbine éolienne

#### **III.2.2. Auto-amorçage par un convertisseur statique**

 Dans ce qui suit nous allons étudier les performances de la GAS en fonctionnement autonome, débitant sur un redresseur à MLI.

 L'objectif de cette étude est de montrer la sensibilité de la valeur de la tension redressée aux variations de la fréquence du redresseur, ce dernier fournit l'énergie réactive nécessaire à la magnétisation de la machine. Sa commande doit permettre le maintien de la tension continue à sa sortie constante.

 On peut garder un niveau de tension constant, en adaptant en permanence la puissance demandée par la charge à celle délivrée par la machine (en imposant le glissement).

 On utilise la réversibilité du convertisseur en connectant une batterie coté continu dans le but de fournir la puissance réactive nécessaire durant la phase d'amorçage du système, du fait qu'à l'instant de la mise en tension aucune énergie réactive n'est disponible **[15]**.

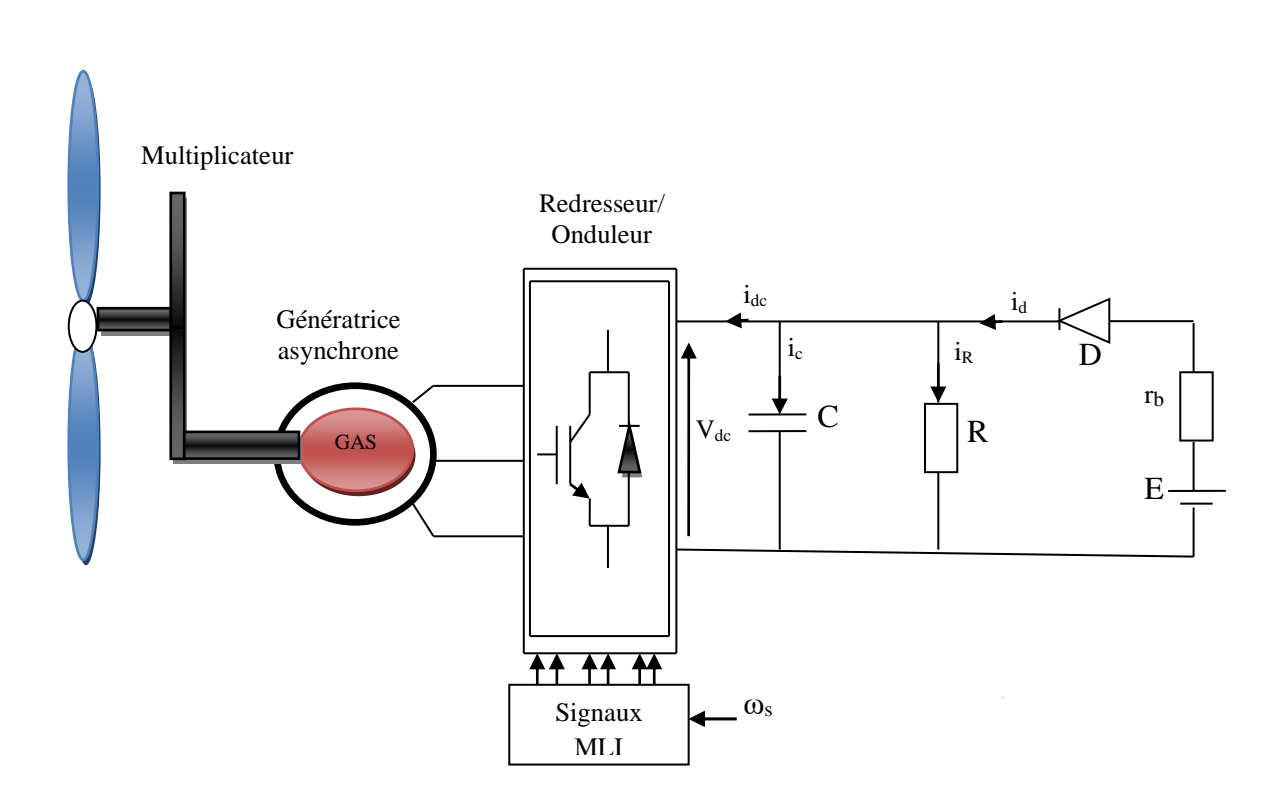

**Figure III.11 :** Auto-amorçage par un convertisseur à MLI.

#### 59

#### **III.2.2.1. Modèle mathématique du système**

Outre le modèle de la machine et celui du redresseur à MLI supposé composer d'interrupteurs parfaits, il faut donc introduire les équations du circuit électrique à la sortie du redresseur.

Deux cas de figure sont à considérer **[15]** :

**Cas 1 :** Lorsque la diode est passante, on peut écrire les équations suivantes:

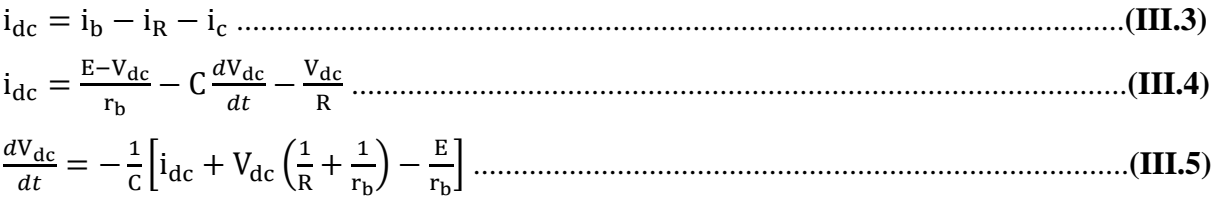

Par conséquent, la tension redressée V<sub>dc</sub> est donnée par la relation suivante :

$$
V_{dc} = \int -\frac{1}{c} \left[ i_{dc} + V_{dc} \left( \frac{1}{R} + \frac{1}{r_b} \right) - \frac{E}{r_b} \right] \dots
$$
 (III.6)

**Cas 2 :** Lorsque la diode se bloque :

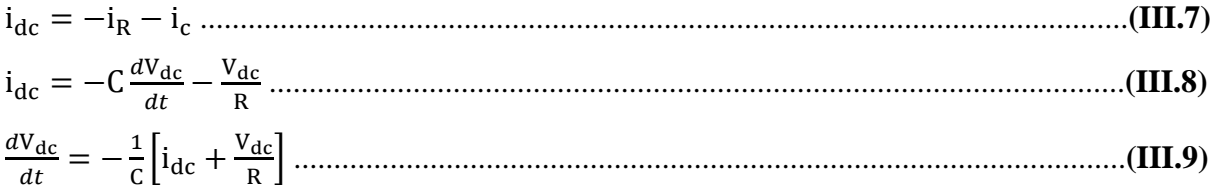

Dans ce cas, la tension redressée  $V_{dc}$  est donnée par la relation suivante :

 $V_{\text{dc}} = \int -\frac{1}{c}$  $\frac{1}{C}$   $\left[i_{\text{dc}} + \frac{V_{\text{dc}}}{R}\right]$ R ] ……………….............................................................................**(III.10)**

La diode est bloquée lorsque  $V_{dc} \geq E$ .

Avec

**R** : Représente la résistance vue du côté continu **(Ω)** ;

: La résistance interne de la batterie **(Ω)** ;

- **E** : Tension aux bornes de la batterie **(V)** ;
- **Vdc** : Tension redressée **(V)** ;
- : Courant redressé **(A)** ;
- : Courant dans la capacité **(A)** ;
- : Courant dans la charge résistive **(A)**.

#### **III.2.3. Commande vectoriel**

 Le système éolien doit générer un système triphasé de tensions de valeur efficace et de fréquence fixes quelles que soient la vitesse de vent et/ou la charge connectée, sous réserve que la puissance du vent soit suffisante **[15]**.

 La commande vectorielle a pour objectif de réguler la tension continue à la sortie du redresseur par le contrôle des courants de références,  $(i_{q-ref})$  qui sera déterminé à partir de la régulation de la tension continue aux bornes du bus continue et cela peut être obtenu par le contrôle de la puissance transmise par la machine, c'est à dire son couple électromagnétique (en fonction de la vitesse) [15]. Le courant  $(i_{d-ref})$  sera déterminé à partir de la régulation du flux rotorique**.**

Nous verrons, par la suite, comment le contrôle du flux à une valeur constante permet de simplifier la structure de la commande.

#### **III.2.3.1. Orientation du flux**

 Le choix que nous avons effectué dans le chapitre précédant concernant le référentiel « dq », nous facilitera la réalisation du découplage entre le flux et le couple, mais pour une telle réalisation il faut une orientation du repère « dq », en d'autres termes, fixer en permanence une contrainte de telle sorte que l'une des grandeurs intervenant dans l'expression du couple soit imposée, on se sert de la relation angulaire interne de la machine dans le but de maintenir le flux constant et le contrôle du couple se fait alors linéairement.

 La commande la plus utilisé est celle à flux rotorique orienté en raison de l'obtention de résultats meilleur comparé à l'orientation du flux statorique ou d'entrefer **[15].**

Dans ce cas le choix de l'orientation du repère est de telle sorte que :  $\phi_{rd} = \phi_r$  et  $\phi_{rq} = 0$ cela signifie que le flux  $\phi_r$  est aligné en permanence avec l'axe « d », la commande est telle que le flux  $\phi_r$  soit maintenu constant. Le comportement de la machine asynchrone est décrit par les équations ci-après, partant de l'équation matricielle qui englobe les différentes équations électriques de la MAS exprimées dans le repère dq, et ceci dans le chapitre II, nous obtenons :

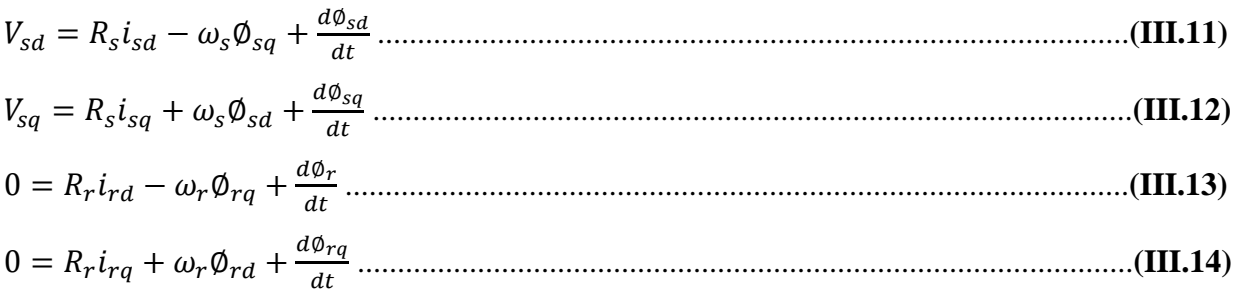

 Les relations entre les différents flux et les courants de la machine asynchrone dans le cas d'une modélisation linéaire sont :

ɸsd = L<sup>s</sup> isd + Mird ........................................................................................................**(III.15)**

ɸsq = L<sup>s</sup> isq + Mirq ........................................................................................................**(III.16)**

ɸrd = Misd + L<sup>r</sup> ird .........................................................................................................**(III.17)**

ɸrq = Misq + L<sup>r</sup> irq ..........................................................................................................**(III.18)**

Si on suppose que  $\phi_{rd} = \phi_r = \text{constant}$ , et  $\phi_{rq} = 0$  ce qui implique que les dérivées temporelles des flux sont nulles en régime permanent  $\frac{d\phi_{rd}}{dt} = \frac{d\phi_r}{dt} = 0$ , et  $\frac{d\phi_{rq}}{dt} = 0$ A partir de l'équation **(III.13)** on obtient :

d∅r dt <sup>=</sup> −R<sup>r</sup> ird ................................................................................................................ **(III.19)**

Ce qui implique que le courant  $i_{rd}$  est également nul en régime permanent. Par ailleurs, l'équation **(III.14)** permet d'exprimer le flux en fonction du courant et de la pulsation rotoriques sous la forme suivante:

$$
\varphi_r = -\frac{R_r i_{rq}}{\omega_r}
$$
................. (III.20)

La relation **(III.19)** donne la valeur que doit avoir  $\varphi_r$  en fonction de  $i_{rq}$  pour que le flux rotorique reste orienté.

On peut, à partir de la relation (III.17), exprimer le courant i<sub>rd</sub> comme suit:

 $i_{rd} = \frac{\phi_{rd} - Mi_{sd}}{I}$  .................................................................................................................**(III.21)** Comme  $i_{rd} = 0$ , la relation **(III.18)** peut s'écrire de la manière suivante :  $i_{rq} = -\frac{Mi_{sq}}{I}$ Lr ......................................................................................................................**(III.22)**

#### **III.2.3.2. Expressions des tensions statoriques avec flux rotorique orienté**

 Nous allons ré-exprimer les tensions statoriques en fonction des courants statoriques et du flux φ<sub>r</sub>, En dérivant le flux φ<sub>sd</sub>, dont l'expression est donnée par (III.19) par rapport au temps, on obtient :

$$
\frac{d\Phi_{sd}}{dt} = L_s \frac{di_{sd}}{dt} + M \frac{i_{rd}}{dt}
$$

Dans les équations **(III.15) (III.16)**, on remplace  $\phi_{sq}$ ,  $\phi_{sd}$  (relation **(III.11)**, **(III.12**)), et  $d\phi_{sd}$  $\frac{\Phi_{\text{sd}}}{dt}$  ,  $\frac{d\Phi_{\text{sq}}}{dt}$  $\frac{\text{vsg}}{\text{dt}}$  par leurs expressions respectives. Cela aboutit à :

$$
\begin{cases} V_{sd} = R_s i_{sd} - \omega_s (L_s i_{sq} + Mi_{rq}) + L_s \frac{di_{sd}}{dt} + M \frac{di_{rd}}{dt} \\ V_{sq} = R_s i_{sq} - \omega_s (L_s i_{sd} + Mi_{rd}) + L_s \frac{di_{sq}}{dt} + M \frac{di_{rq}}{dt} \end{cases}
$$

$$
\begin{cases} V_{sd} = R_s i_{sd} + L_s \frac{di_{sd}}{dt} - \omega_s L_s i_{sq} + M \frac{di_{rd}}{dt} - \omega_s M i_{rq} \\ V_{sq} = R_s i_{sq} + L_s \frac{di_{sq}}{dt} + \omega_s L_s i_{sq} + M \frac{di_{rq}}{dt} + \omega_s M i_{rd} \end{cases}
$$

En échangeant les courants rotoriques par les relations **(III.21) (III.22)**, cela aboutit à :

$$
\begin{cases}\nV_{sd} = R_s i_{sd} + L_s \frac{di_{sd}}{dt} - \omega_s L_s i_{sq} + M \left(\frac{\frac{d\Phi_{rd}}{dt} - M \frac{di_{sd}}{dt}}{L_r}\right) - \omega_s M \left(-\frac{di_{sq}}{L_r}\right) \\
V_{sq} = R_s i_{sq} + L_s \frac{di_{sq}}{dt} + \omega_s L_s i_{sd} + M \left(-\frac{M}{L_r} \frac{di_{sq}}{dt}\right) + \omega_s M \left(\frac{\Phi_r - Mi_{sd}}{L_r}\right)\n\end{cases}
$$

$$
\begin{cases}\nV_{sd} = R_s i_{sd} + \frac{di_{sd}}{dt} \left( L_s - \frac{M^2}{L_r} \right) - \omega_s \left( L_s - \frac{M^2}{L_r} \right) i_{sq} + \frac{M}{L_r} \frac{d\phi_r}{dt} \\
V_{sq} = R_s i_{sq} + \left( L_s - \frac{M^2}{L_r} \right) \frac{di_{sq}}{dt} + \omega_s \left( L_s - \frac{M^2}{L_r} \right) i_{sd} + \omega_s \frac{M}{L_r} \phi_r\n\end{cases}
$$

Sachant que le coefficient de dispersion s'écrit  $\sigma = 1 - \frac{M^2}{M}$  $\frac{M}{L_{r}L_{s}}$ , la relation précédente devient :

Vsd = R<sup>s</sup> isd + σL<sup>s</sup> disd dt <sup>−</sup> <sup>ω</sup>sσL<sup>s</sup> isq + M Lr dɸr dt ...........................................................**(III.23)**

 Vsq = R<sup>s</sup> isq + σL<sup>s</sup> disq dt <sup>+</sup> <sup>ω</sup>sσL<sup>s</sup> isd + ω<sup>s</sup> M Lr ɸr .......................................................**(III.24)**

 Nous avons choisi d'utiliser des correcteurs de courant par hystérésis, et donc pas de consigne de tension à déterminer, et la connaissance du modèle interne de la génératrice n'est pas nécessaire.

Pour mettre en œuvre la stratégie de commande, il faut pouvoir estimer  $\phi_r$  et  $\omega_s$  pour l'application de la transformation de Park.

#### **III.2.3.3. Estimation du flux rotorique et de la pulsation statorique**

On se sert de la relation angulaire interne  $\omega_s = \omega_r + P\Omega$ , la vitesse de rotation de la machine est mesurée, il faut donc estimer le vitesse du champ rotorique. Dans la relation **(III.12)**, on remplace i<sub>rq</sub> par sa valeur donnée en **(III.22)**. Ce qui donne :

$$
\omega_{\rm r} = \frac{\text{M.i}_{\rm sq}}{\text{T}_{\rm r}.\phi_{\rm r}}.\tag{III.25}
$$

On obtient finalement :

ω<sup>s</sup> = ω<sup>r</sup> = M.isq Tr.ɸr + P.Ω ………………………………………………………………....**(III.26)**

Dans la relation **(III.19)**, on remplace i<sub>rd</sub>, par sa valeur donnée dans la relation **(III.21)**, ce qui implique à :

ɸ<sup>r</sup> = M.isd 1+Tr.s……………………………………………………………………..………. **(III.27)**

Avec :

 $T_r$ : Constante de temps rotorique.

**s** : Opérateur de dérivation.

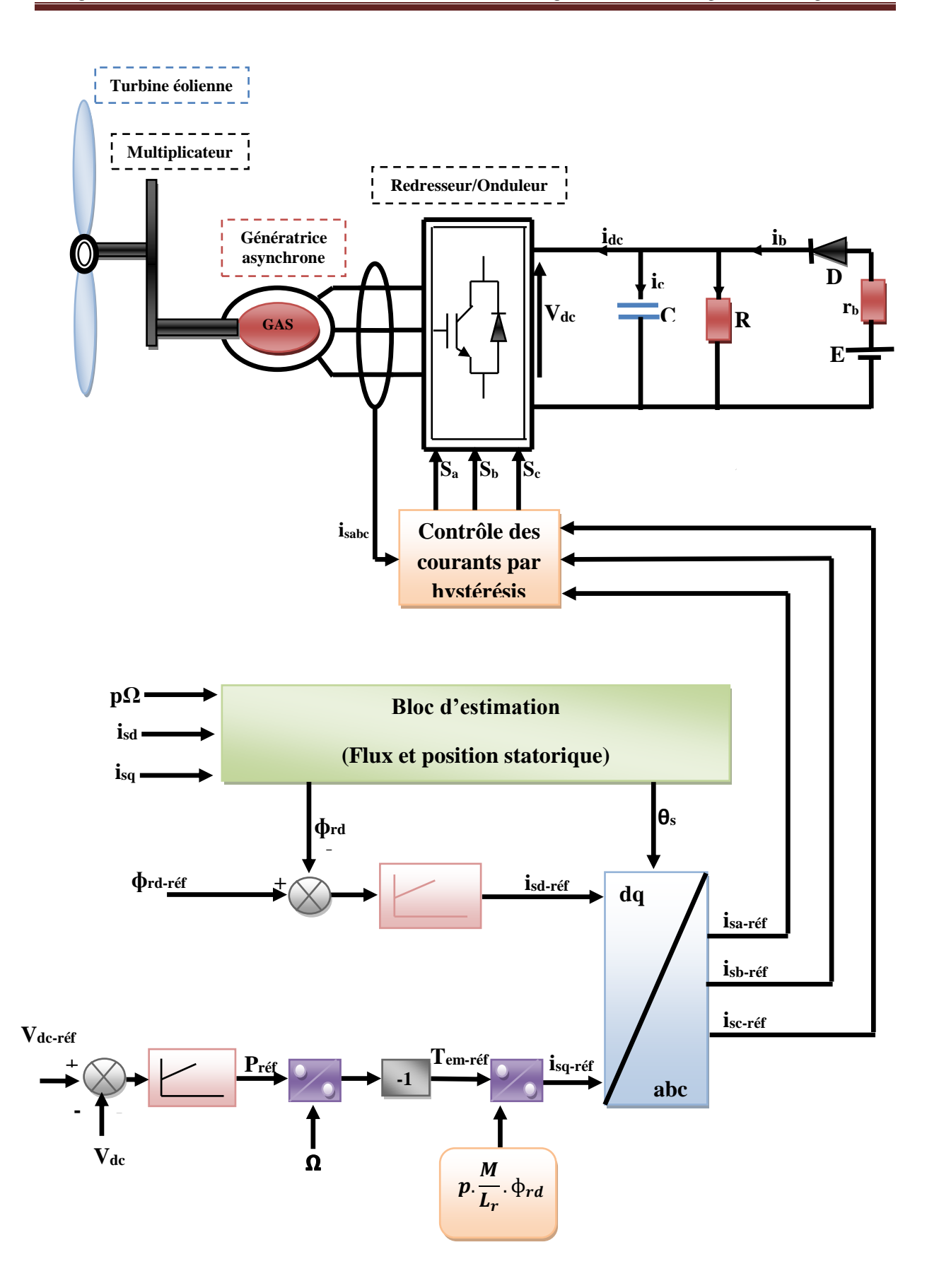

**Figure III.12**: Principe de la commande vectorielle à flux orienté.

# **III.3.Simulation et interprétation des résultats**

Pour la simulation nous avons définis un profil de vent dont l'allure est présentée sur la figure **(III.13)**

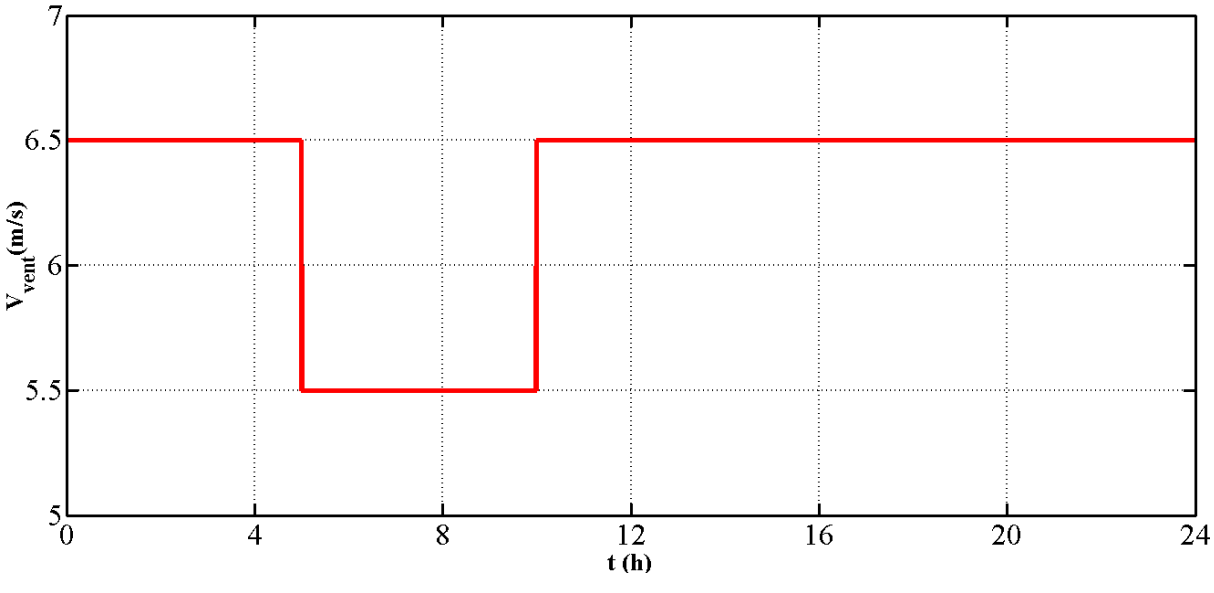

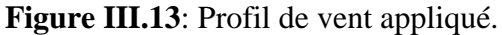

La vitesse d'entrainement de la machine est représentée sur la figure **(III.14**

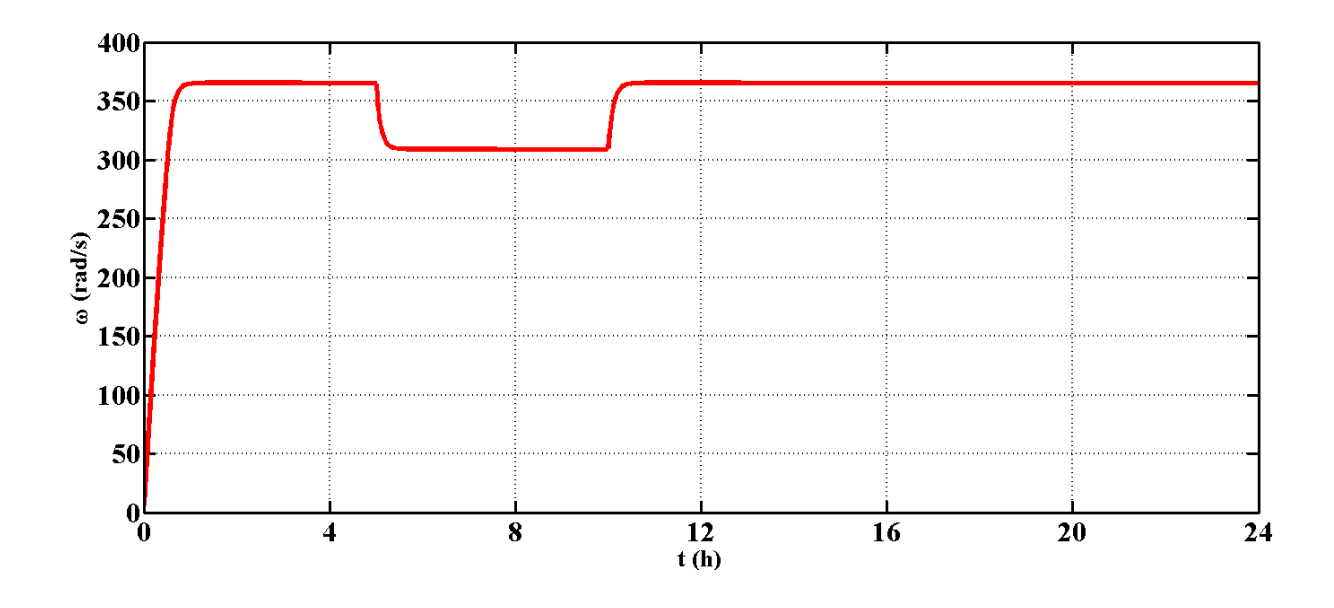

**Figure III.14** : Allure de la vitesse d'entrainement.

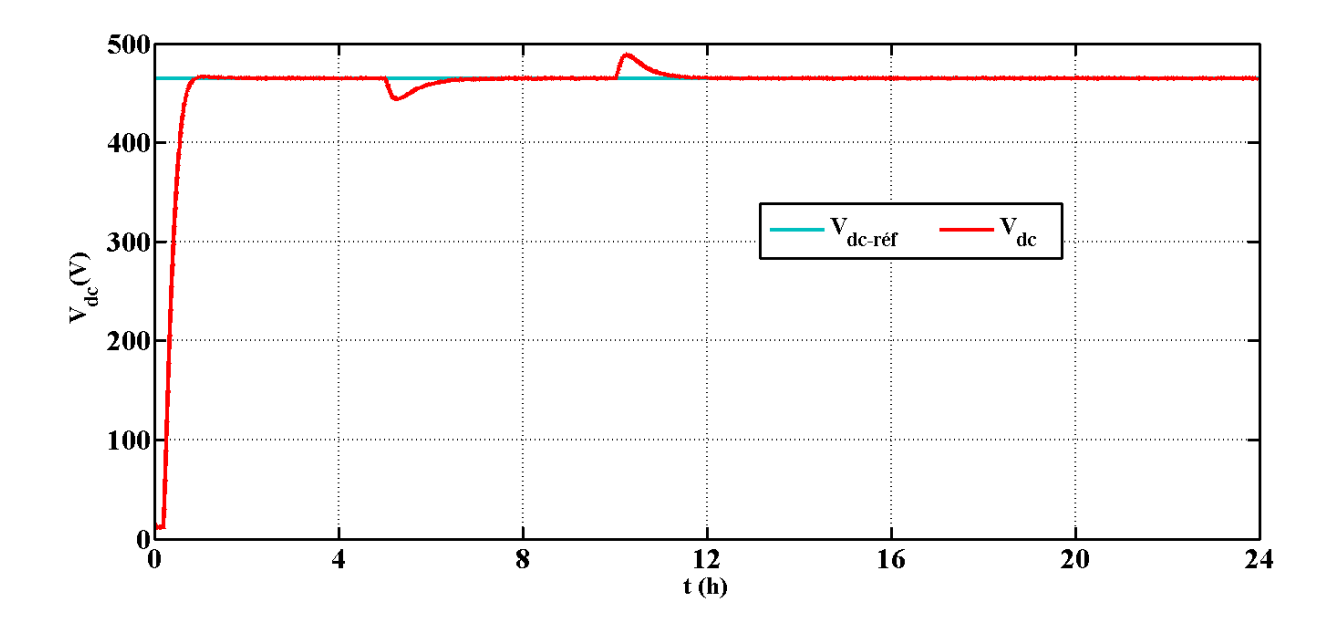

**Figure III.15** : Allure de la tension et de sa référence.

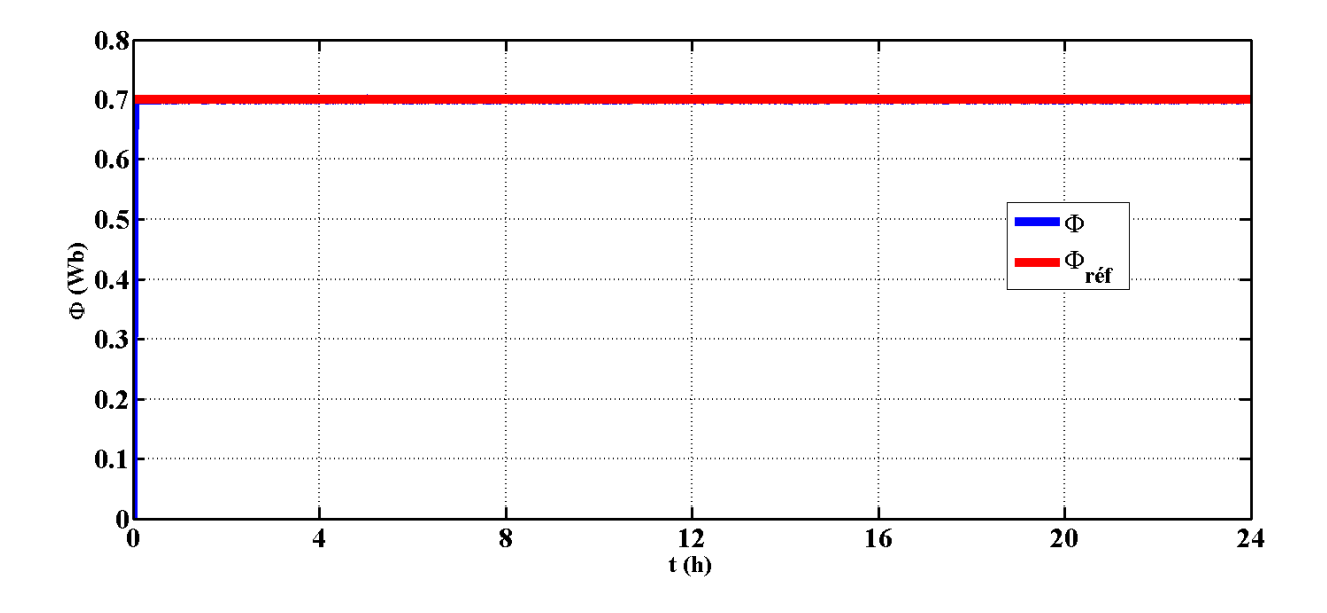

**Figure III.16** : Allure du flux et de sa référence.

D'après les deux figures **(III.15)**, **(III.16)**, on constate une bonne régulation des grandeurs commandé à savoir la tension du bus continu et le flux rotorique de la génératrice asynchrone.

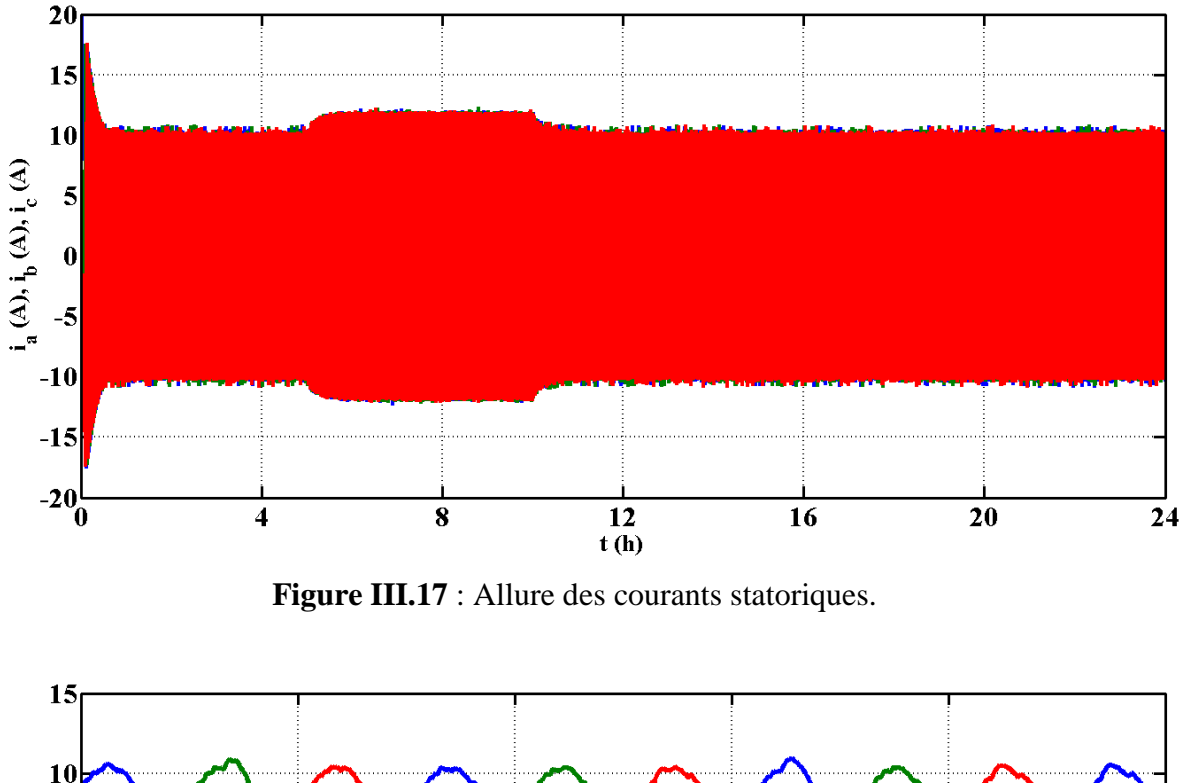

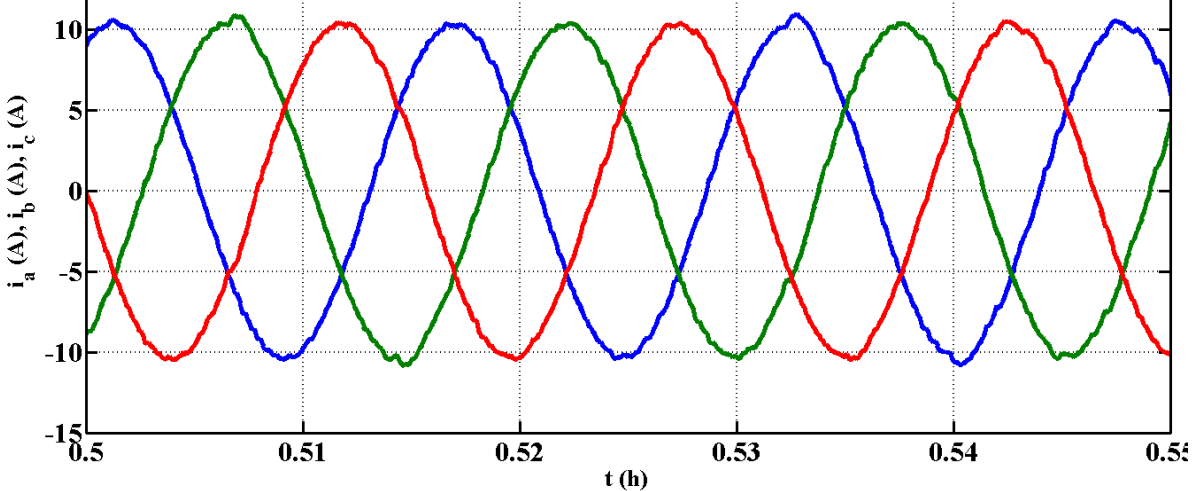

**Figure III.18** : zoom sur les courants.

#### **Conclusion**

Au cours de ce chapitre les commandes MPPT les plus courantes et leurs principes ont été présentées pour le système de production photovoltaïque, par ailleurs nous avons appliqué la commande vectorielle sur la chaine de conversion éolienne.

La complémentarité de ces deux sources nous amène dans le prochain chapitre à les associer dans un système hybride, ce qui nous impose à réaliser un algorithme de gestion afin de gérer les différentes énergies véhiculée dans ce SEH.

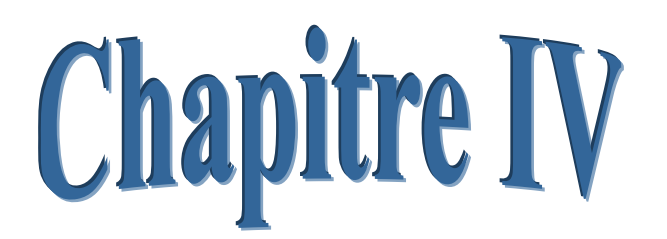

# Gestion d'énergie d'un système hybride avec stockage

# **Introduction**

Etant donné que notre système a hybridé deux sources d'énergie, donc il présente l'avantage de gestion de production et de stockage, la nécessité de cette dernière se manifeste par la nature aléatoire des conditions climatiques.

Pour cette raison on va tenter dans ce chapitre de proposer une stratégie de gestion de l'énergie entre les éléments du SEH (PV/éolien/batteries), tout en essayant d'extraire le maximum de puissance.

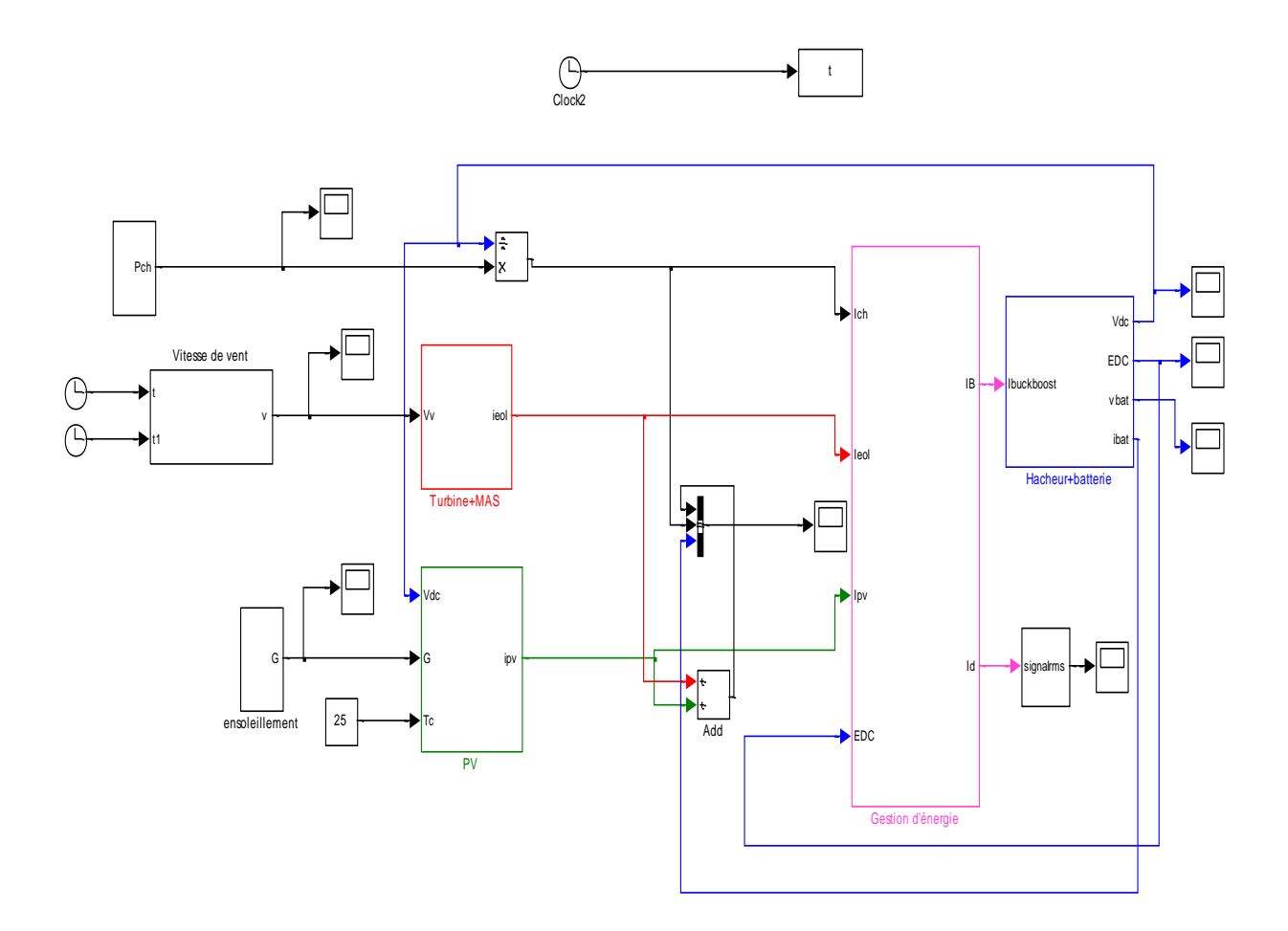

**Figure IV.1** : Schéma sous Matlab/Simulink du système global.

 Le système hybride que l'on a proposé dans ce chapitre est constitué de deux sources d'énergie, à voir, photovoltaïque et éolienne qui sont reliées en parallèle au bus CC à travers des convertisseurs statiques (figure IV.1), le stockage se fait par des batteries.

#### **IV.1. Différentes modes de fonctionnement d'un système hybride**

 Notre système est constitué d'un GPV d'une puissance **4.9 kW**, d'un aérogénérateur de puissance nominale de **5.5kW**, ainsi que d'une batterie de **260Ah.** On considère que **:**

- Le système PV et le système éolien sont considérés comme des sources principales ;
- La batterie est utilisé à la fois comme une source dans le cas d'un déficit de production, et comme une charge dans le cas d'une surproduction ;
- La charge est toujours connectée.

.

 Par conséquence pour simplifier l'étude, nous supposons que chaque composant a deux états ; actif ou inactif, par exemple une journée en été, le rayonnement solaire est plus fort pendant le jour alors que le vent peut souffler dans la nuit .**Le tableau (IV.1)** exprime l'état de chaque composant constituant le SEH. En effet, selon les sources d'énergie disponible, la consommation d'énergie et l'état de charge de la batterie. Nous distinguons plusieurs scénarios de fonctionnement du système hybride.

Tous ces scénarios sont disponibles en **figure (IV.2)** et sont détaillés dans le **tableau (IV.2)**.

# **IV.2.1. Etat de chaque composant constituant le SEH**

**Tableau IV.1**: L'état de chaque composant constituant le SEH.

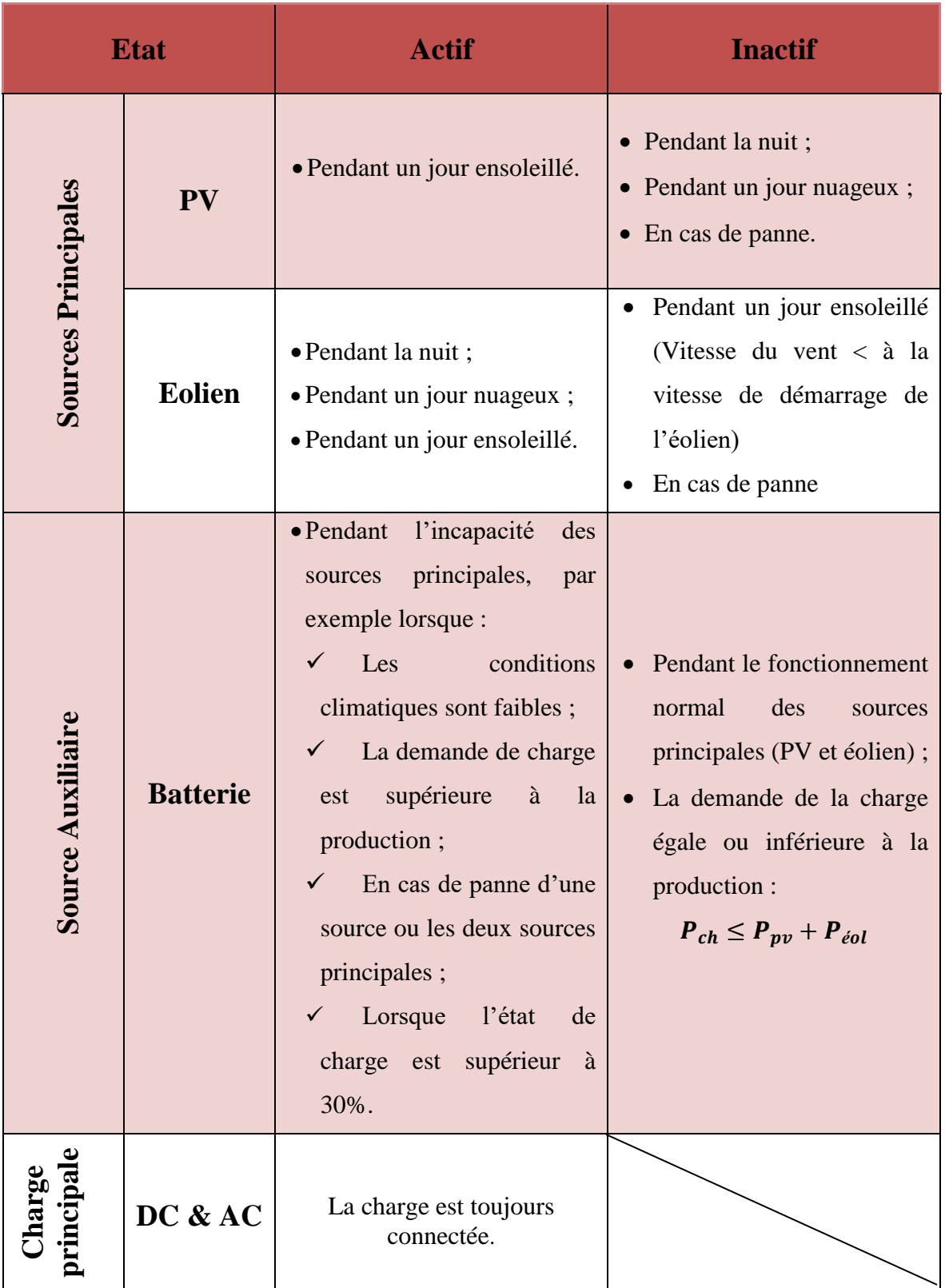

**IV.1.2.Différents scénarios de fonctionnement du SEH**

**IV.1.2.1.Scénarios de fonctionnement pendant un jour ensoleillé ou nuageux**

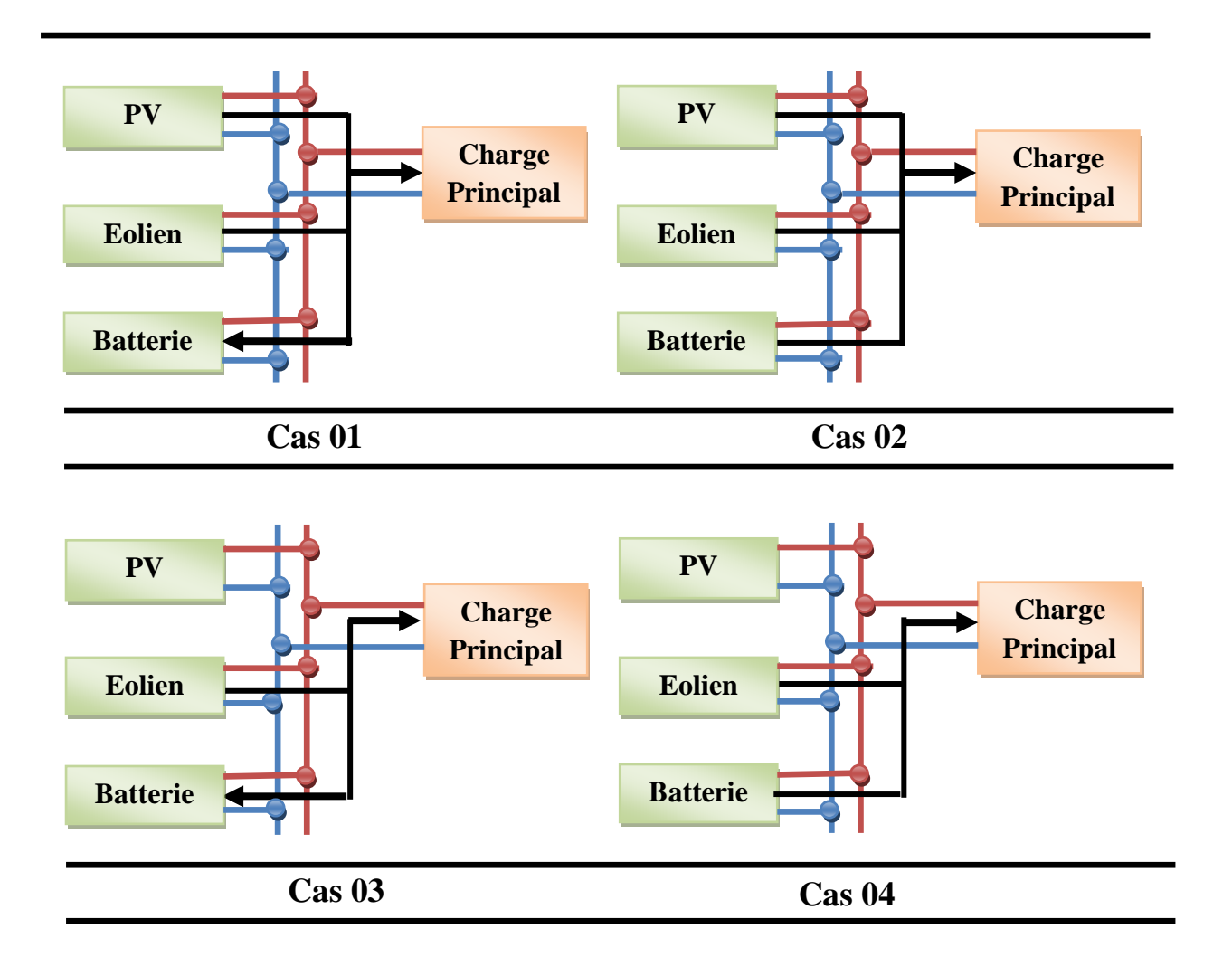

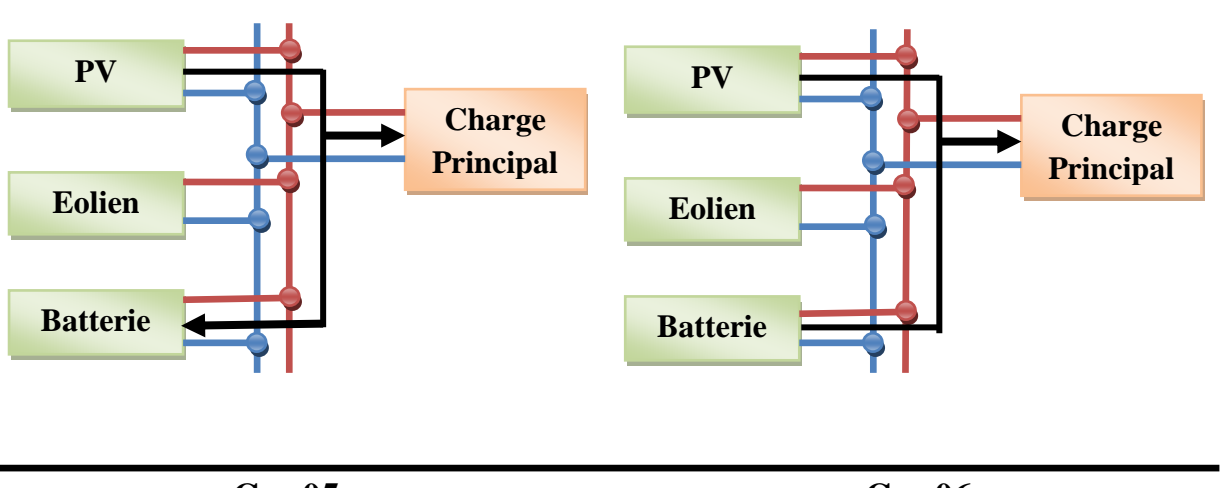

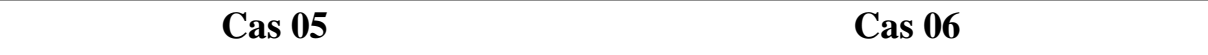

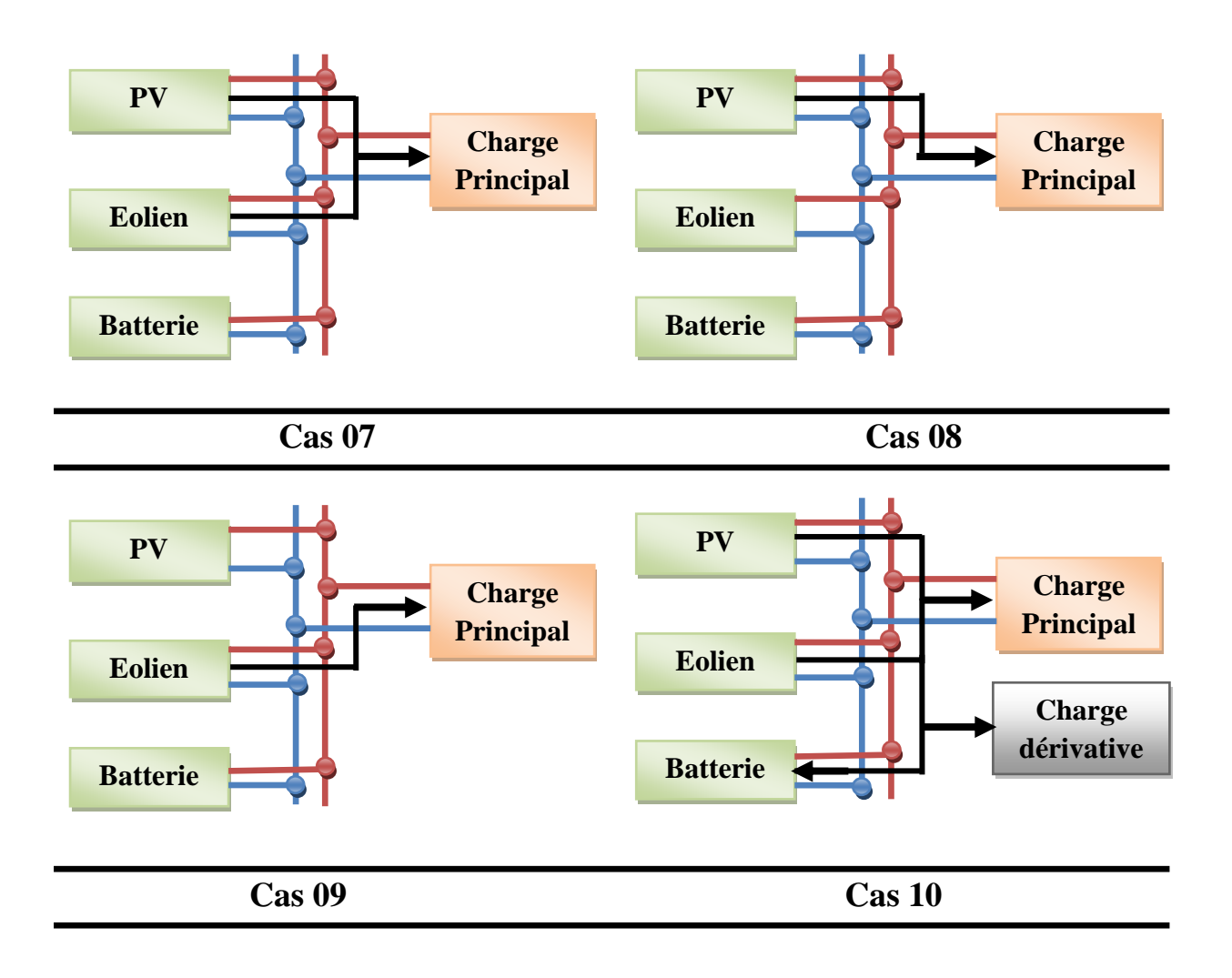

**a).** Scénarios de fonctionnement pendant un jour ensoleillé ou nuageux.

# **IV.1.2.2.Scénarios de fonctionnement pendant la nuit**

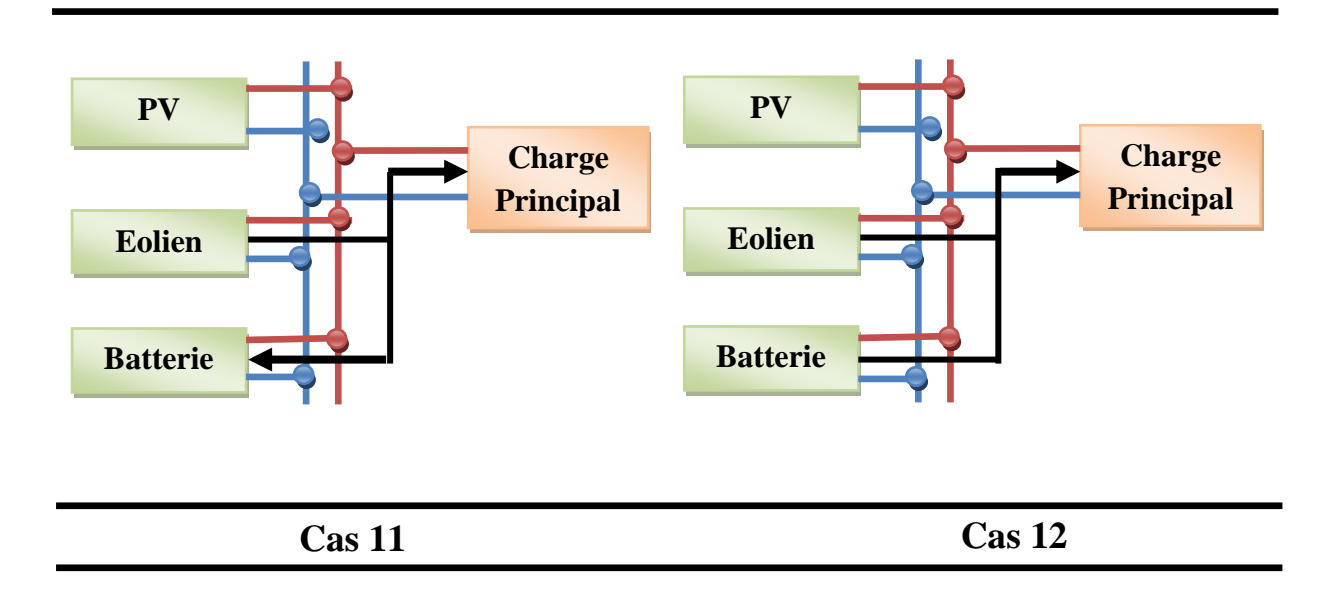

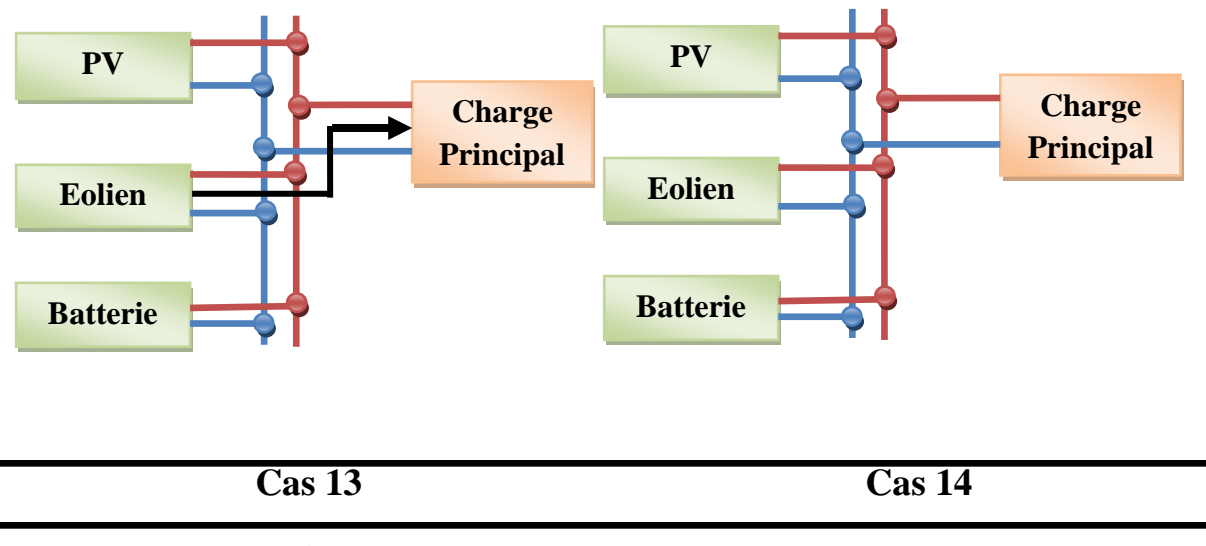

**b)**.Scénarios de fonctionnement pendant la nuit.

**Figure IV.2**.Scénarios de fonctionnement du système hybride.

# **IV.1.2.3.Scénarios de fonctionnement du SEH (jour nuageux / nuit)**

| Cas                     | Période                               | ${\bf PV}$ | <b>Eolien</b> | <b>Batterie</b> | <b>Description</b>                     |
|-------------------------|---------------------------------------|------------|---------------|-----------------|----------------------------------------|
| $\mathbf{1}$            |                                       |            |               | <b>Charge</b>   | $P_{ch} - P_{batt} = P_p + P_{eol}$    |
| $\overline{2}$          | Pendant un jour ensoleillé ou nuageux |            |               | <b>Décharge</b> | $P_{ch} = P_{pv} + P_{eol} + P_{batt}$ |
| $\mathbf{3}$            |                                       |            |               | <b>Charge</b>   | $P_{ch} - P_{batt} = P_{eol}$          |
| $\overline{\mathbf{4}}$ |                                       |            |               | Décharge        | $P_{ch} = P_{eol} + P_{batt}$          |

**Tableau IV.2:** Différents scénarios de fonctionnement du SEH.

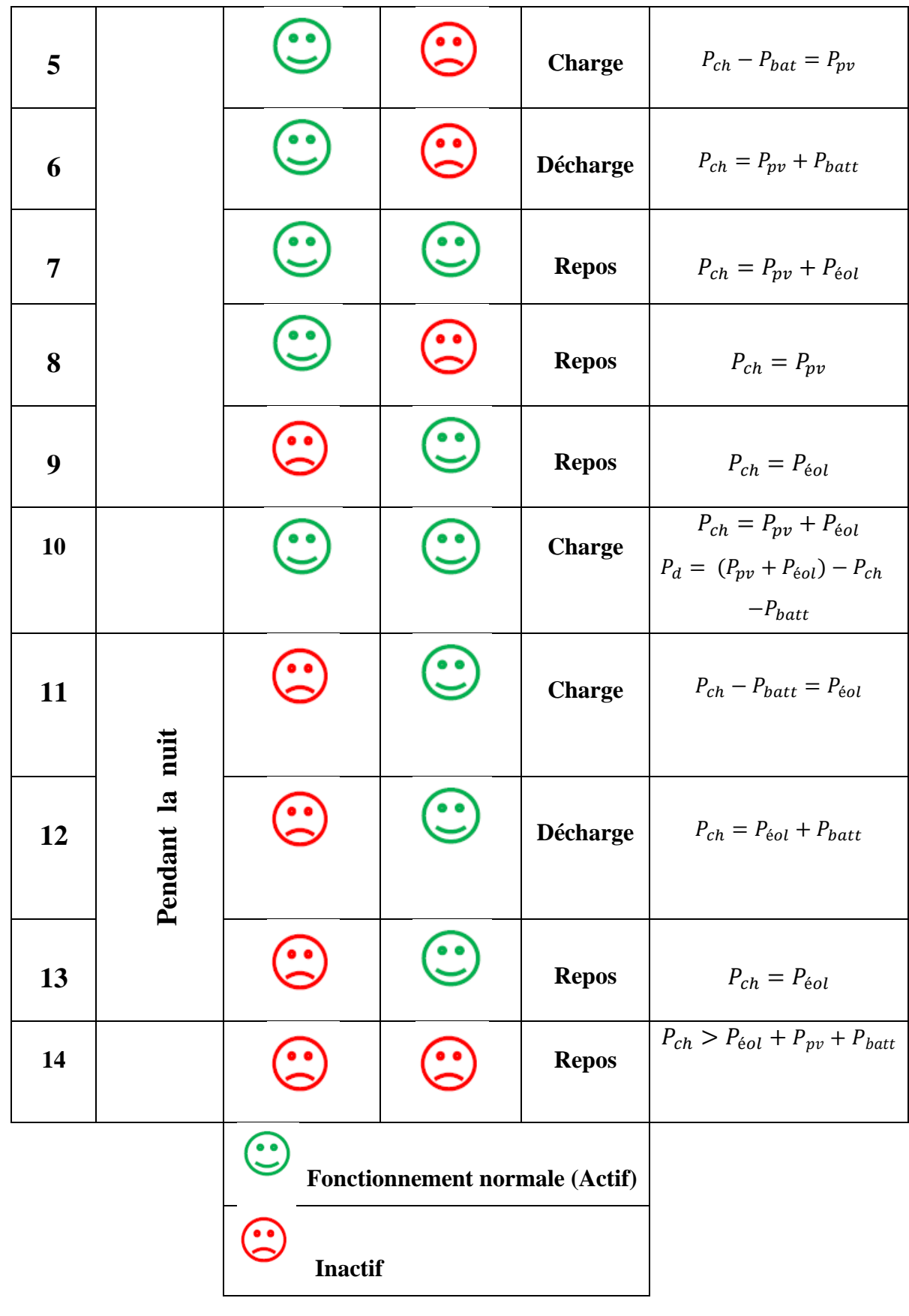

*Chapitre IV Gestion d'énergie d'un système hybride avec stockage*

# **IV.2.Organigramme de gestion d'énergie**

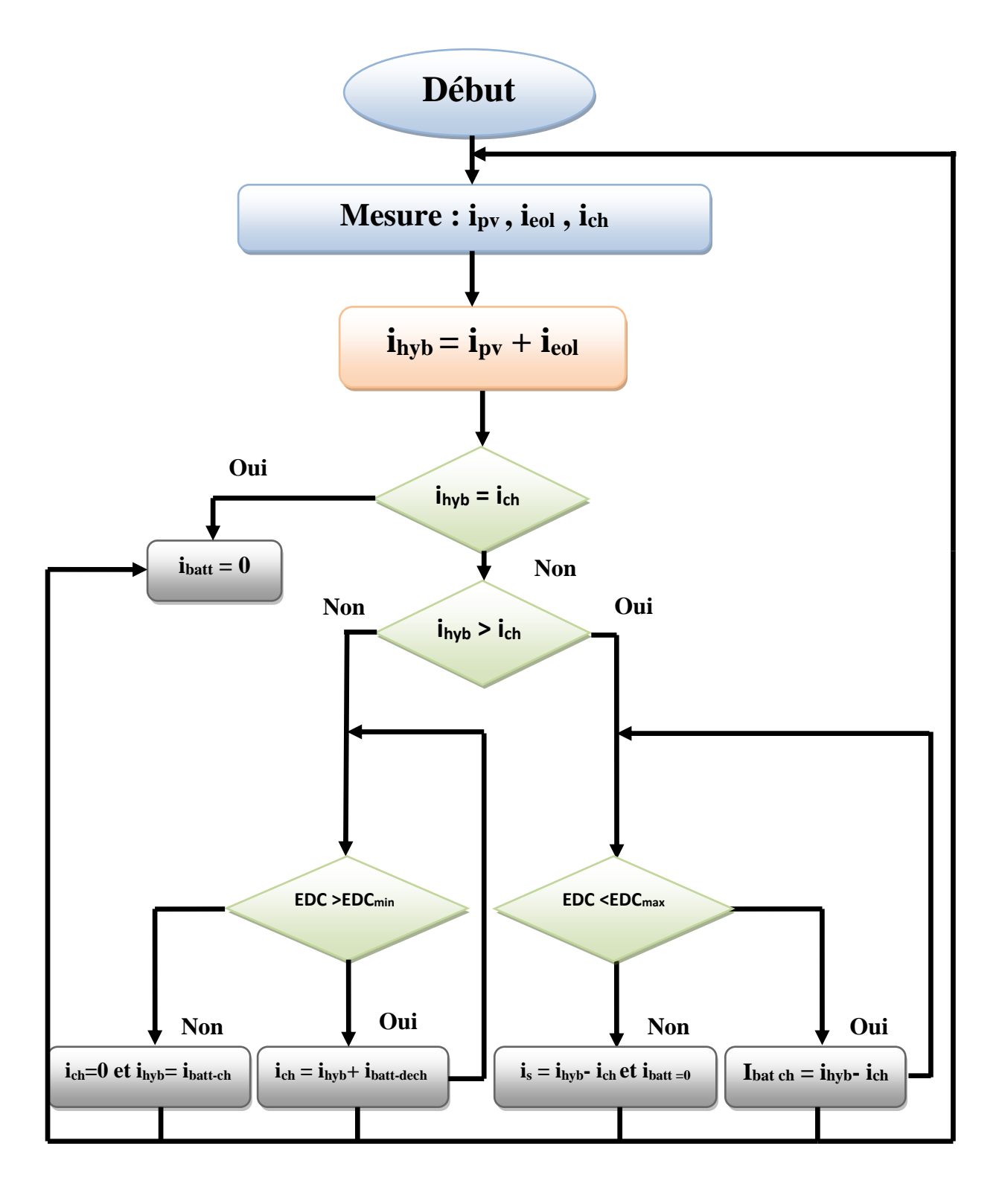

**Figure IV.3** : Organigramme de gestion d'énergie dans le système global.

#### **IV.3. Interprétation des résultats obtenus par la simulation**

Apres avoir sommé nos deux sources d'énergie, rajouté les composants nécessaire au fonctionnement du système, à voir le hacheur *Buck-Boost*, la charge dérivative, inséré les profils de charge **(figure IV.4)**, de vent **(figure IV. 5),** et d'ensoleillement **(figure IV. 6)**, et en fixant la température  $T_c = 25^{\circ}C$ , Pendant deux jours assez différents, on est ensuite passé à la simulation en fixant le pas de cette dernière à 48s qui est réellement équivalent à 48h.

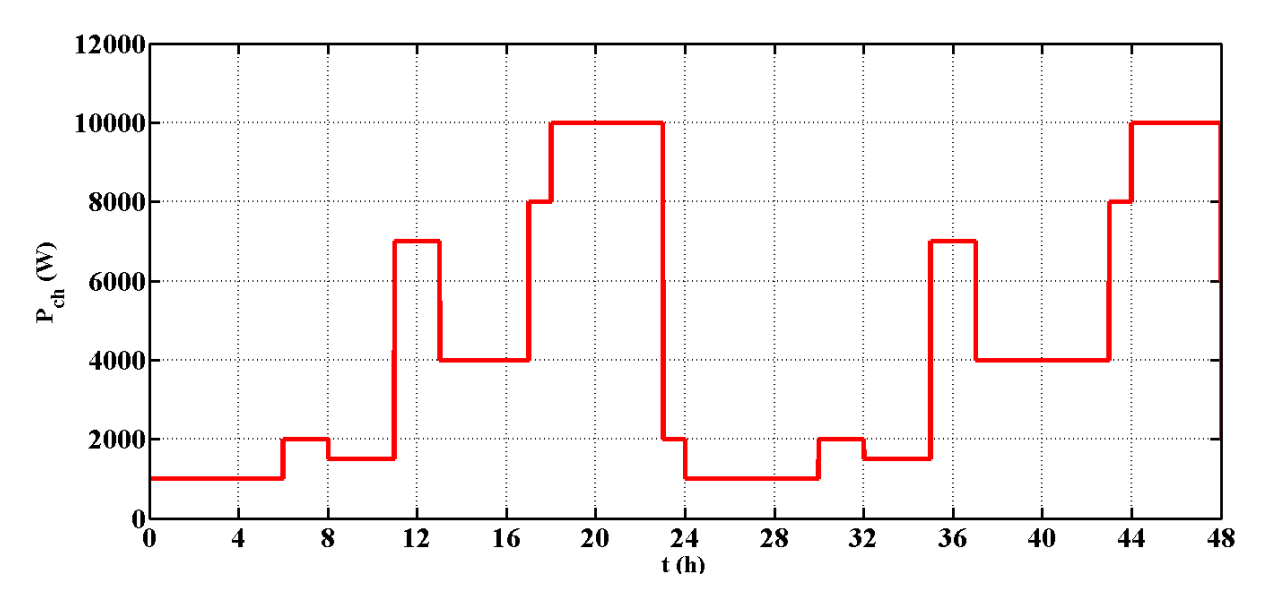

**Figure IV.4** : Profil de puissance demandée par la charge.

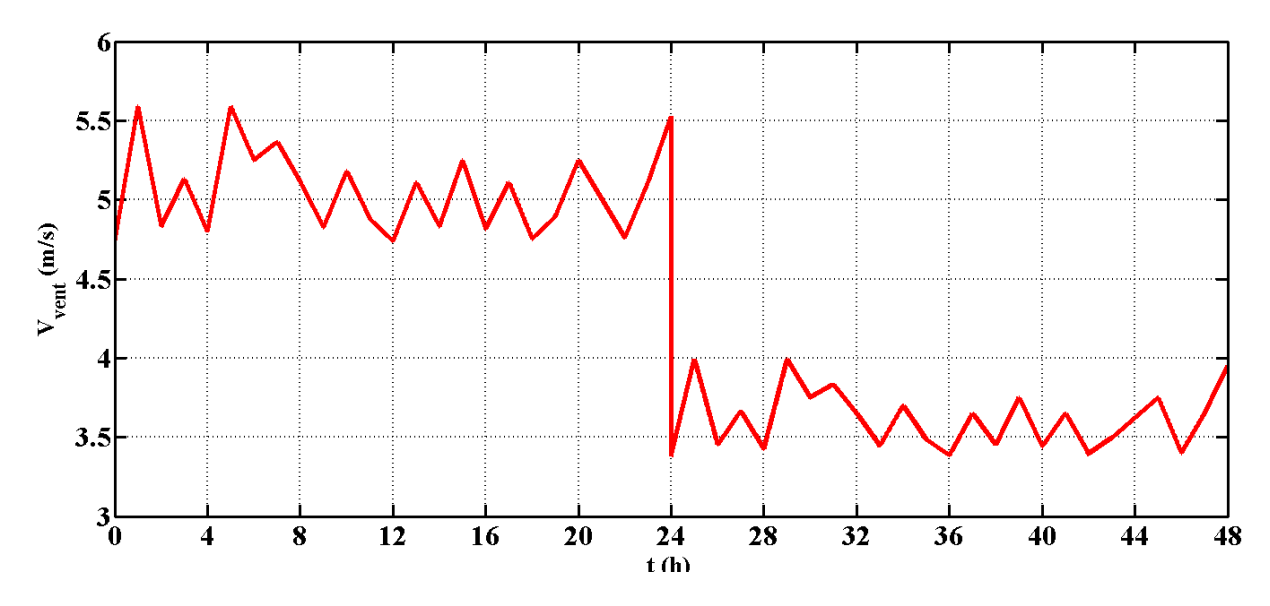

Figure IV. 5 : Allure de la vitesse du vent.

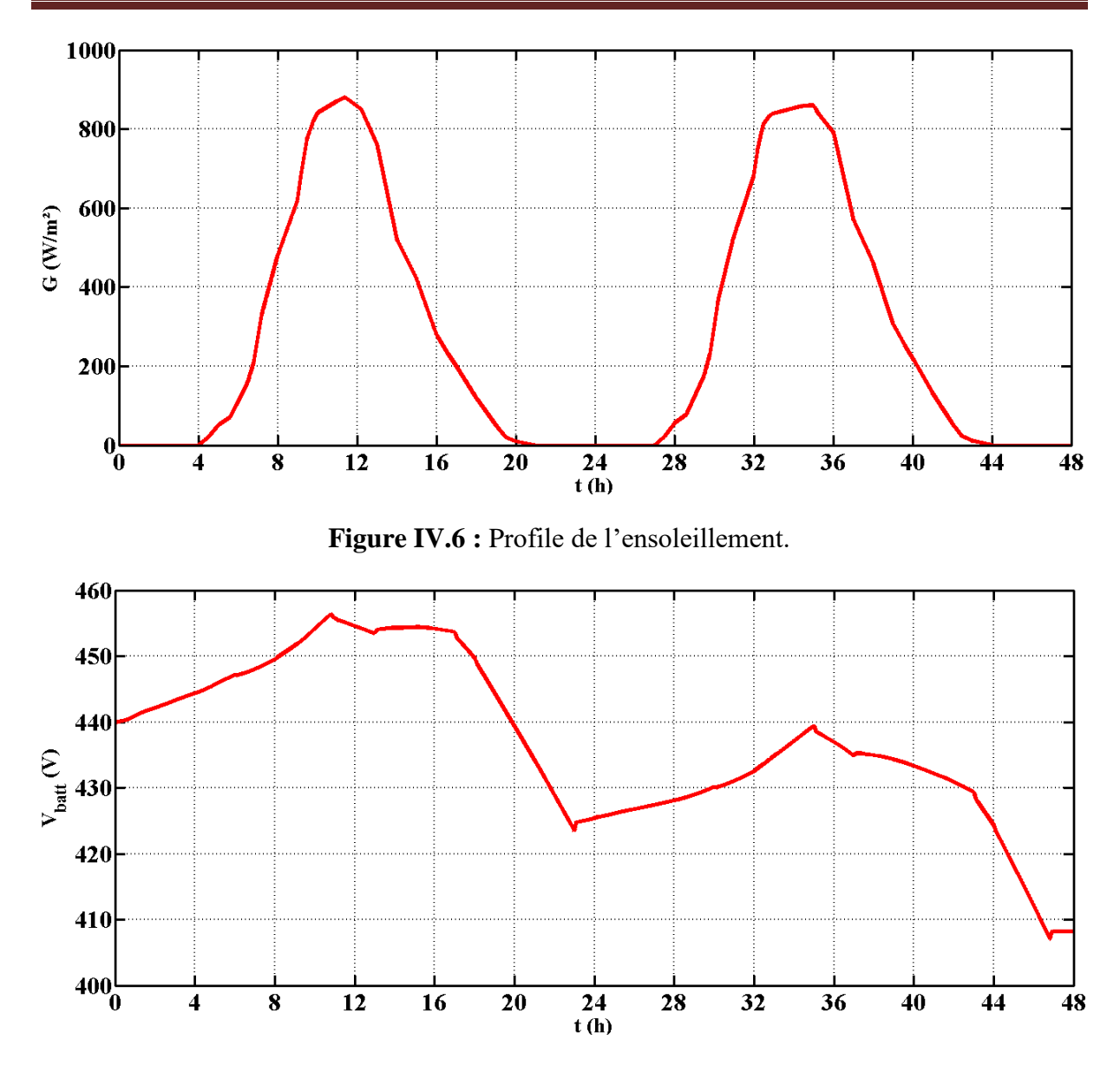

**Figure IV.7 :** Allure de Tension aux bornes des batteries.

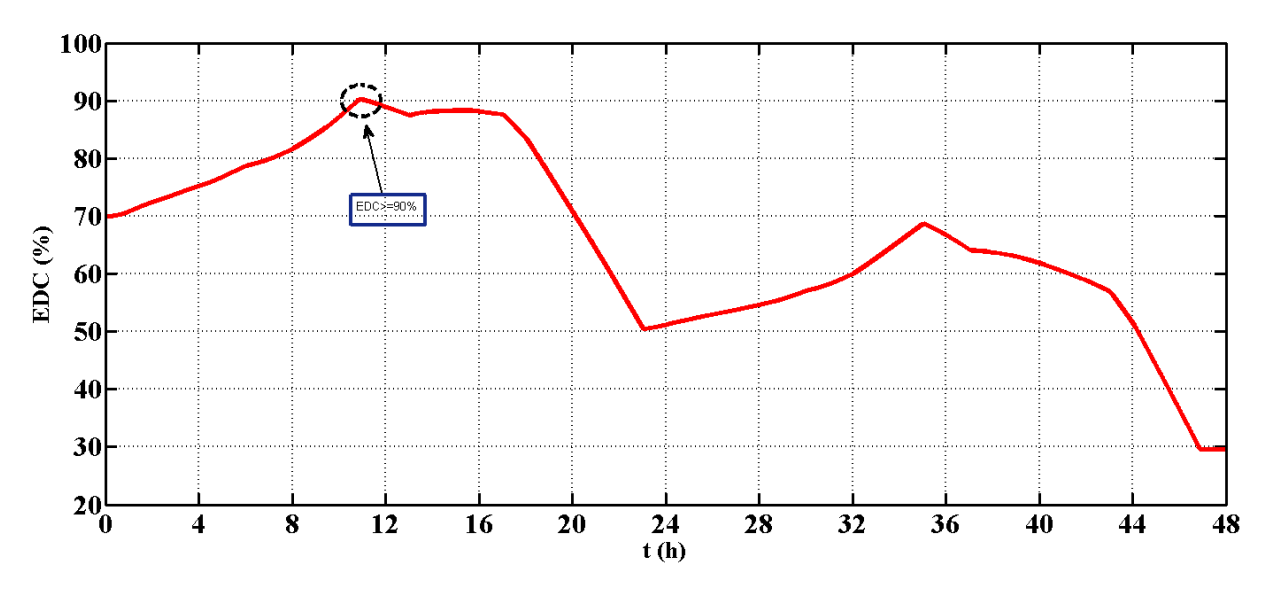

Figure IV. 8 : Etat de charge des batteries.

Les deux figures **(IV.7)**, **(IV.8)** représentent respectivement l'allure de la tension, et celle de l'état de charge des batteries, d'ailleurs on peut clairement voir qu'elles ont la même forme.

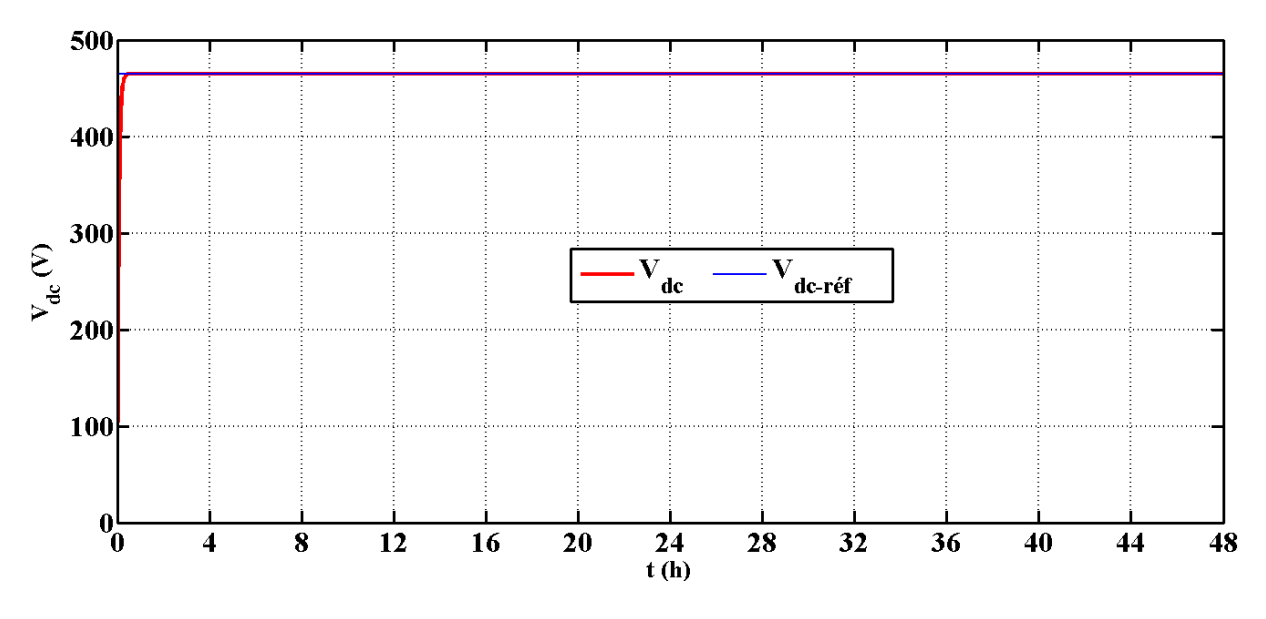

Figure IV 9: Tension du bus continu.

La tension du bus continu est parfaitement régulée, on voit bien sur la figure **(IV.9)** que la tension V<sub>dc</sub> suit la tension de référence.

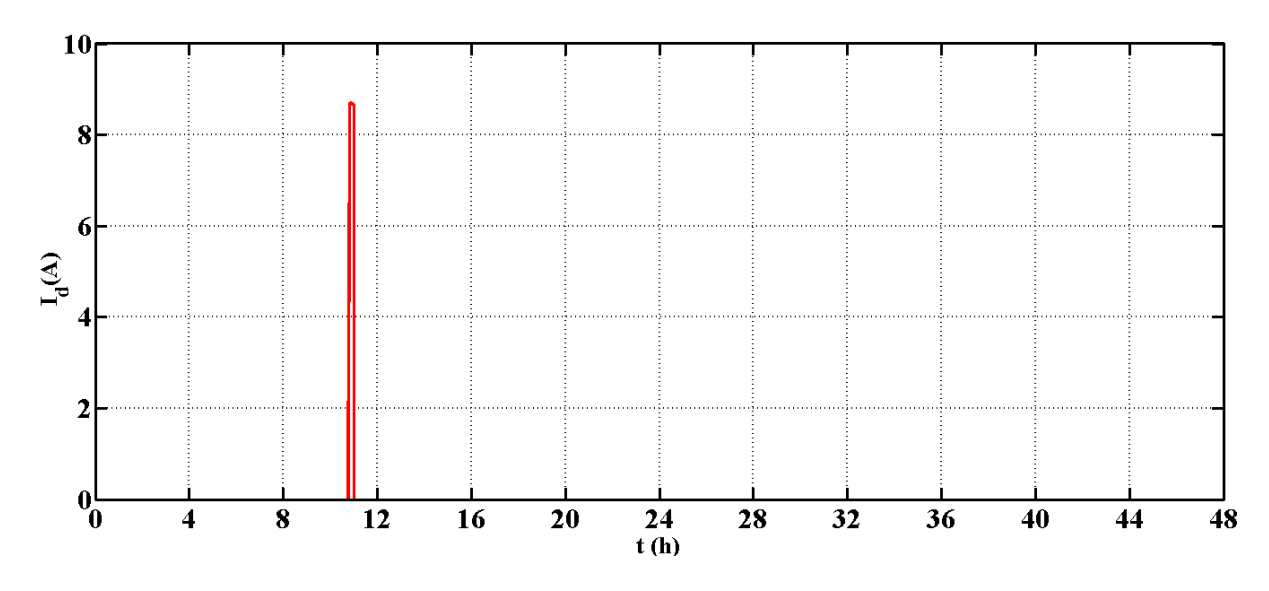

**Figure IV.10** : Courant de dissipation.

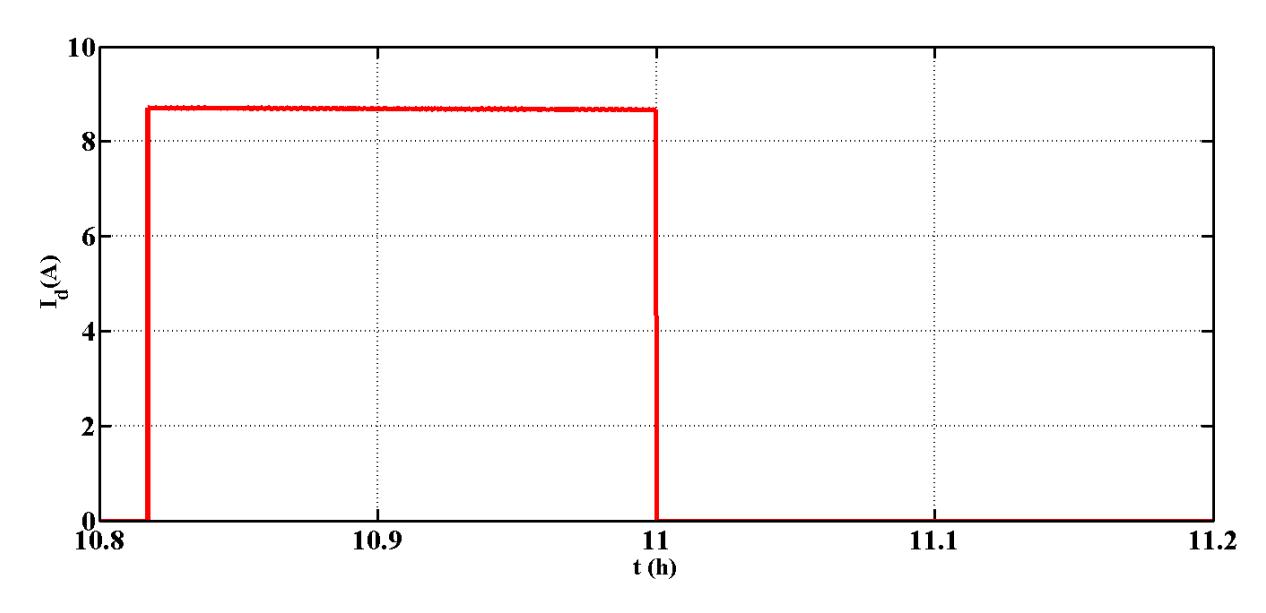

Figure IV.11 : Zoom sur le courant de dissipation.

On peut très bien confirmer d'après les deux figures **(IV.11)** et **(IV.8),** que l'instant du courant de dissipation correspond parfaitement à celui où les batteries on atteint leurs états de charge maximale.

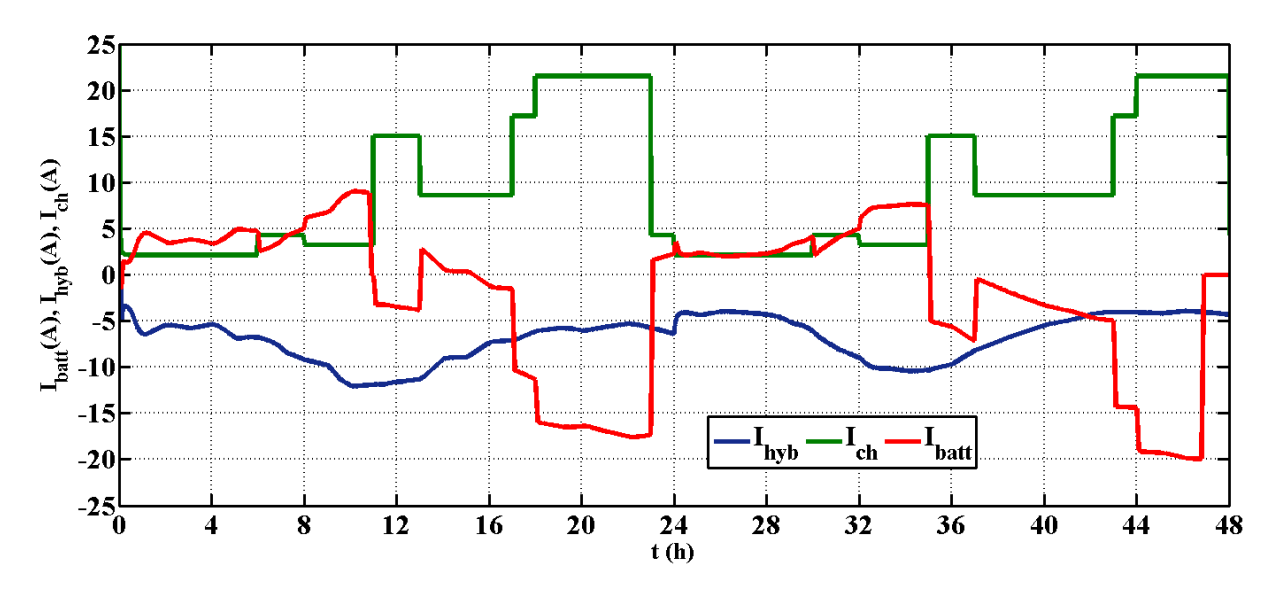

**Figure IV.12:** Allure des courants I<sub>batt, Ich</sub>, I<sub>hyb.</sub>

La figure **(IV.12)** représente le courant total fournit par le système hybride (I<sub>hyb</sub>), le courant demandé par la charge (Ich) (le courant que le système doit fournir à la charge selon la disponibilité) et le courant de la batterie (I<sub>batt</sub>). On peut interpréter les résultats de cette figure de la manière suivante :

#### **Phase 1**

•  $t = [0 - 10.82]$ : Le courant produit par le système hybride est supérieure au courant demandé par la charge, ce qui veut dire que la charge sera alimenter, et étant donné que EDC < EDCmax(90%) et ça d'après la figure **(IV.8),** donc les batteries seront charger par le surplus jusqu'a l'instant t=10.80h ou l'état de charge des batteries atteint son maximum.

#### **Phase 2**

•  $t = [10.82 - 11]$ : c'est la que la batterie atteint le EDC<sub>max</sub> (EDC<sub>max</sub> = 90%), et donc le surplus sera dissiper dans une charge dérivative.

#### **Phase 3**

•  $t = [11 - 13.06]$ : le courant issu du système photovoltaïque/éolien, est inferieur au courant demandé par la charge, et vu que  $EDC \geq EDC_{max}(90\%)$ , dans ce cas pour satisfaire la charge, la batterie se décharge.

#### **Phase 4**

 $\mathbf{t} = [\mathbf{13.06} - \mathbf{15.4}]$ : comportement identique à la phase 1.

#### **Phase 5**

•  $t = [15.4 - 23.08]$ : comportement identique à la phase 3.

#### **Phase 6**

•  $t = [23.08 - 35.06]$ : comportement identique aux phases 1 et 4.

#### **Phase 7**

•  $t = [35.06 - 46.92]$ : comportement identique aux phases 3 et 5.

#### **Phase 8**

•  $t = [46.92 - 48]$ : L'énergie fournit par le système hybride n'est pas suffisante pour répondre aux besoins de la charge et  $EDC = EDC_{min} = 30\%$ , la charge doit être déconnectée.

#### **Conclusion**

Dans ce chapitre, la gestion d'energie entre les differentes sources qui constituent notre système d'énérgie hybride est assuré à base d'une commande MPPT, differents scenarios de fonctionnement ont été présentés. Les résultats de simulation obtenus ont permis de montrer l'efficacté de l'algorithme de gestion exploité.

Conclusion générale

# **Conclusion générale**

 A travers cette étude, nous avons proposé une stratégie de commande assurant la gestion des échanges de puissance dans un système de production d'électricité hybride, composé d'un générateur photovoltaïque, d'un générateur éolien, ainsi que d'un banc de batteries.

 Dans un premier temps, nous avons présenté quelques généralités sur l'hybridation de plusieurs sources d'énergies, de plus nous avons évoqué tous les éléments constitutifs des différents systèmes présentés ainsi que leurs principes de fonctionnements.

 Dans un second temps nous avons modélisé les différents éléments du système hybride. Notamment le générateur PV, l'aérogénérateur, la GAS, ainsi les convertisseurs statiques, afin d'achever le chapitre, la modélisation des deux modèles de batteries CIEMAT et R-C à était proposée.

 Dans le troisième chapitre nous avons procédé à la commande des deux systèmes photovoltaïque et éolien qui compose le système hybride indépendamment l'un de l'autre, on optant pour l'extraction de maximum de puissance via des algorithmes MPPT. Pour le générateur éolien, on opté pour la commande vectorielle pour le contrôle des grandeurs de la génératrice asynchrone à savoir le flux rotorique et la tension à la sortie du bus continu via son couple électromagnétique.

 Le quatrième chapitre a était consacré à la gestion d'énergie du système hybride d'une façon optimale, ainsi qu'aux différents scenarios de fonctionnement du SEH.

Le présent travail est loin d'être achevé, en perspective plusieurs points très intéressants peuvent être, entre autre envisageable ;

- ➢ Ajouts d'un système stockage (supercapcités, PAC…) ;
- ➢ Ajout d'autres sources d'énergies ;
- ➢ Des commandes plus élaborées des convertisseurs statiques, notamment les régulateurs PI flou/ Flou adaptatif ;

Référence bibliographique

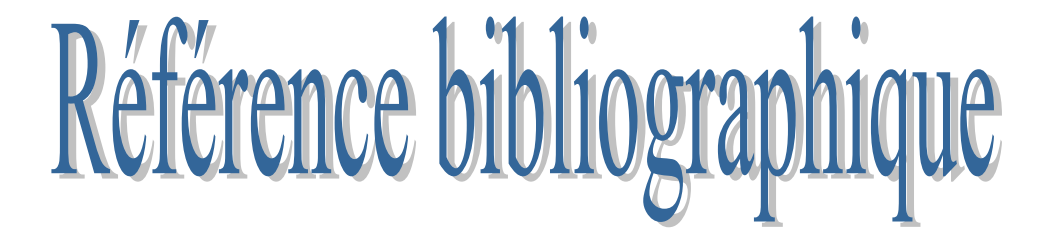

**[1]**. L. Croci, « Gestion de l'énergie dans un système multi-sources photovoltaïque et éolien avec stockage hybride batteries super condensateurs », Thèse Doctorat, Université de Poitiers, 2013.

**[2]**. B. Madaci, « Architectures intégrées de gestion de l'énergie pour les multi systèmes autonomes utilisant le stockage par accumulateurs », Thèse de doctorat, université de Constantine, 2018.

**[3]**. M. Zandi, « Contribution au pilotage des sources hybrides d'énergie électrique », Thèse Doctorat NANCY Université - Institut National Polytechnique de Lorraine, 2010.

**[4].** E. Ian Barning, L. Flowers, P. Lundsager, « Worldwide statues of wind-diesel applications », Pre-world shop wind-diesel, Anchoray, Alaska 2004.

**[5].** Z. Roumila , « Etude d'un système hybride (PV-éolien-diesel) », Thèse de doctorat, université de Bejaia, 2018.

**[6].** J.G. Mc Gowan, J.F. Manwelle, « Hybrid/pv/diesel system experiences» renewable energy, 116,928-933, 1999.

**[7].** D. Abbes, « Contribution au dimensionnement et à l'optimisation des systèmes hybrides éolien-photovoltaïque avec batterie pour l'habitat résidentiel autonome, Thèse de doctorat, université Poitier, 2012.

**[8]**. I. Vechwi, « Modélisation et analyse de l'intégration des énergies renouvelables dans un réseau autonome », Thèse de doctorat, université du havre 44, 2005.
**[9]**. Ai, B. Yang, H. Shen, H. Liao, X, « Computer-aided design of PV/wind hybrid system Renewable Energy », vol. 28, pp. 1491–1512, 2003.

**[10].** Armani, M, Sparber, W. Parretta, A, Antonini, A. Butturi, M. Stefancich, « Performance monitoring of different PV systems installed in Nothern Italy » . 22nd EPEC, Milano, Italy,3-7 September 2007.

**[11]**. W.Xiao, « A Modi.ed Adaptative Hill Climbing Maximum Power Point Tracking (MPPT) Control Method For Photovoltaic Power Systems », The University of British Columbia, 2003.

[**12]**. Antonio Luque And Steven Hegedus, « Handbook of Photovoltaic Science and Engineering », John Wiley & Sons Ltd, 2003.

**[13].** F. Kininger, « Photovoltaic Systems Technology », University of Kassel, 2003.

**[14].** F. Poitier, « Etude et commande de génératrices asynchrones pour l'utilisation de l'énergie éolienne ». Thèse de Doctorat de l'université de NANTE, 2003.

**[15].** K. Idjdarene, « Contribution à l'Etude et la Commande de Génératrices Asynchrones à Cage Dédiées à des Centrales Electriques Eoliennes Autonomes », l'Université Abderrahmane MIRA – Béjaia (Algérie), Université Lille 1 (France), Mai 2010.

**[16].** B. Multon, « Etat de l'art des aérogénérateurs électriques », Rapport ECRIN, Mai 2002.

**[17].** S.Khelladi, « Analyse et approche d'aide a la décision pour le choix d'un projet éolien » Mémoire de magister en Matériaux et énergies renouvelables. Université abou bakr belkaid TLEMCEN. 2010.

**[18].** H.Camblong, « Minimisation de l'impact des perturbations d'origine éolienne dans la génération d'électricité par des aérogénérateurs à vitesse variable », Thèse de doctorat en Automatique. Ecole nationale supérieure d'arts et métiers. Centre de Bordeaux, 2003.

**[19**]. I.Hacini , « Etude et gestion d'un système hybride », Mémoire de magister en Electrotechnique. Université Abderrahmane Mira de Bejaïa Faculté de Technologie, 2015.

**[20].** S. Abouda , « Contribution a la commande des systèmes photovoltaïques :Application aux systèmes de pompage », Thèse de doctorat en DEA Electrotechnique .Ecole nationale d'ingénieurs de SFAX, Avril 2015.

**[21]**. K. Zaouche et A. Talha, Dispositifs de poursuite de puissance maximale pour systèmes photovoltaïques, Laboratoire d'Instrumentation, Faculté d'Electronique et d'Informatique, Université des Sciences et de la Technologie Houari Boumediene. B.P.32, El-Alia, 16111 Bab-Ezzouar, Alger, Algérie.

**[22].** S. Bensmail, « Optimisation et gestion d'énergie d'un système hybride à énergie renouvelables », Thèse de doctorat, Université Abderrahmane Mira de Bejaïa Faculté de Technologie,2016/2017.

**[23].** Z. Laid, « Etude technique d'un système d'énergie hybride photovoltaïque –éolien hors réseau », Thèse de Doctorat de l'Université de Constantine, Algérie, 2010.

**[24].** F. Brihmat, « L'étude conceptuelle d'un système de conditionnement de puissance pour une centrale hybride PV/Eolien », Mémoire de Magister de l'Université Mouloud Mammeri, Tizi-Ouzou, Algérie, 2012.

**[25].** A. Lebsir, »Performances Comparées de Machines Synchrones à Aimants Permanents et à Réluctance Variable Associées à une Chaine de Conversion d'Energie Renouvelable »Thèse de doctorat, université Constantine, 2016.

**[26].** S. El Aimani , « Modélisation de différentes technologies d'éoliennes intégrées dans un réseau moyenne tension », Thèse de doctorat de l'Ecole Centrale de Lille (ECL) Cohabilité avec l'Université des Sciences et Technologie de Lille 1 (USTL), 06 décembre 2004.

**[27]**. K.Idjdarene , « Analyse et Contrôle d'une Chaine de Conversion Electrique par Energie Eolienne », Mémoire de Magister en Electrotechnique, Université Abderrahmane MIRA – Bejaia. Faculté de Technologie, juin 2005.

**[28].** Safa Hakim, M. Elyaqouti, L. Bouhouch, And A.Moudden, « Comparison between two models of the battery storage used in the photovoltaic system»,Universite Ibn Zohr Agadir, Maroc, Ecole superieure de technologie d'Agadir (ESTA), juillet 2017.

**[29]**. K. Idjdarene, D. Rekioua, T. Rekioua, A. Tounzi « Vector Control of Autonomous Induction Generator with Battery Storage System », Université de Bejaia, Universite de Lille, 2017.

**[30].** .J.F**.**Reynaud, « Recherches d'optimums d'énergies pour charge/décharge d'une batterie à technologie avancée dédiée à des applications photovoltaïque », université Toulouse III – Paul Sabatier U.F.R. Physique Chimie Automatique, Thèse de doctorat, Janvier 2011.

**[31].** M.A. Sahnoun, « Contribution à la modélisation et au contrôle de trajectoire de Trackers photovoltaïques à haute concentration (HCPV) », Thèse de doctorat, École doctorale n° 432 : Sciences des Métiers de l'ingénieur, Arts et Métiers ParisTech – Campus de Aix-en-Provence, décembre 2015.

**[32]**. C. Cabal, « Optimisation énergétique de l'étage d'adaptation électronique dédié à la conversion photovoltaïque », Thèse de doctorat, Université Toulouse III – Paul Sabatier Décembre 2008.

**[33].** Z. Ayache, A. Bendaoud, H. Slimani, B. Benazza, H. Miloudi, A. Bentaallah, « Commande MPPT et Contrôle d'un Système Photovoltaïque par la Logique Floue », 1Laboratoire IRECOM, Université Djilalali Liabès Sidi Bel Abbès 22000, Alegria.

**[34].** H.Slimane, « Optimisation de la conversion énergétique pour les systèmes à énergie Photovoltaïque », Thèse de Doctorat, Université Ferhat Abbas Sétif 1, octobre 2018

**[35]**.V.Boitier, P. Maussion, « Recherche du maximum de puissance sur les générateurs photovoltaïques », Université de Toulouse, INPT, UPS, CNRS.

**[36]**. E. Rogers, « Understanding buck-boost power stages in switch mode power supplies»Texas Instruments, 1999.

..

annexes

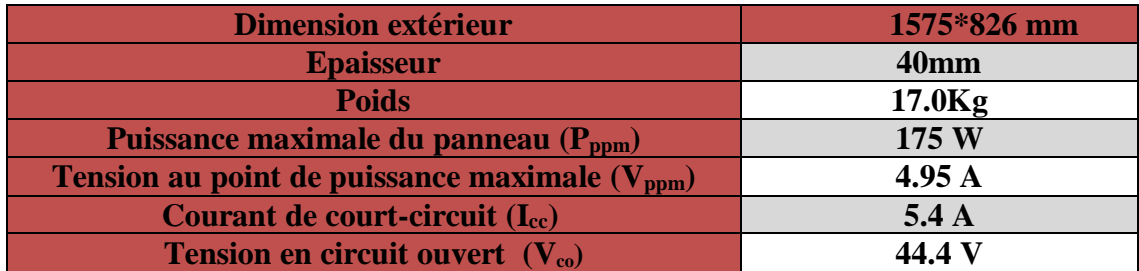

## **Paramètres d'un générateur photovoltaïque SHARP NTR5E3E [19]**

## **Paramètres de la turbine [15]**

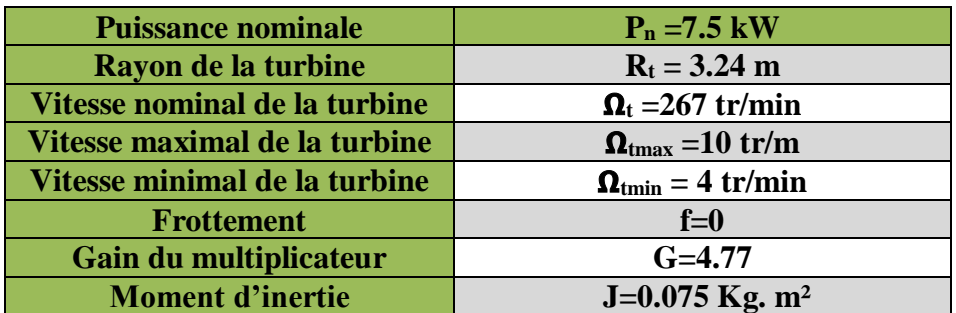

**Paramètres de la machine asynchrone [15]**

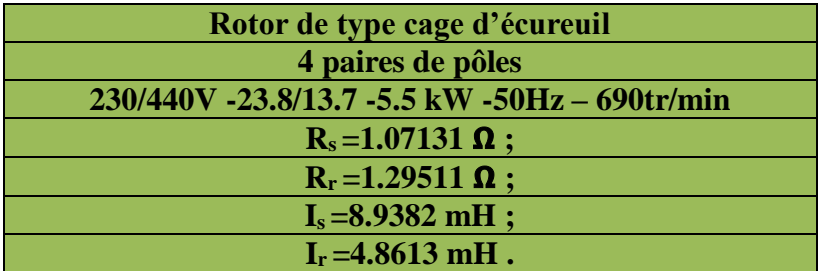

**Paramètres de la batterie plomb-acide [19]**

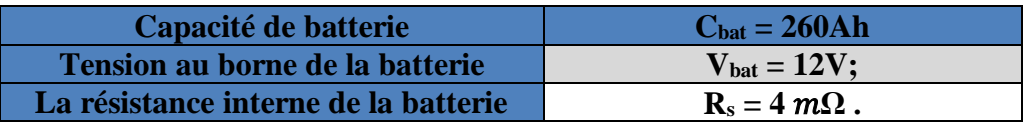

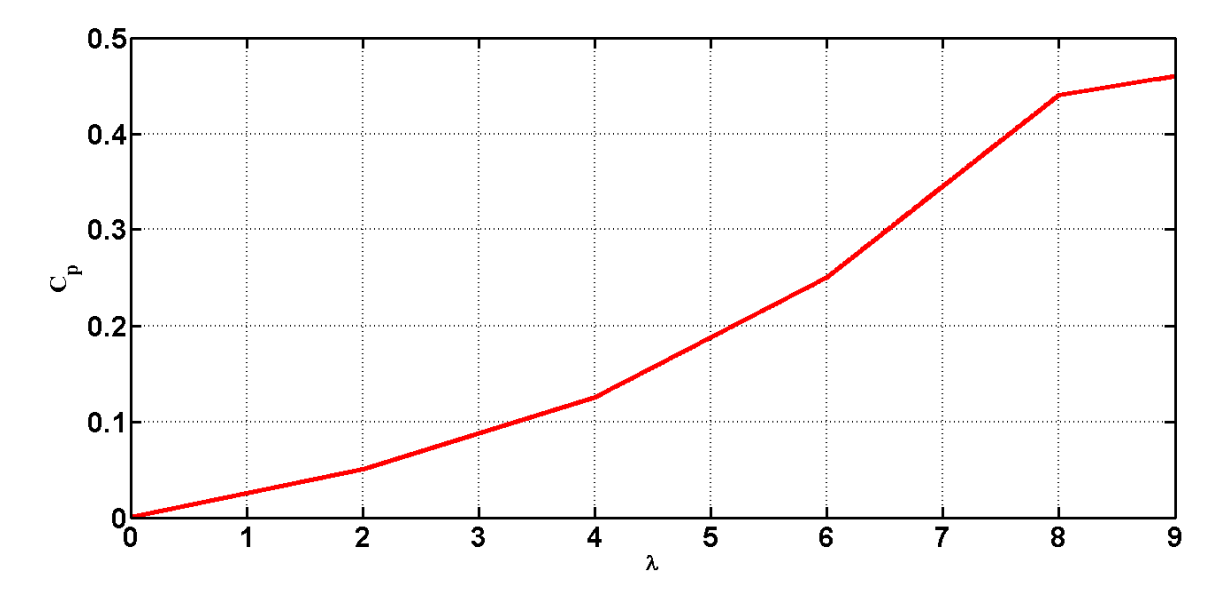

**Coefficient aérodynamique de puissance en fonction de la vitesse de rotation Normalisée λ**

*« La théorie, c'est quand on sait tout et que rien ne fonctionne. La pratique, c'est quand tout fonctionne et que personne ne sait pourquoi. Ici, nous avons réuni théorie et pratique : Rien ne fonctionne.....et personne ne sait pourquoi ! »*

*Albert Einstein* 

## *Résumé*

*A cause de la croissance mondiale de la demande énergétique, et à cause des problèmes posés par les énergies fossiles, l'épuisement de ces ressources et les problèmes environnemental causés par l'émission des gaz, les sources d'énergies renouvelables (l'éolienne, photovoltaïque…) représentent une alternative intéressante pour l'électrification des sites isolés. Cependant, ces sources ont un inconvénient de dépendre aux conditions météorologiques. Afin de réduire les fluctuations de la production causées par la nature aléatoire de ces ressources et de satisfaire les exigences de la charge la solution à retenir est l'assemblage des différentes sources de production d''énergie électrique. Ce travail est une contribution à l'étude d'un système d'énergie hybride autonome, qui est constitué par les systèmes : photovoltaïque (PV), éolien, et le système de stockage afin d'alimenter une charge isolée, sur plusieurs aspects : modélisation, commande et simulation. Le stockage d'énergie est un facteur clé dans un système d'énergie hybride en site isolé. Néanmoins, elle est caractérisée par une durée de vie très limitée et un coût élevé. Afin d'éviter sa dégradation par des décharges profondes ou des surcharges d'une part, et d'un autre part pour gérer d'une manière optimale l'énergie obtenu à partir des différentes ressources énergétiques disponibles une stratégie de la gestion à base de règles déterministe floues est conçue pour contrôler le système multi-sources autonome proposé. Où les systèmes PV et éolien sont considérés comme des sources principales, tandis que la batterie est utilisé comme une source de secoures. La modélisation et la simulation des systèmes PV et éolien ont été présentées avec application d'une commande MPPT pour maximiser la puissance délivrée.. Les résultats obtenus à l'aide du logiciel Matlab / Simulink montre l'efficacité des différentes commandes utilisées.*

*Mots Clés : système d'énergie hybride, photovoltaïque, éolien, système de stockage gestion d'énergie, commande, simulation et MPPT.*

## *Abstract*

*Because of the global growth in energy demand, and because of the problems posed by fossil fuels, the depletion of these resources and the environmental problems caused by the emission of gases, renewable energy sources (photovoltaic, wind ...) represent an interesting alternative for the electrification of isolated sites. However, these sources have a disadvantage of being dependent on weather conditions. In order to reduce fluctuations in production caused by the random nature of these resources and to satisfy the requirements of the load the solution to be retained is the assembly of the different sources of electric power generation. This work is a contribution to the study of an autonomous hybrid energy system, which consists of systems: photovoltaic (PV), wind, and a storage system on several aspects: modeling, supervision and simulation. Energy storage is a key factor in an isolated site hybrid energy system. However, it is characterized by a very limited lifespan and high cost. In order to avoid its degradation by deep discharges or overloads on the one hand and on the other hand to optimally manage the energy obtained from the various available energy resources, a management strategy based on The state of charge of the battery (SOC) is designed to control the proposed autonomous multi-source system. Where PV and wind systems are considered primary sources, the battery is used as emergency source. The modeling and simulation of the PV and wind systems were presented with an MPPT command to maximize the power delivered. The results obtained with the Matlab / Simulink software show the efficiency of the various commands used.*

*Key Words: Hybrid power system, Photovoltaic, Wind, Storage system power management, Control, Simulation, and MPPT.*